## **DETAILS OF NOVEL ENGAGING COURSES**

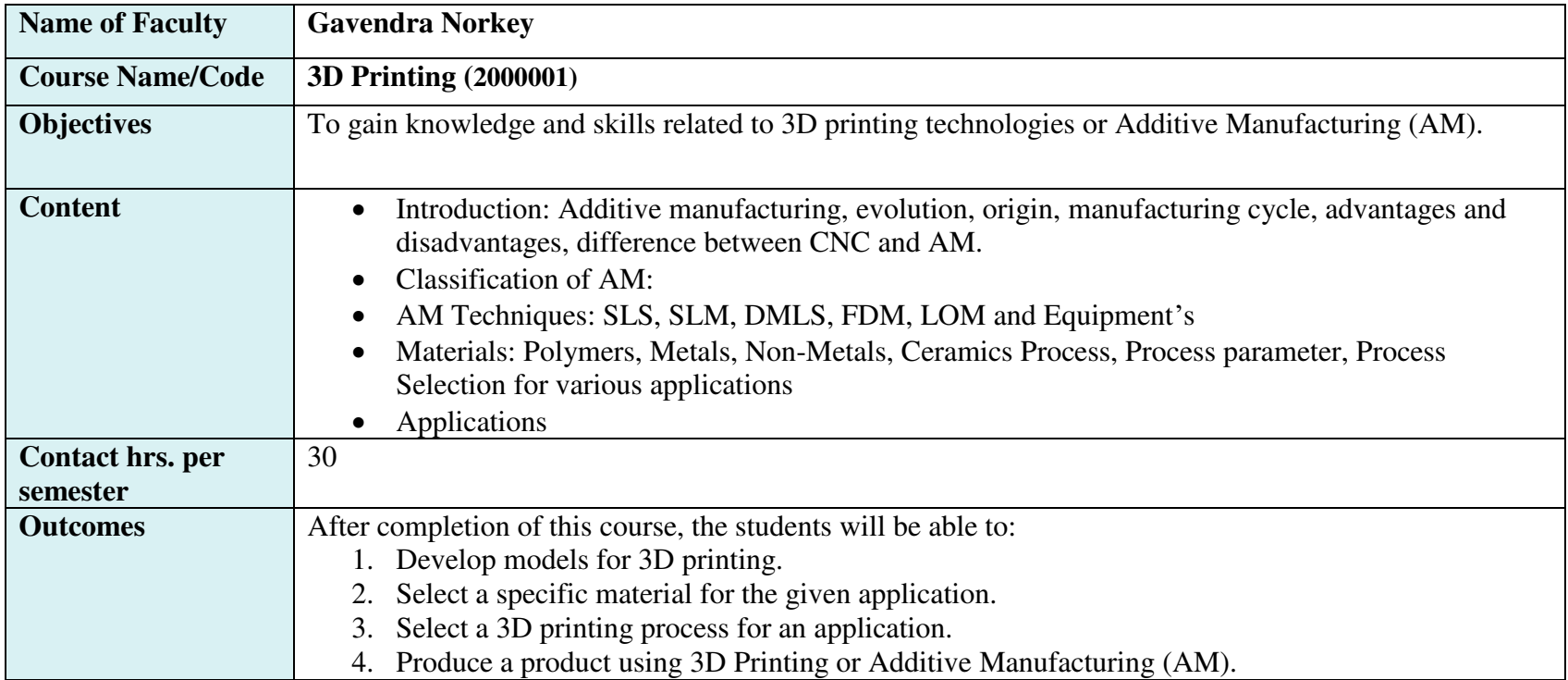

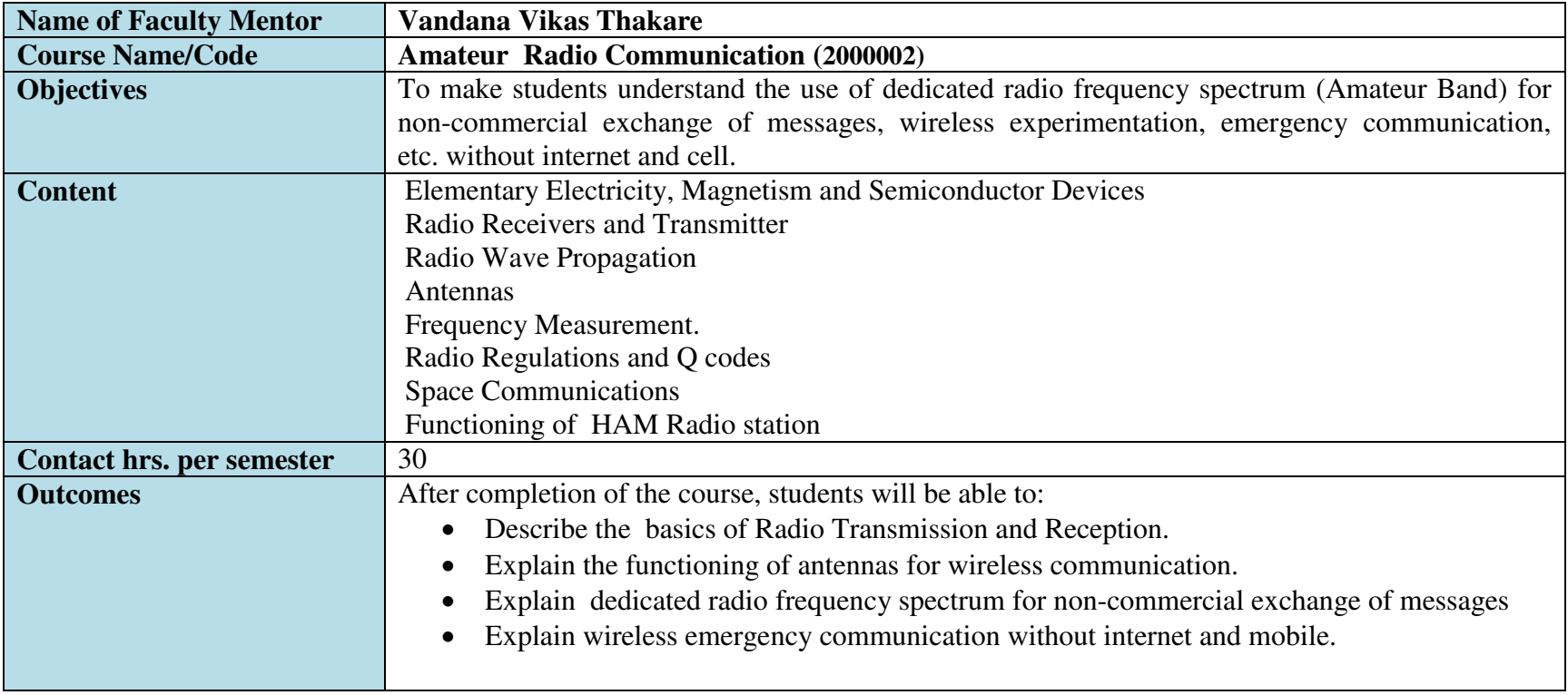

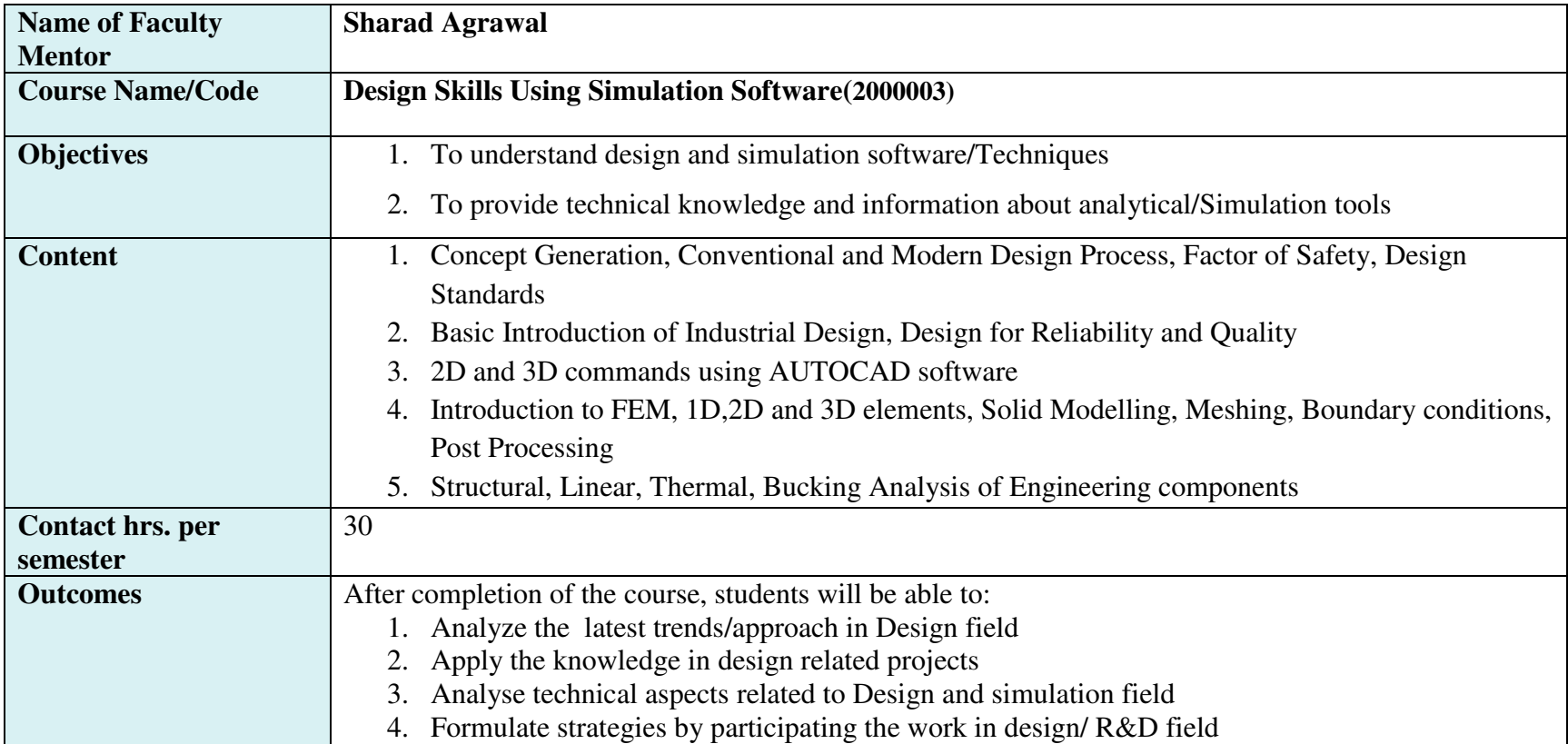

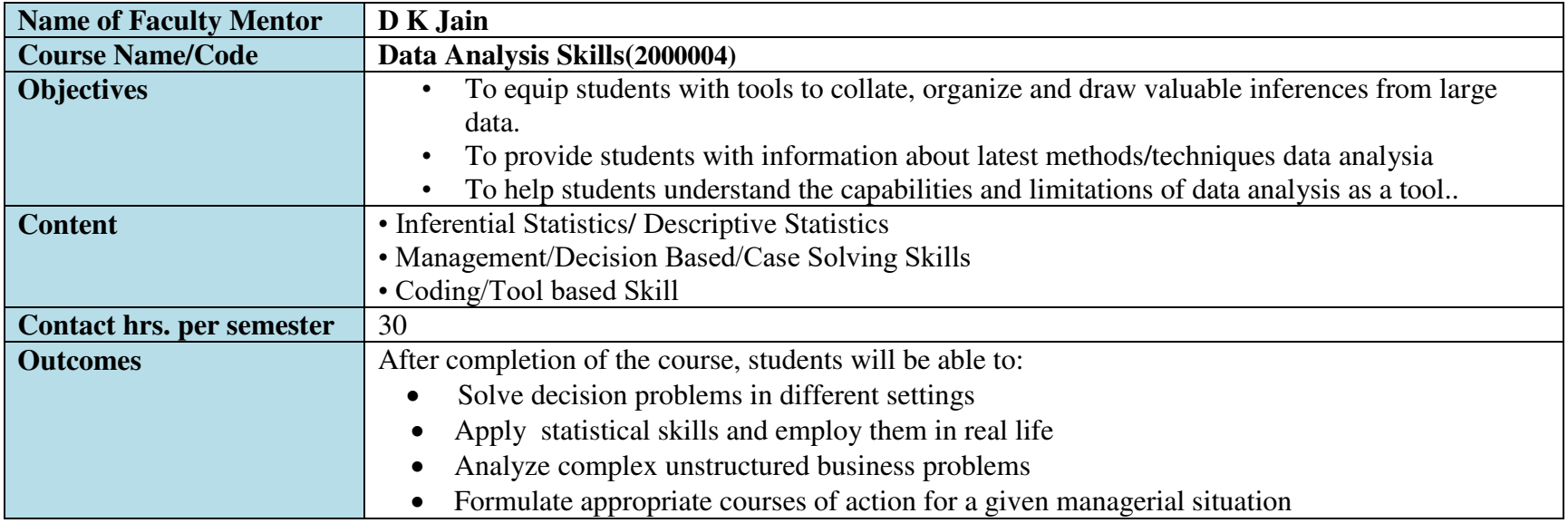

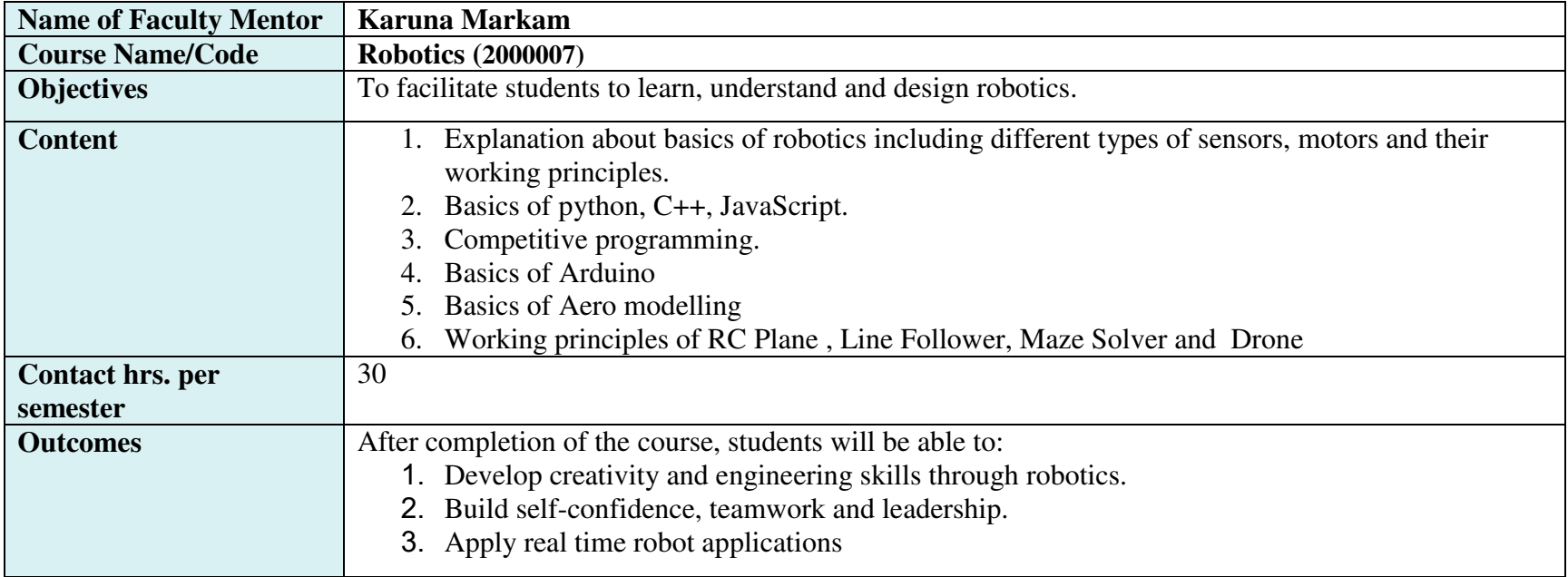

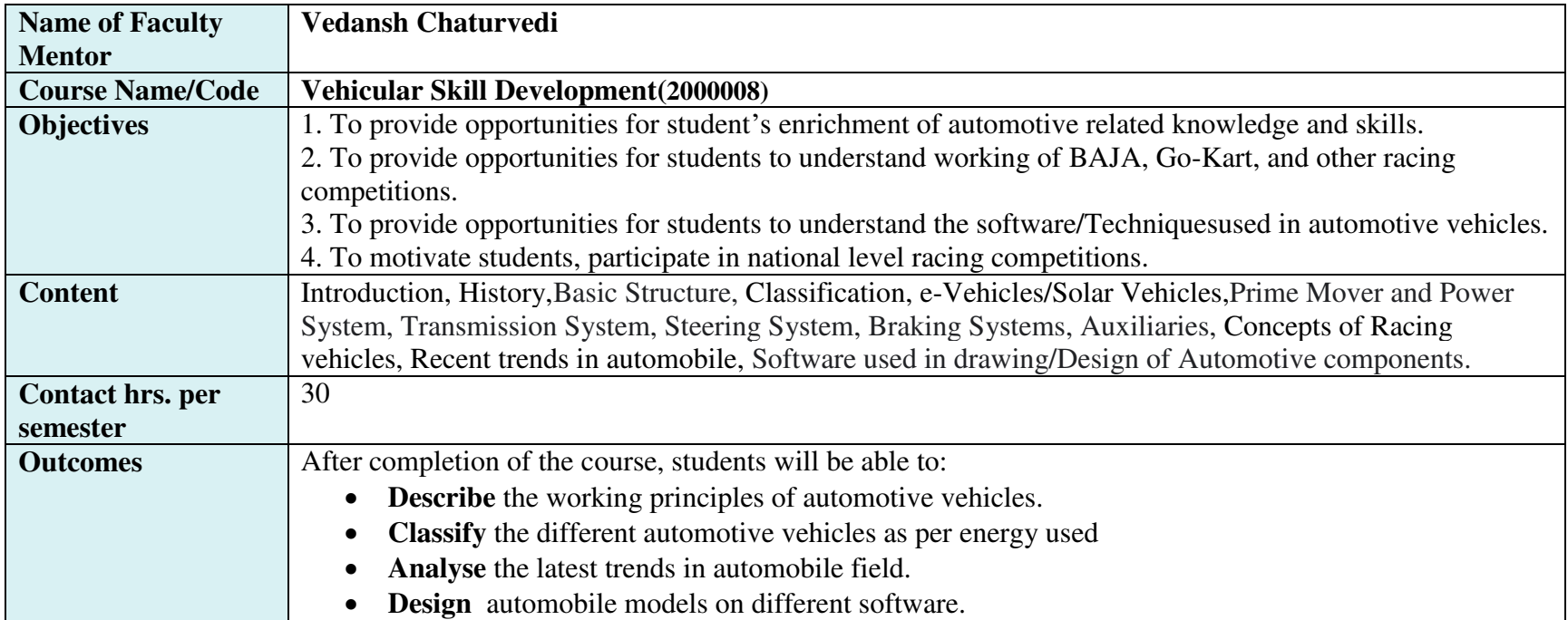

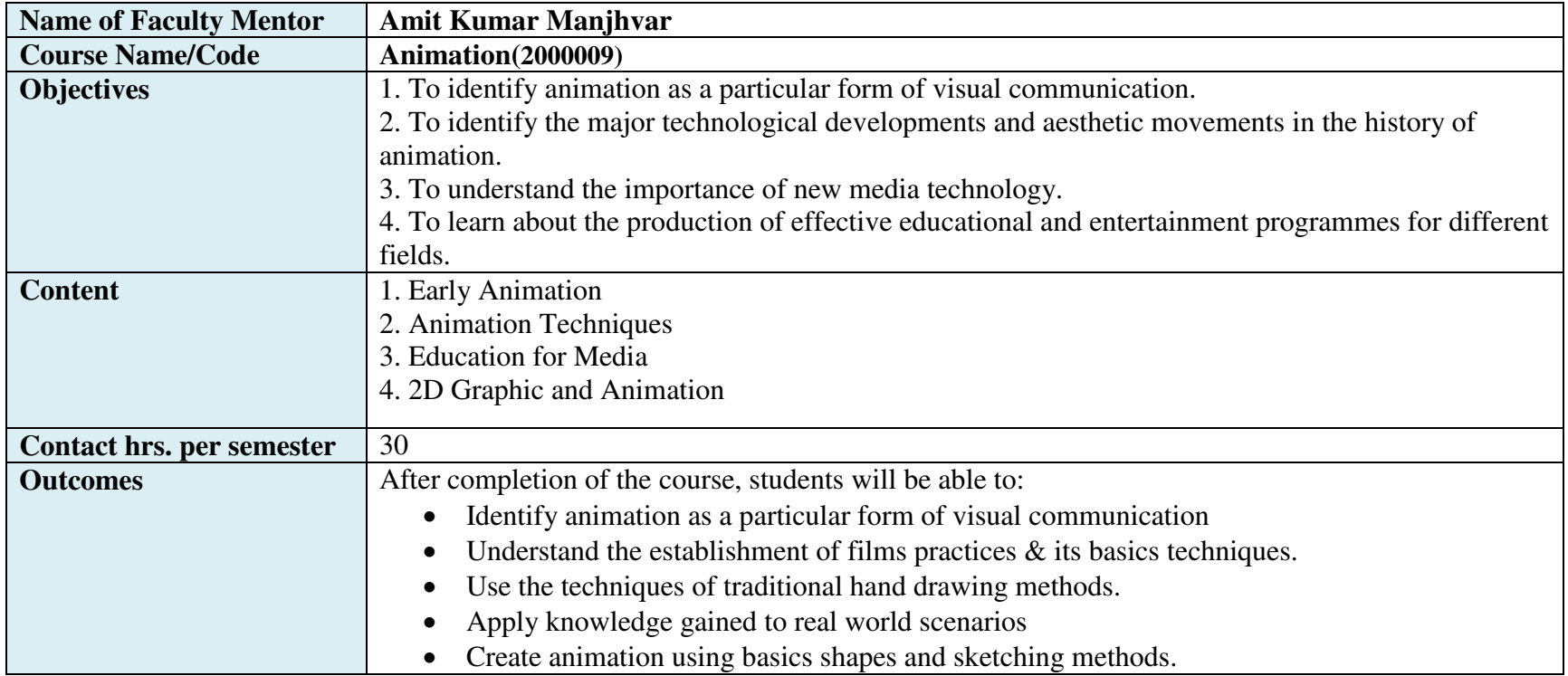

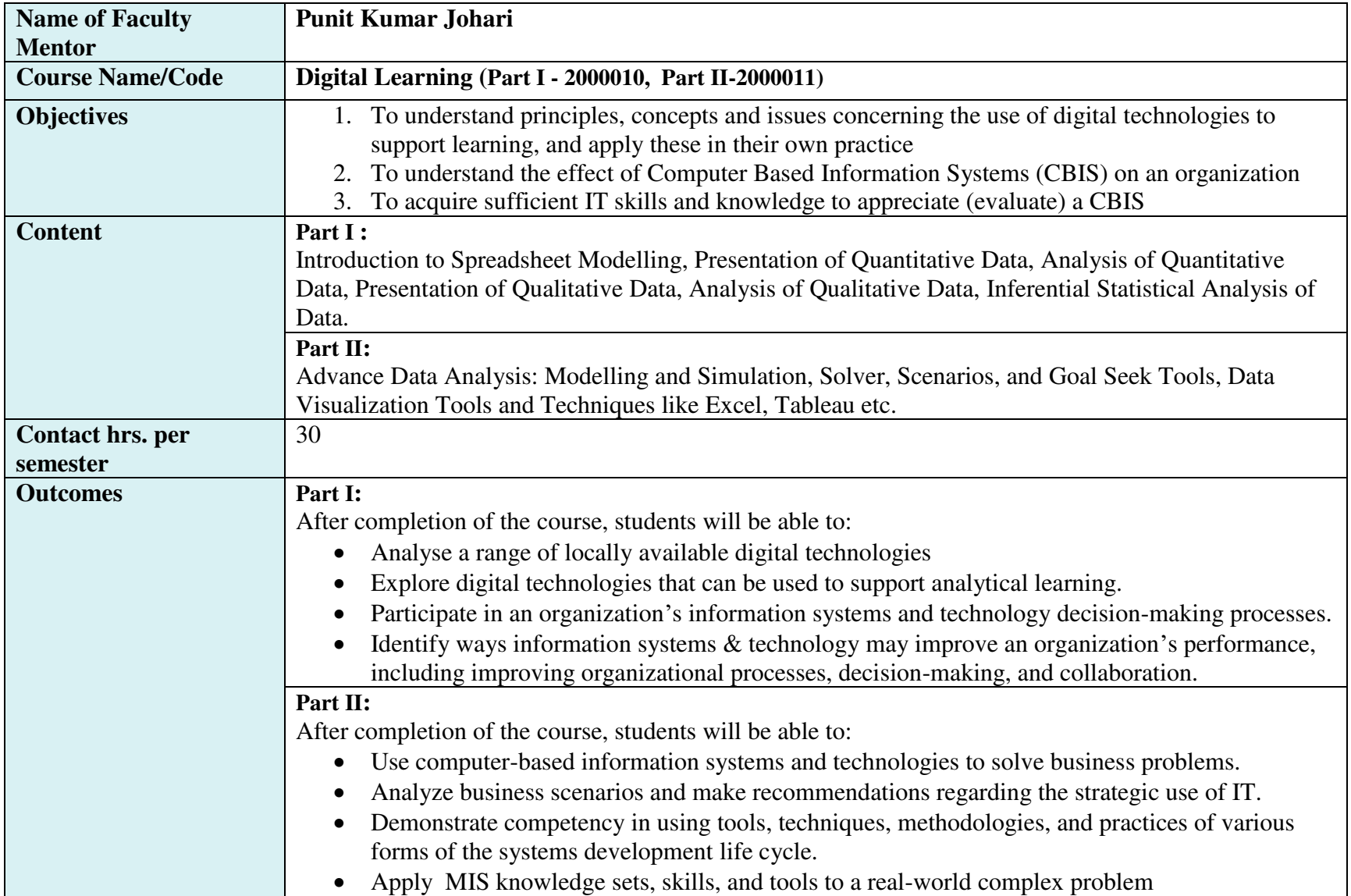

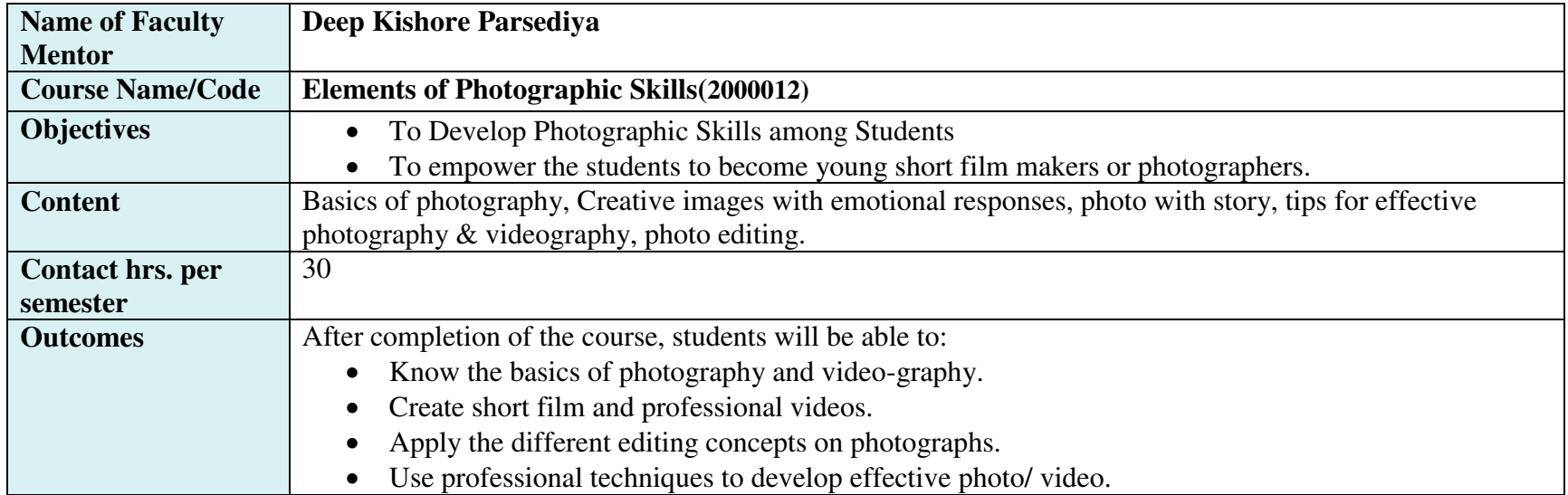

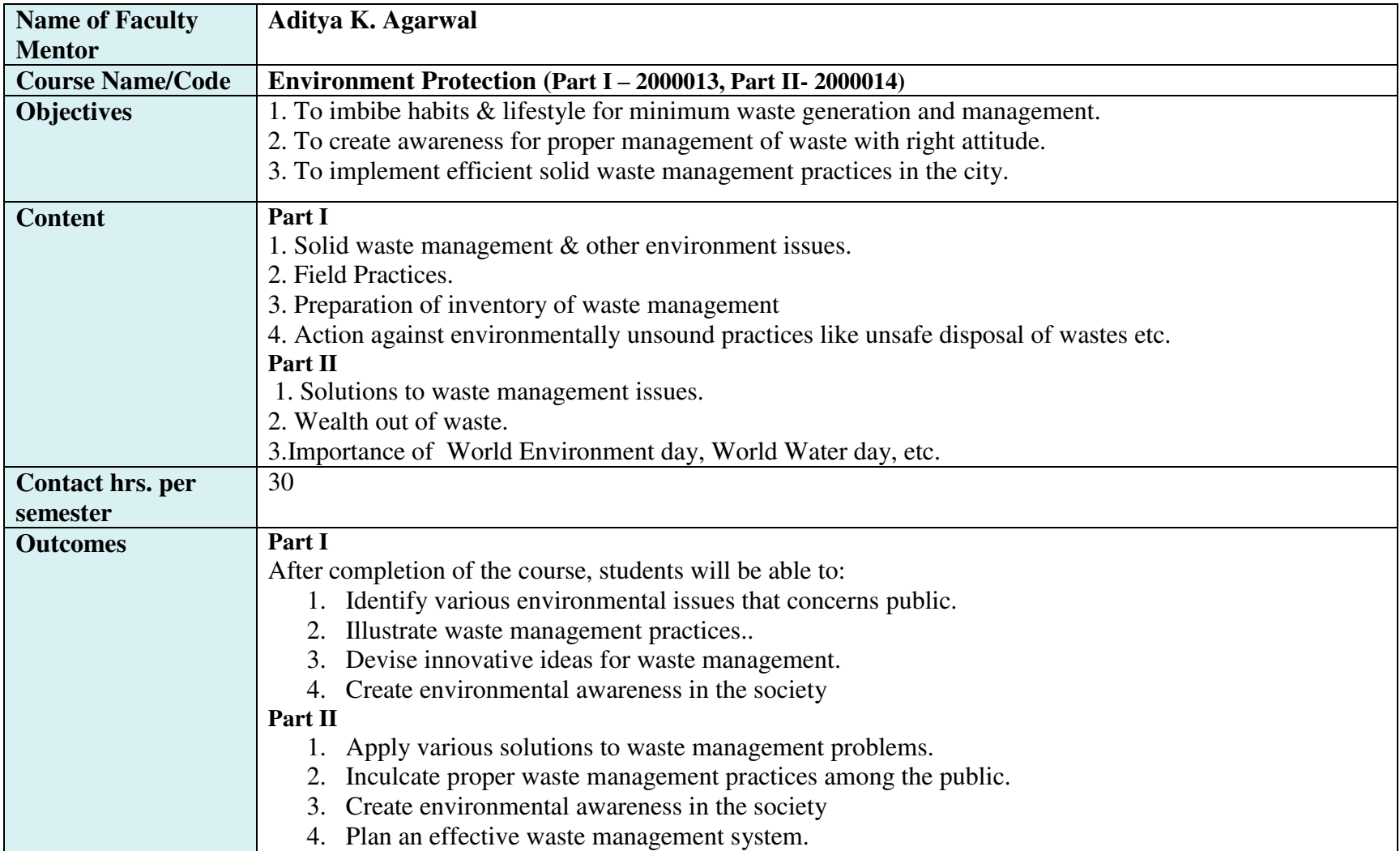

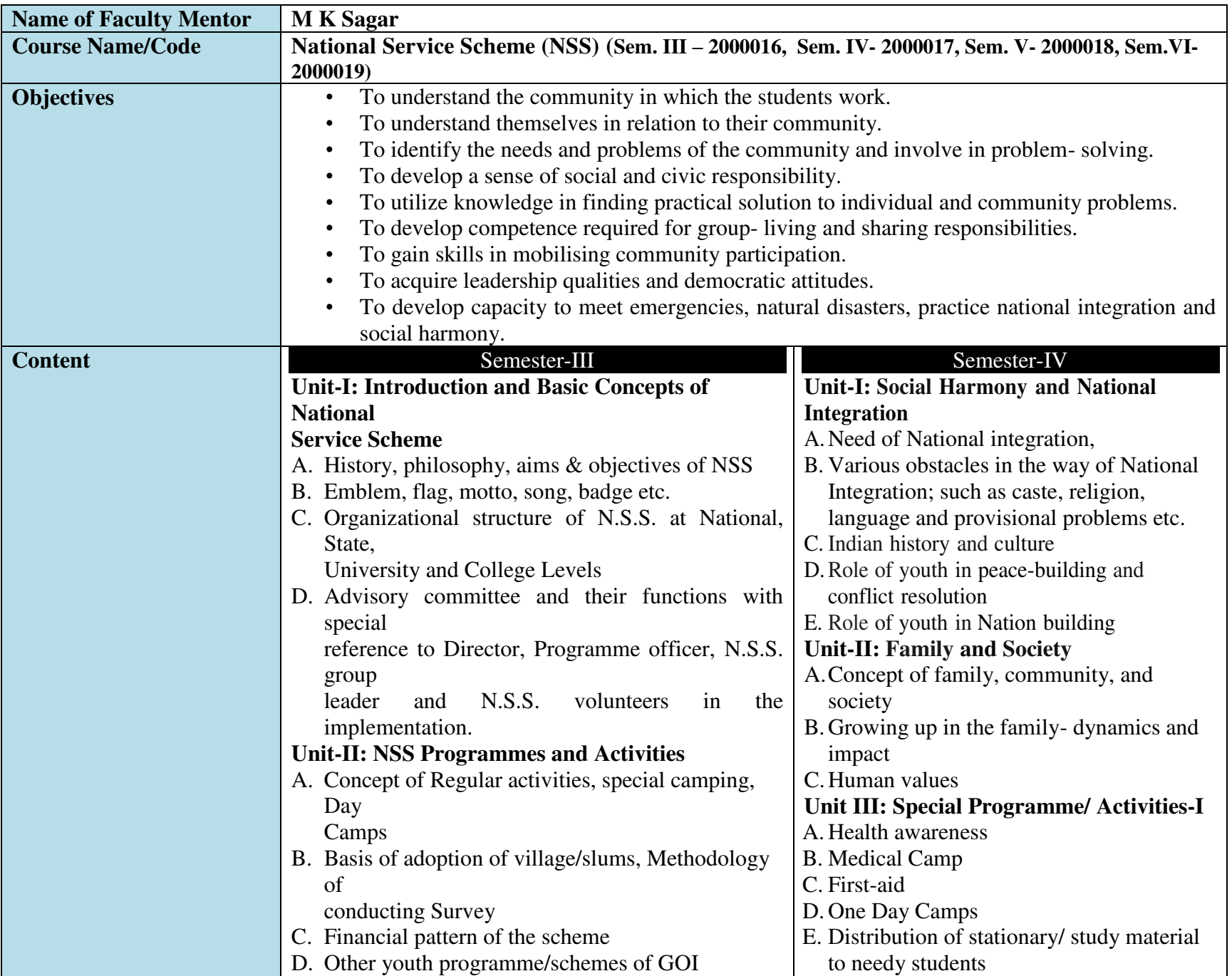

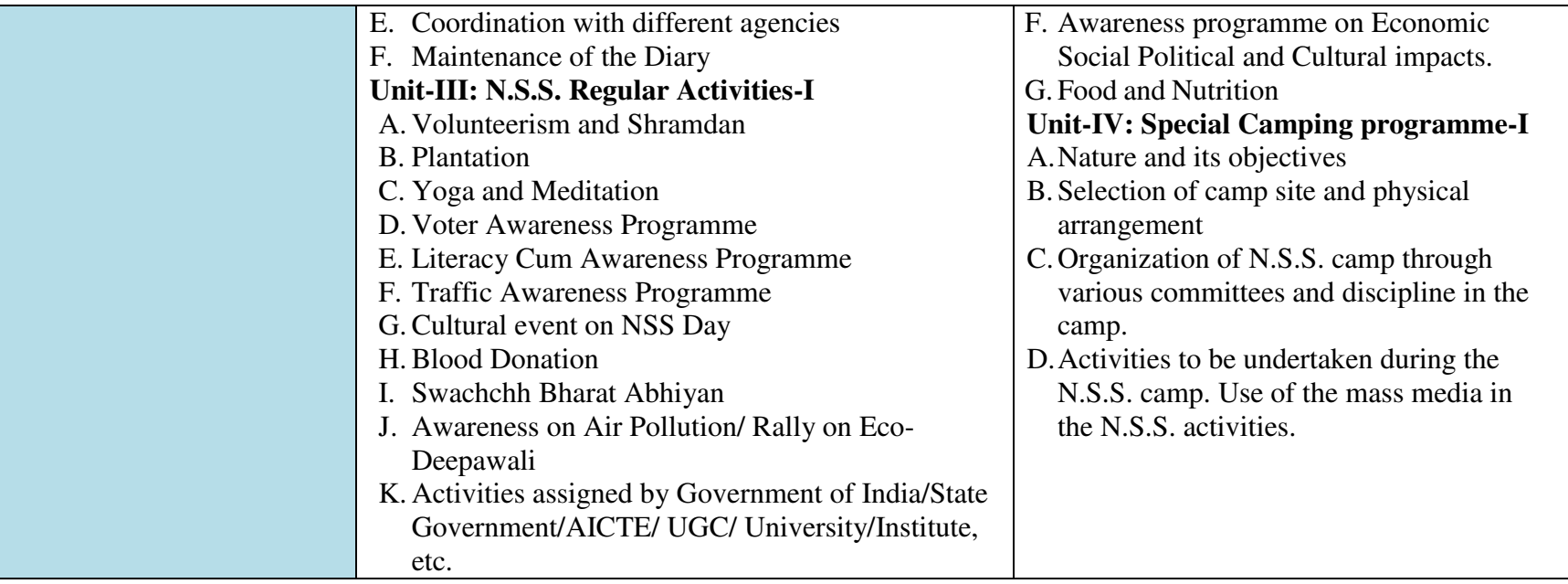

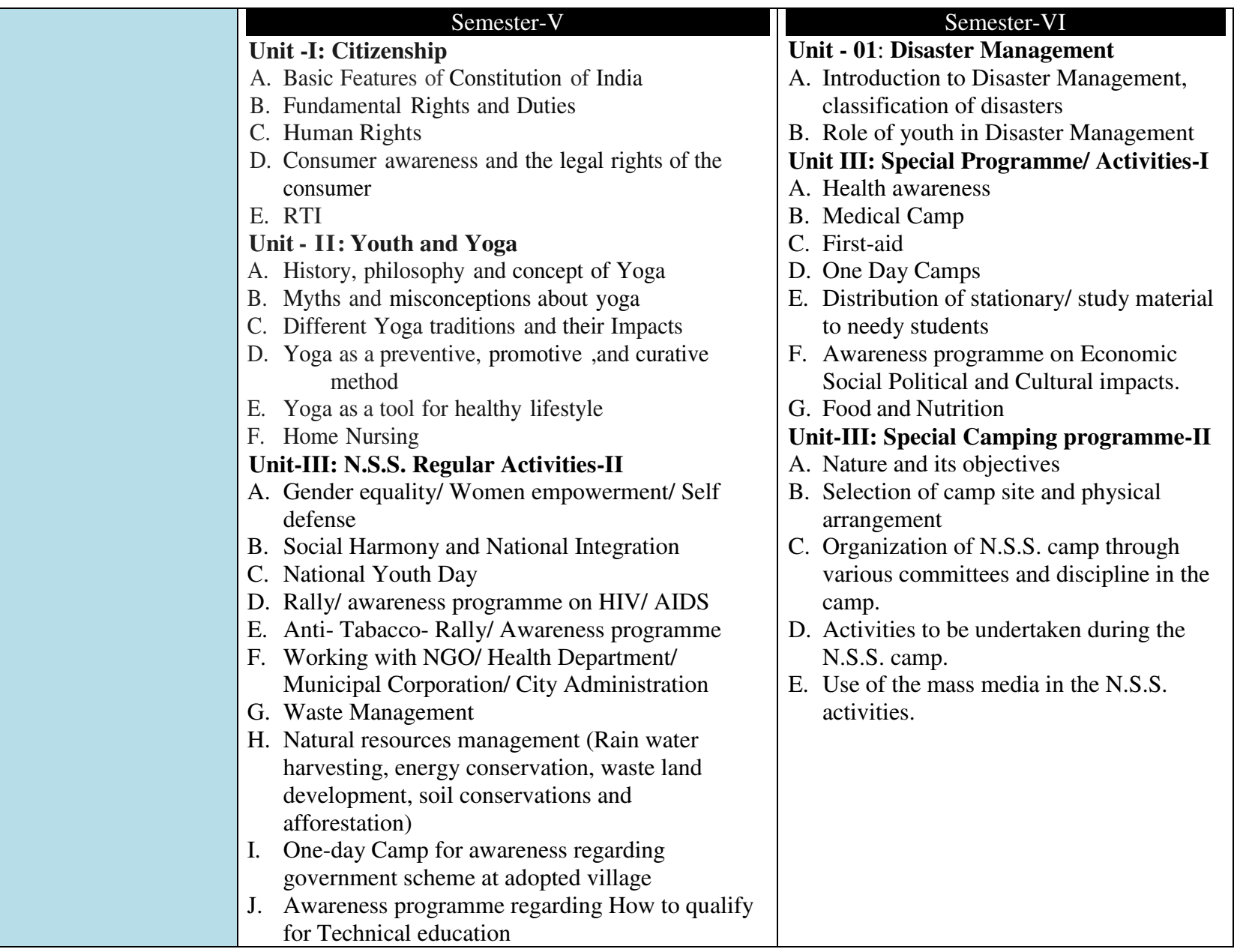

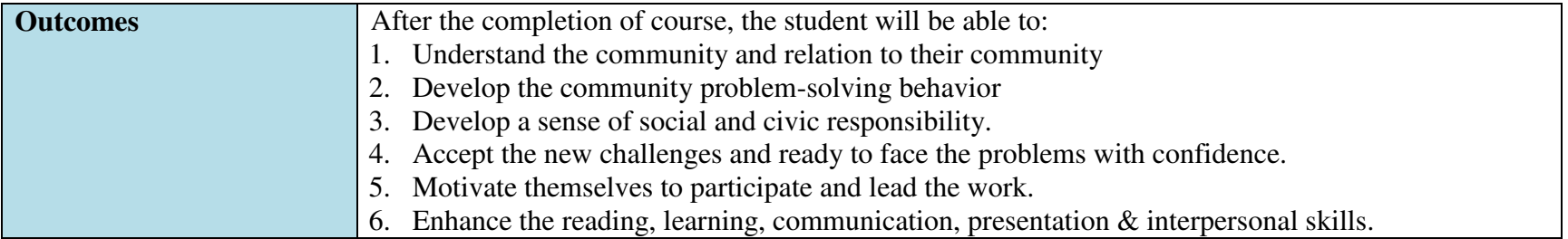

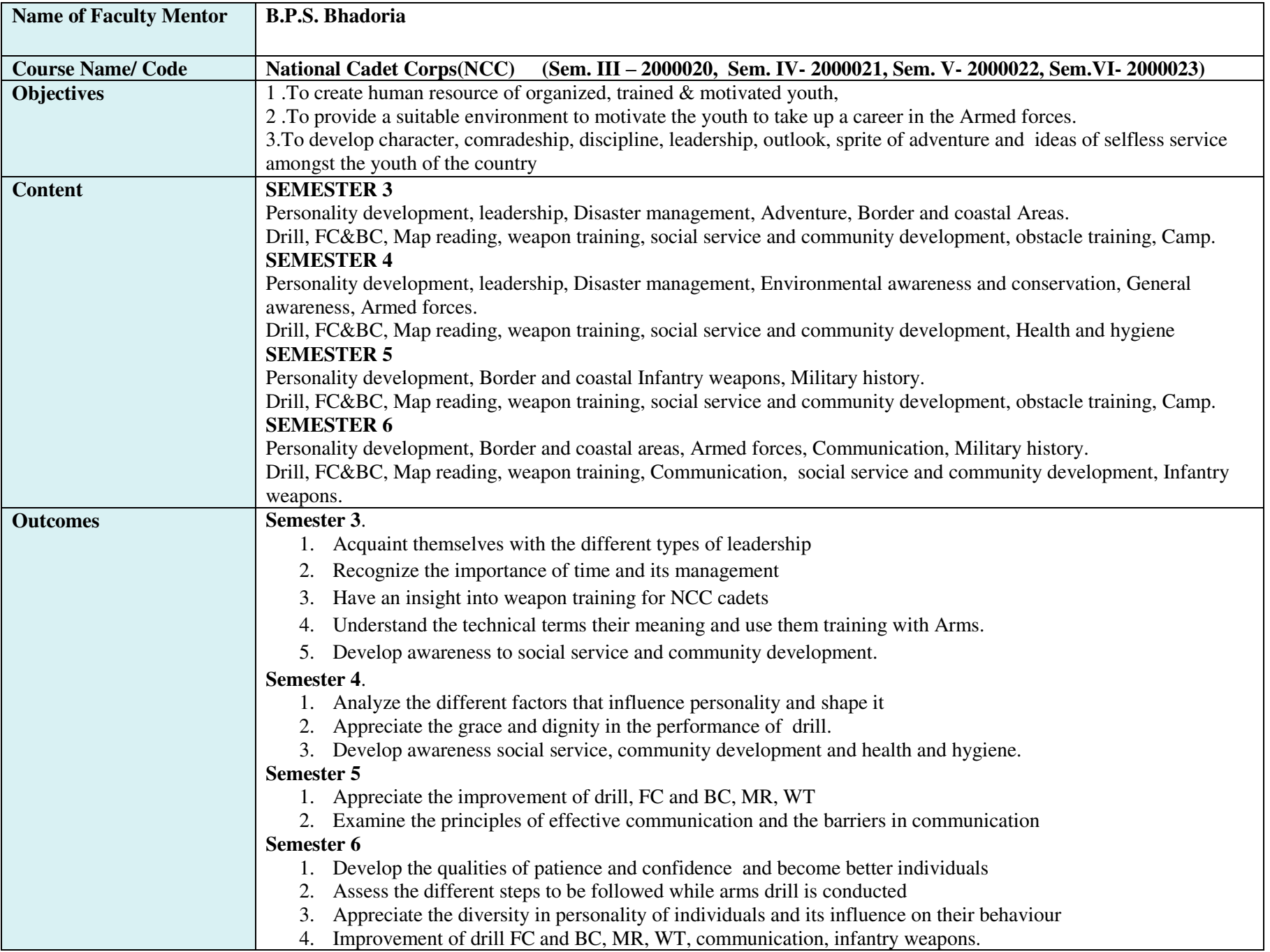

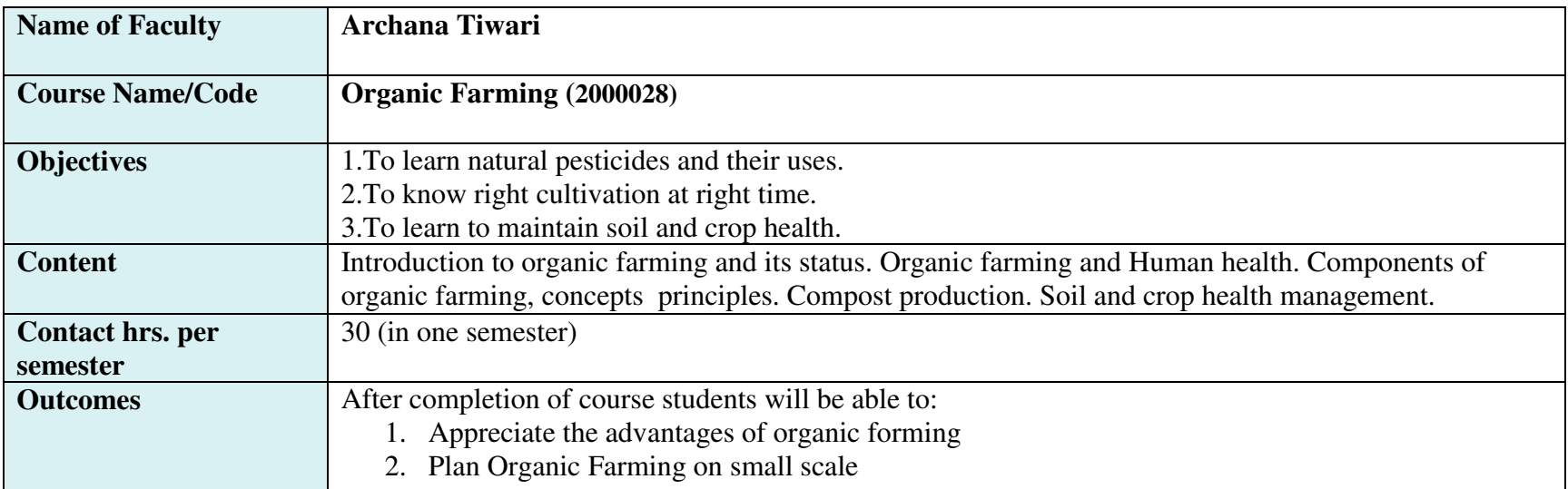

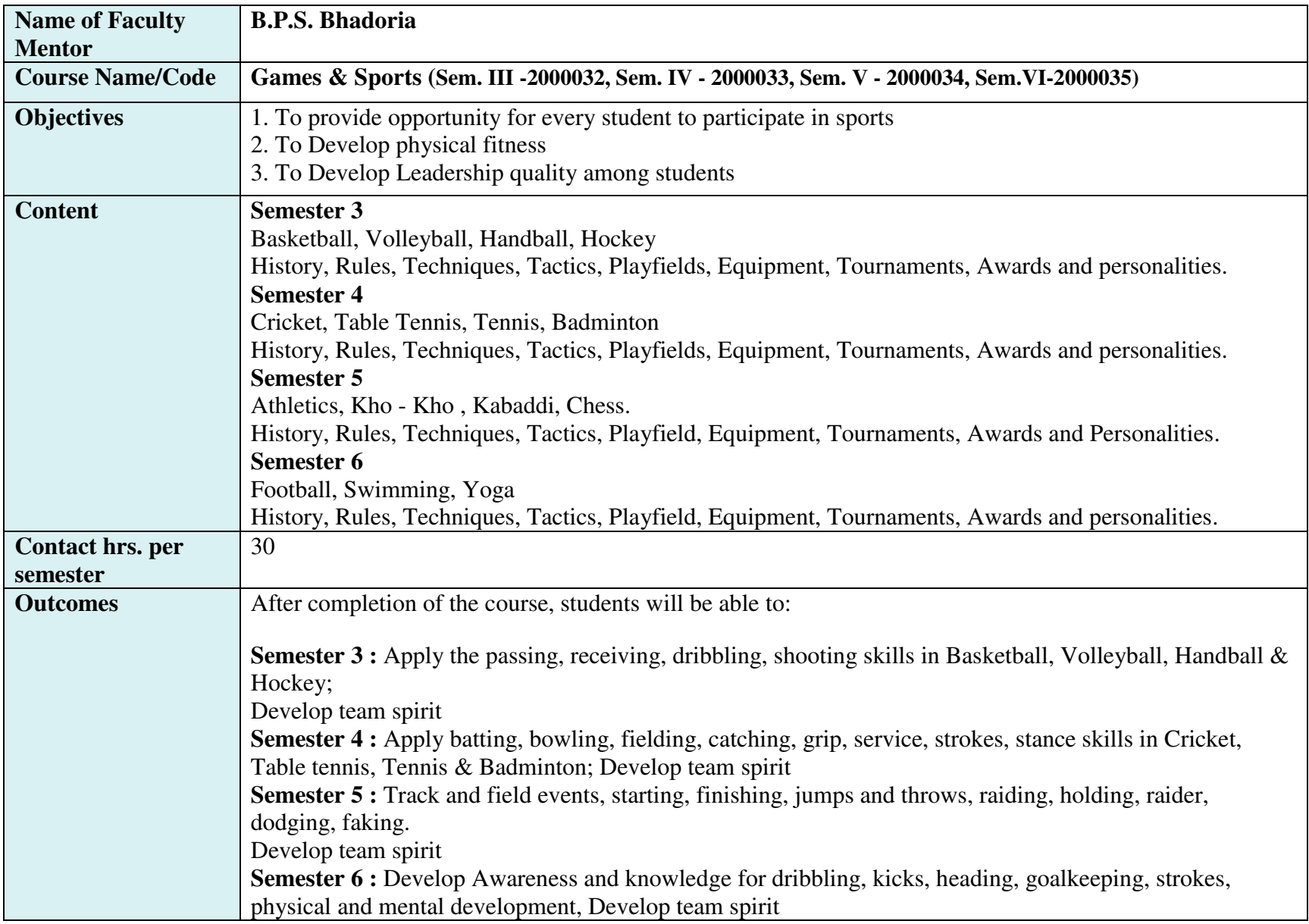

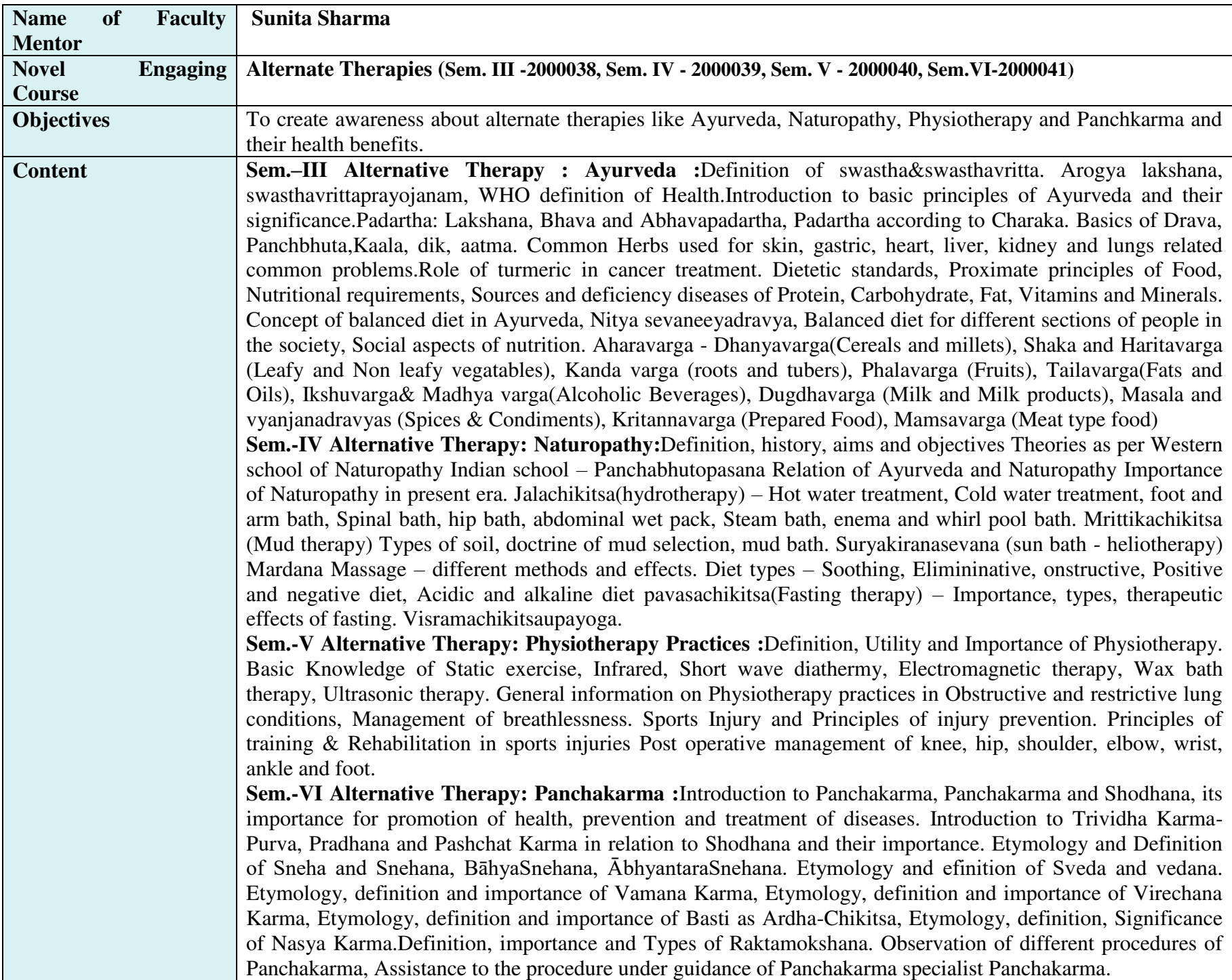

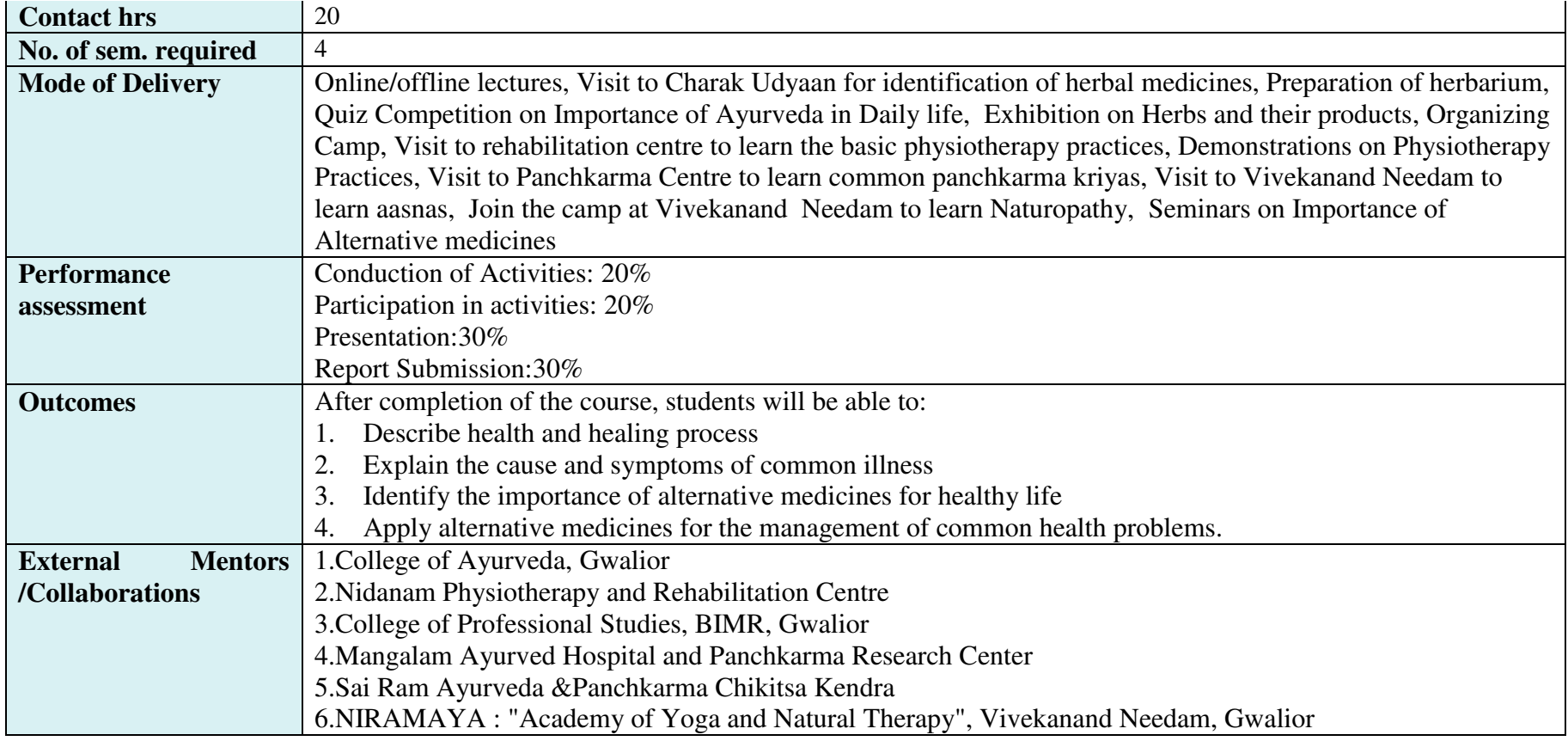

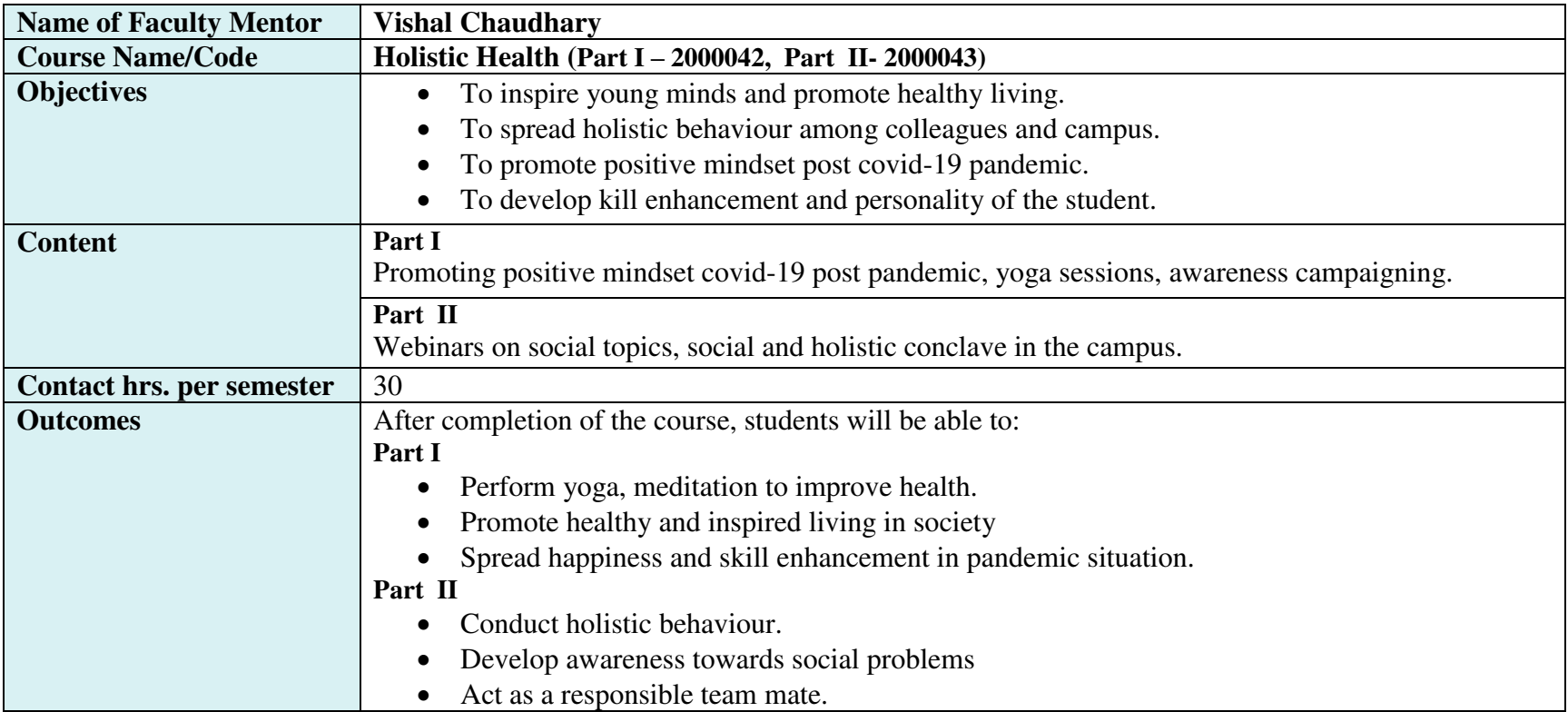

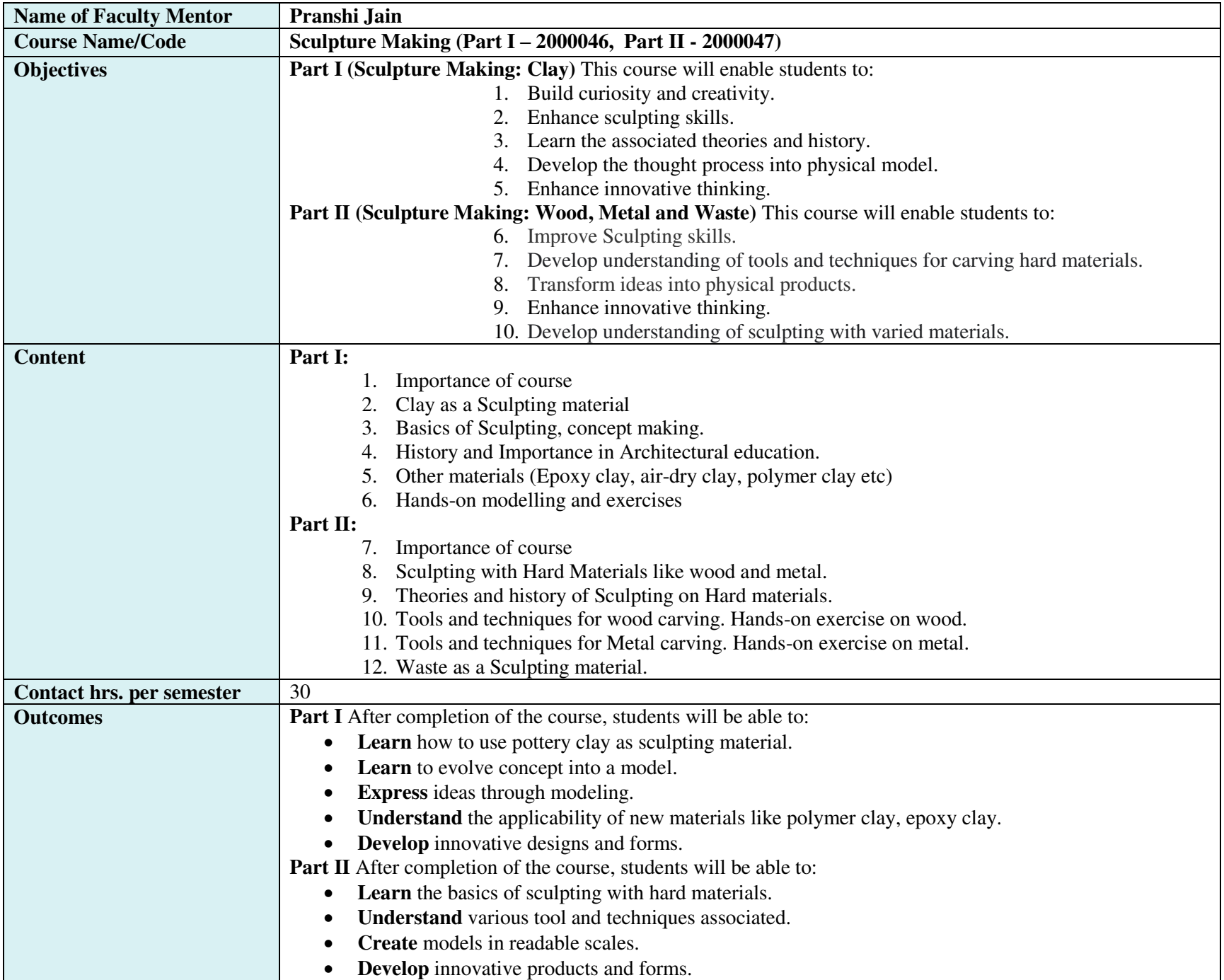

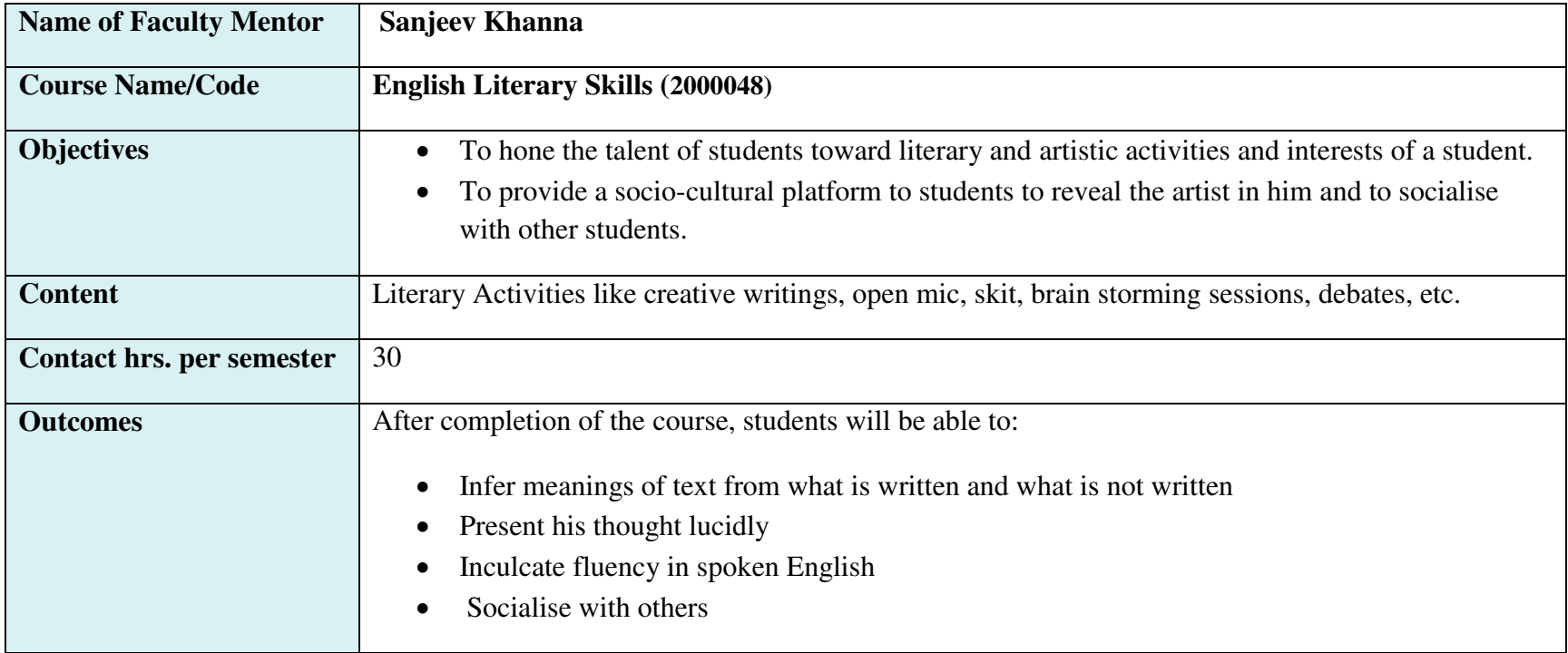

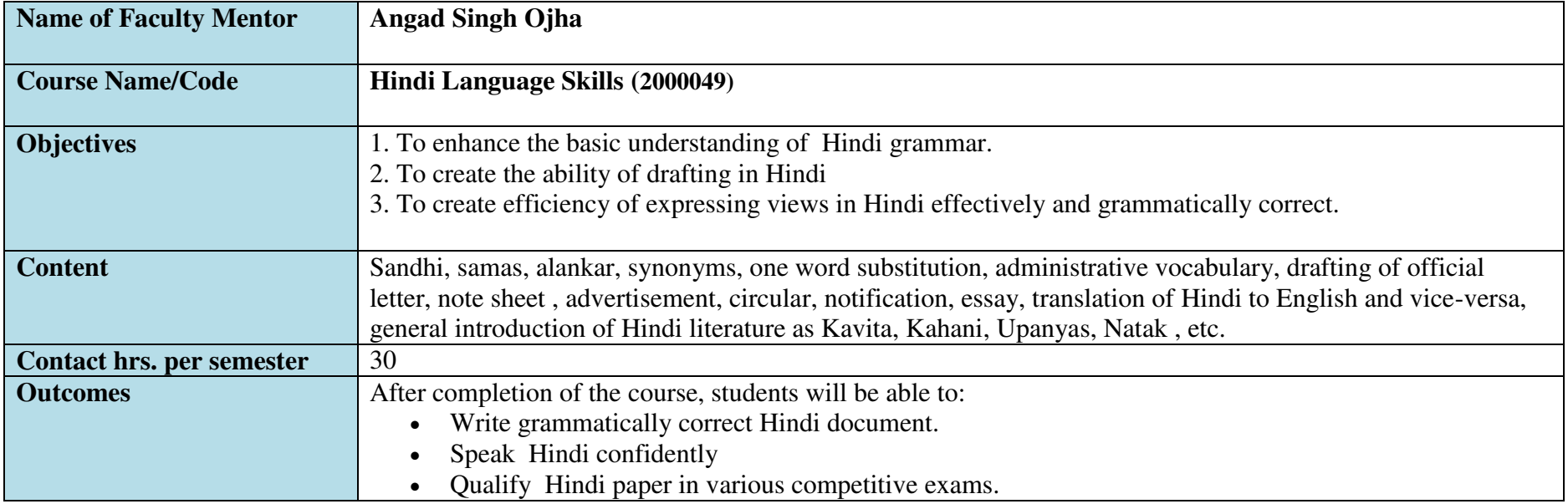

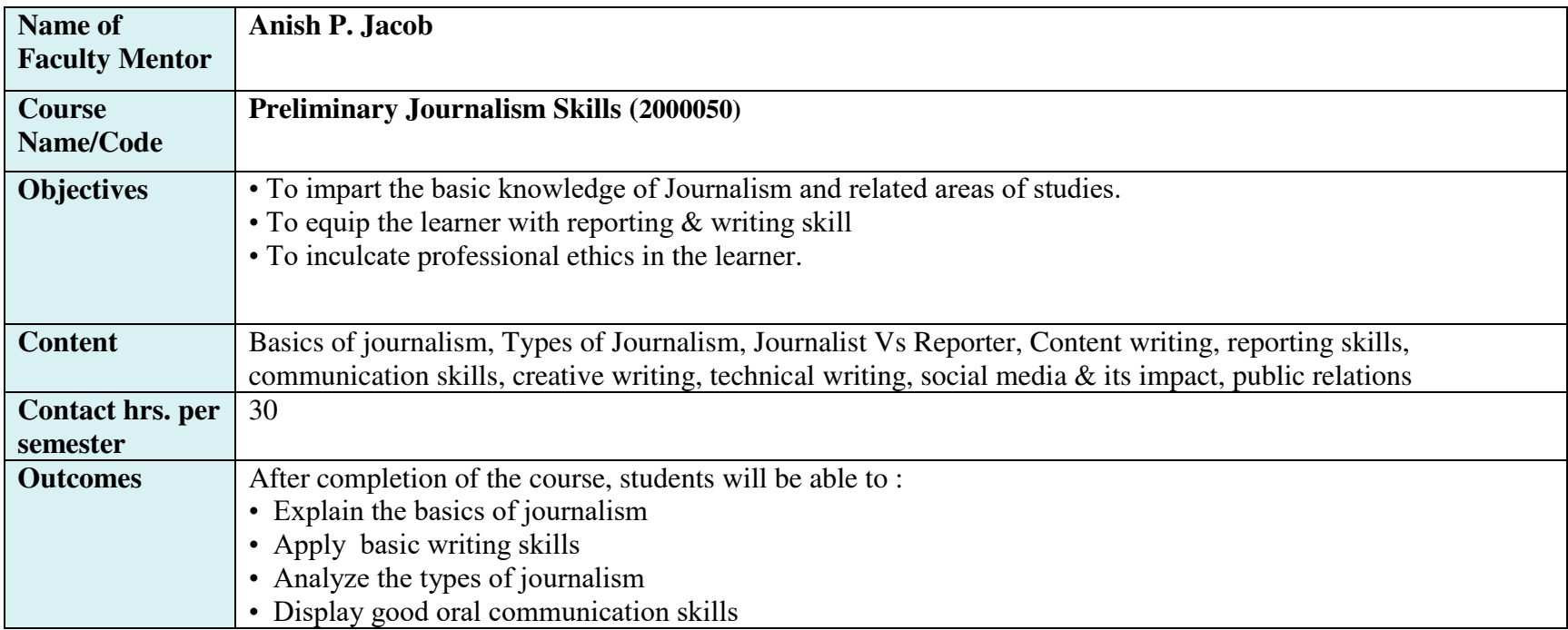

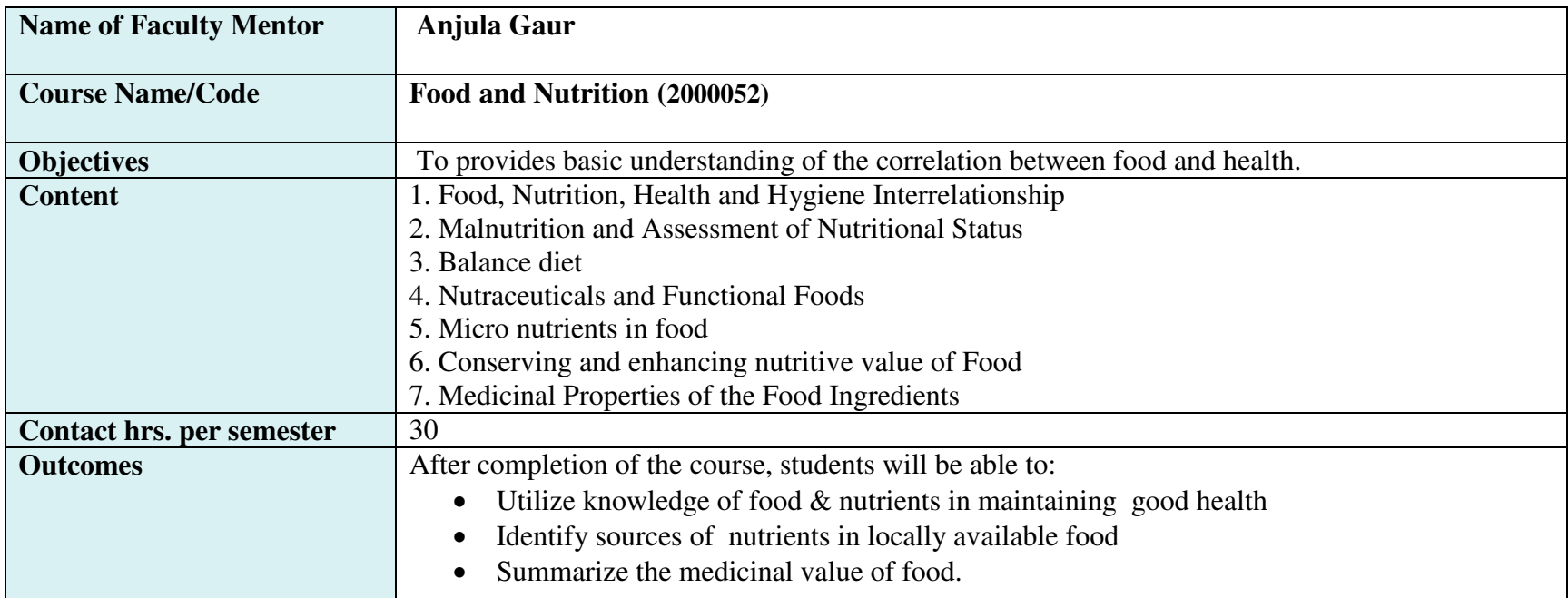

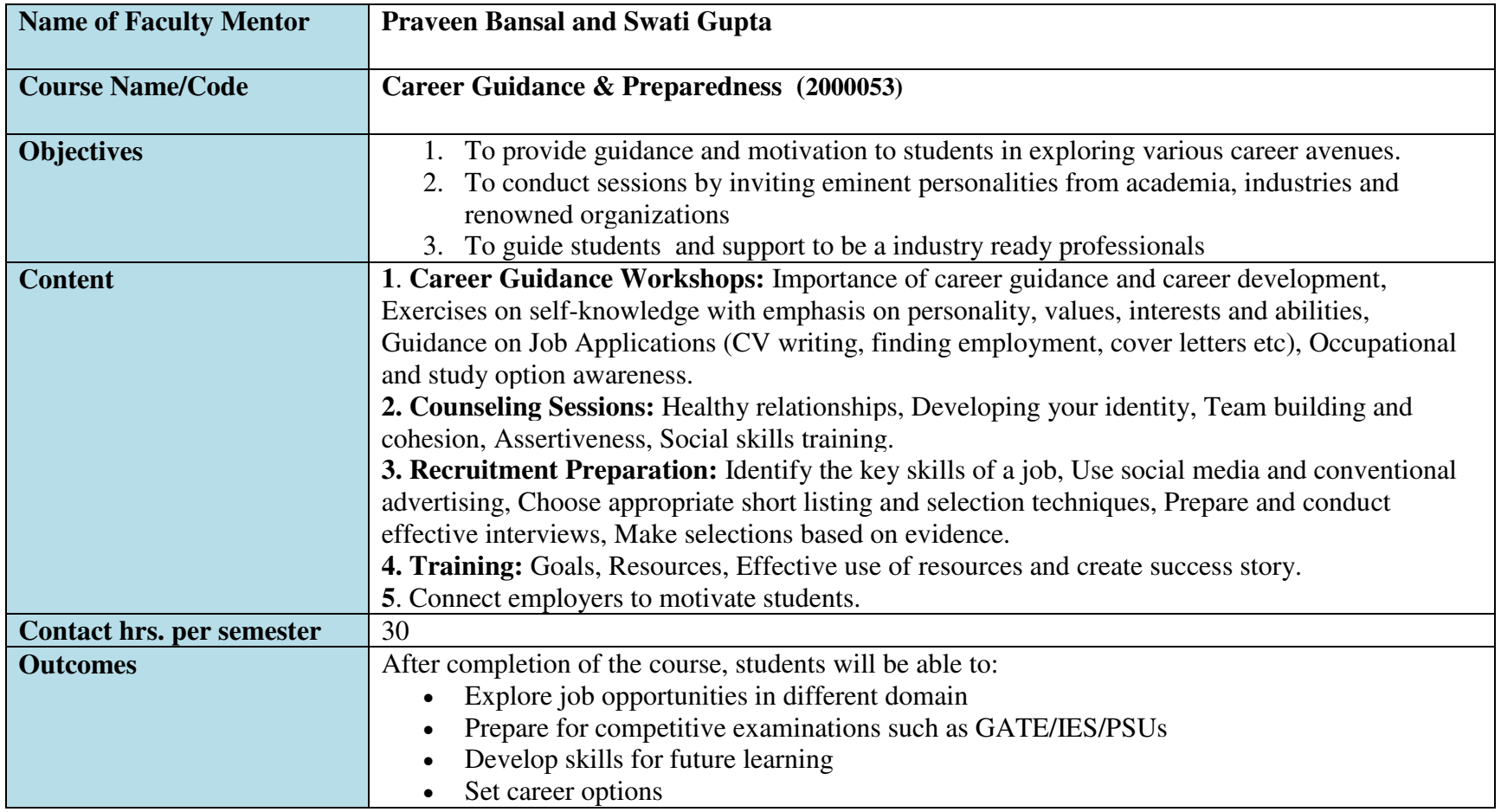

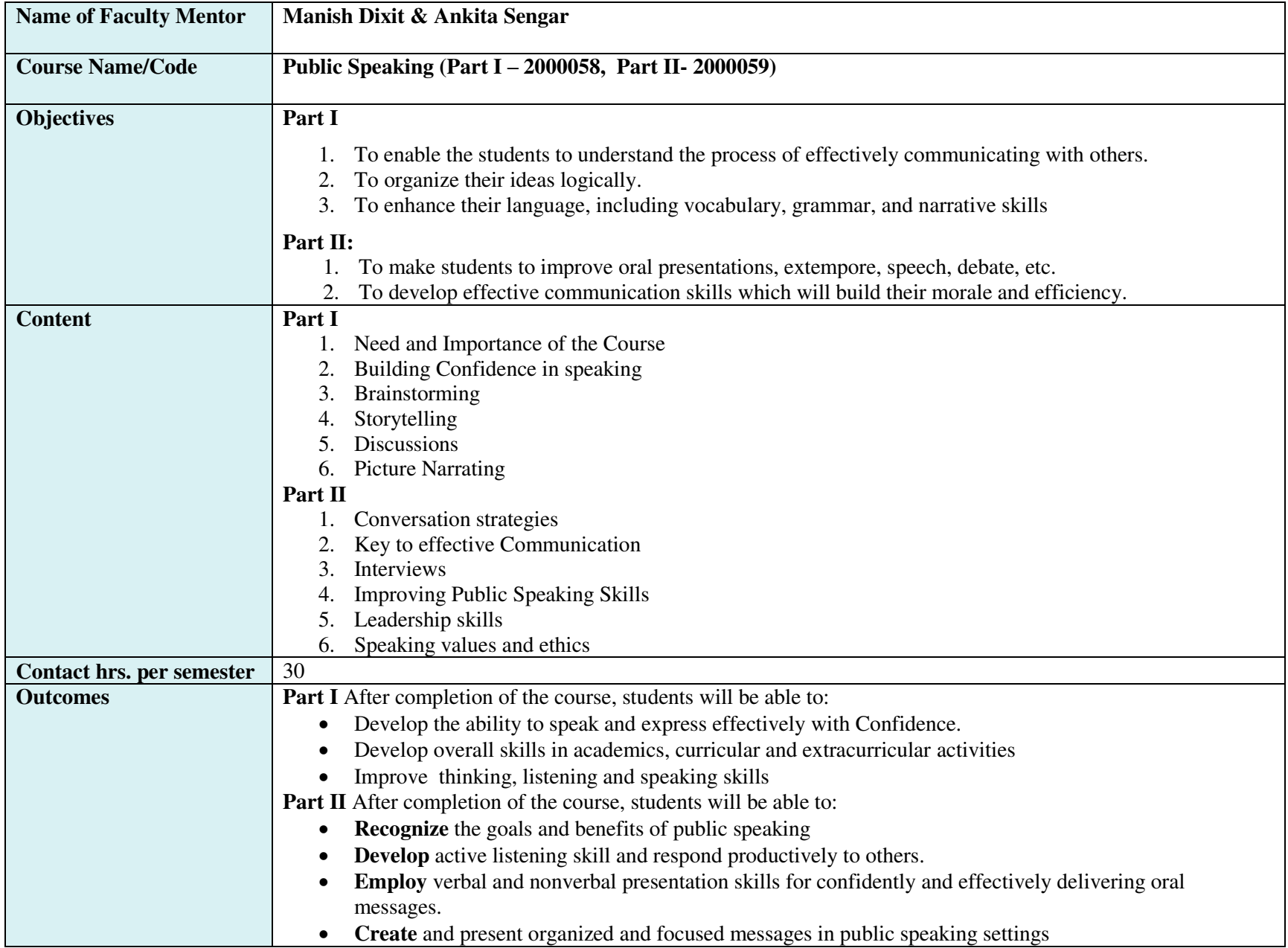

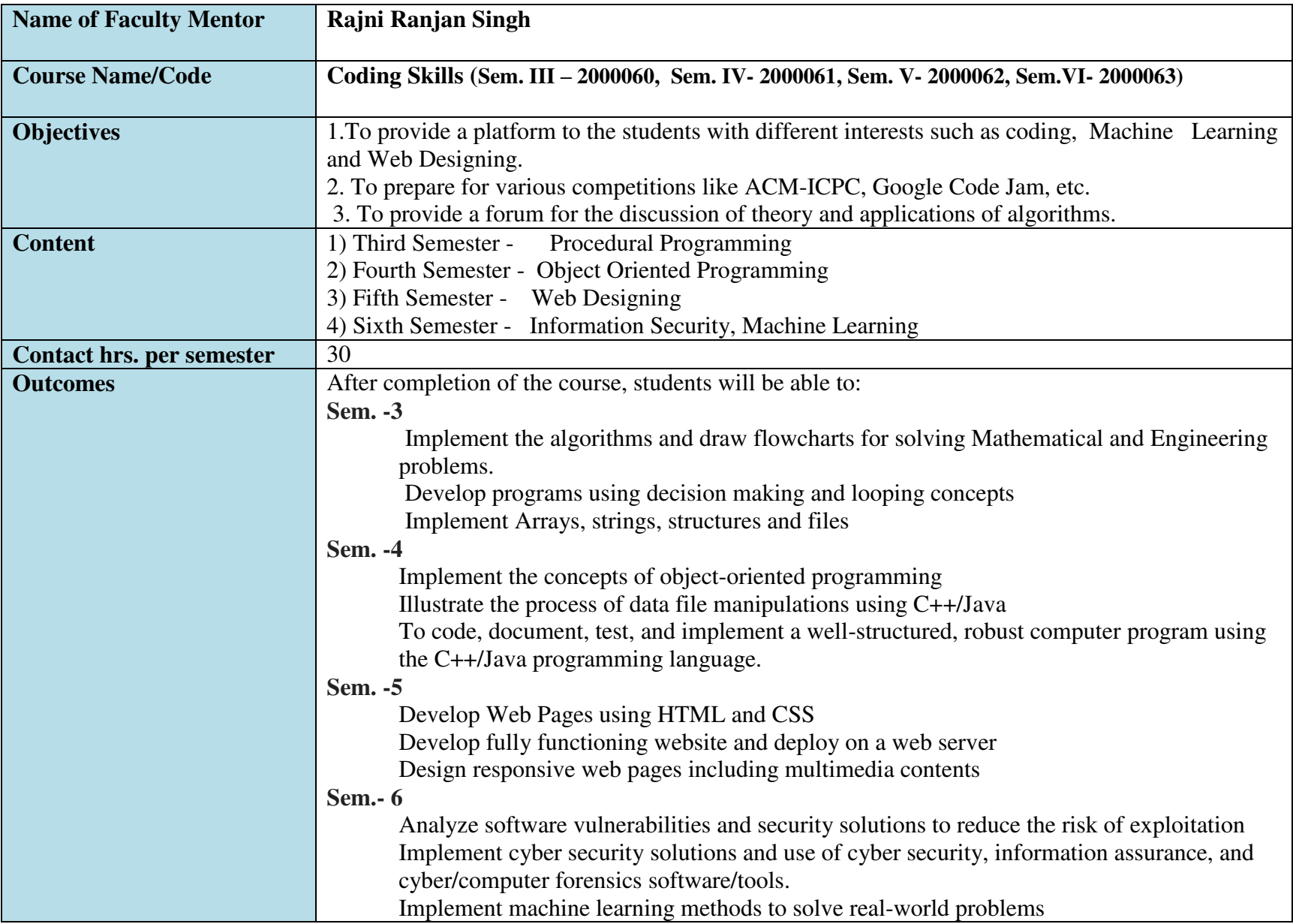

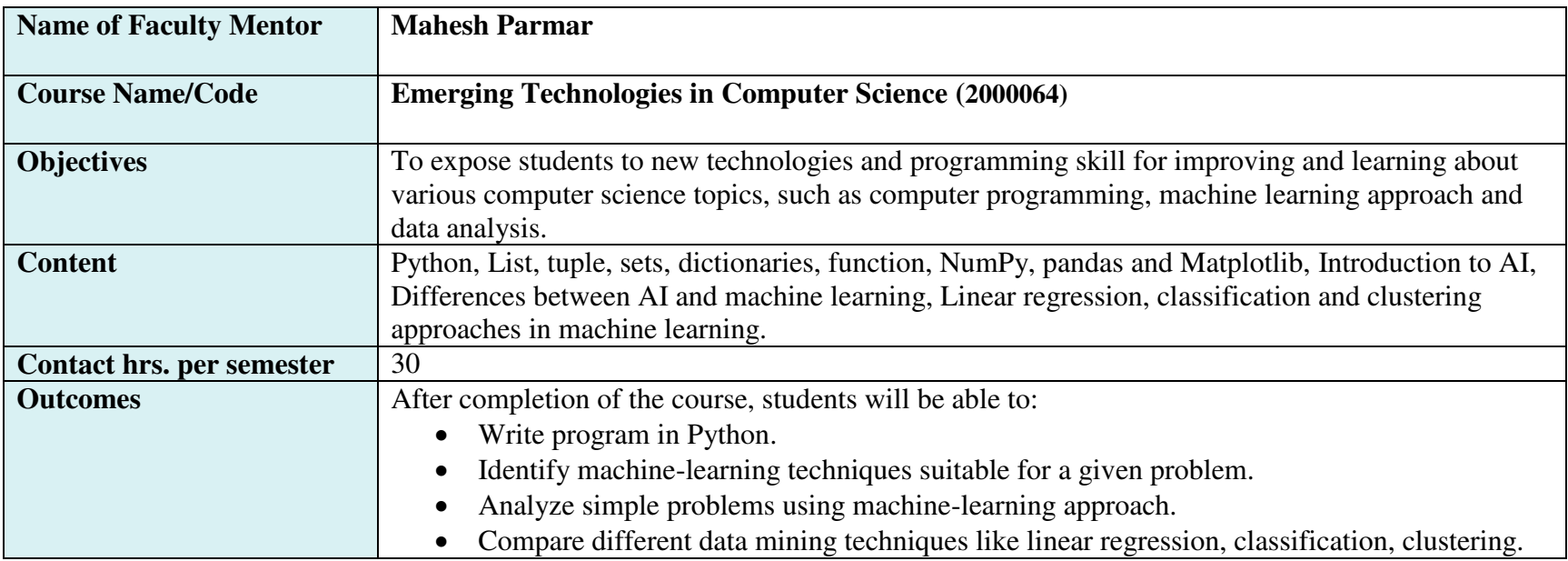

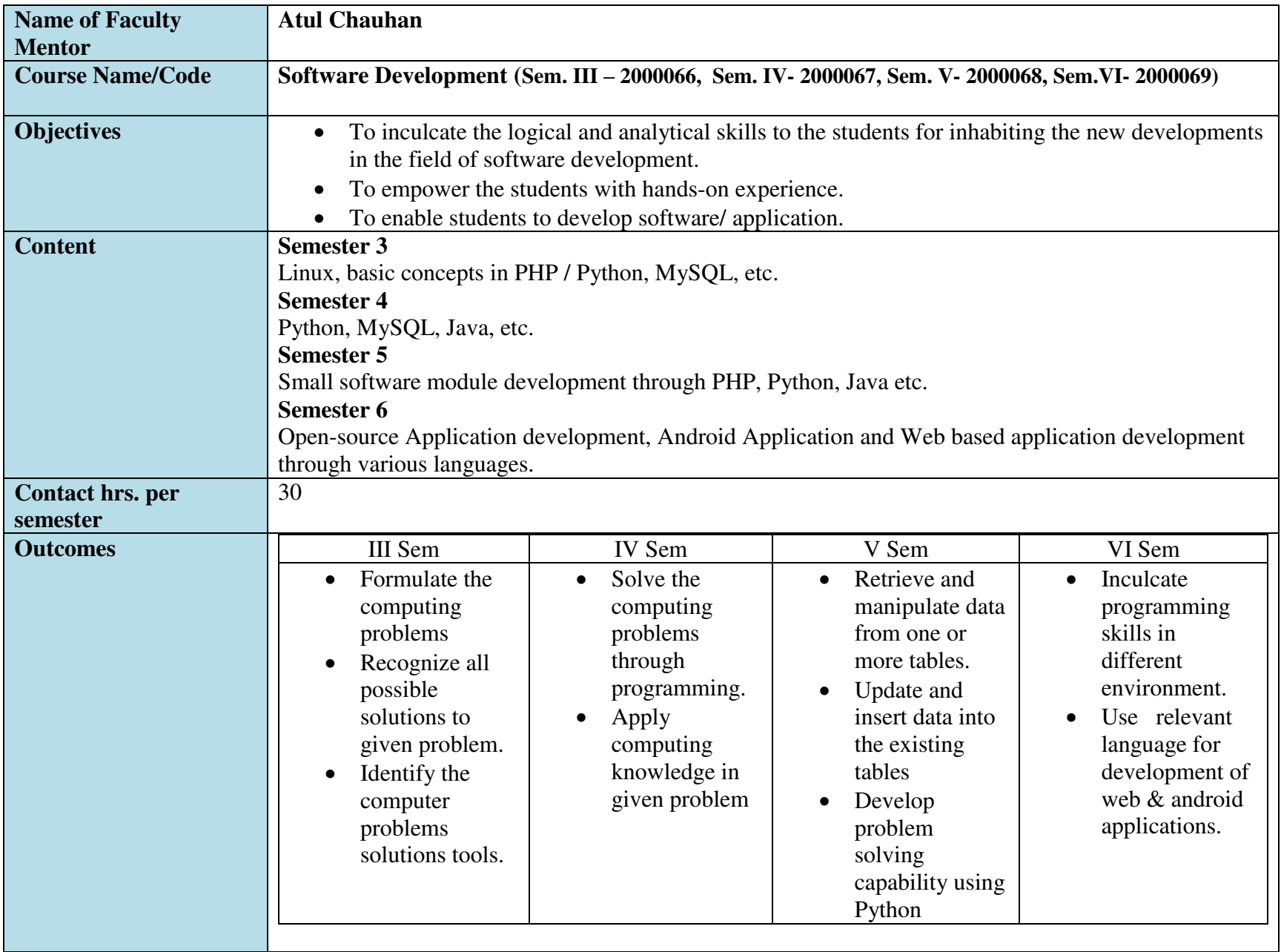

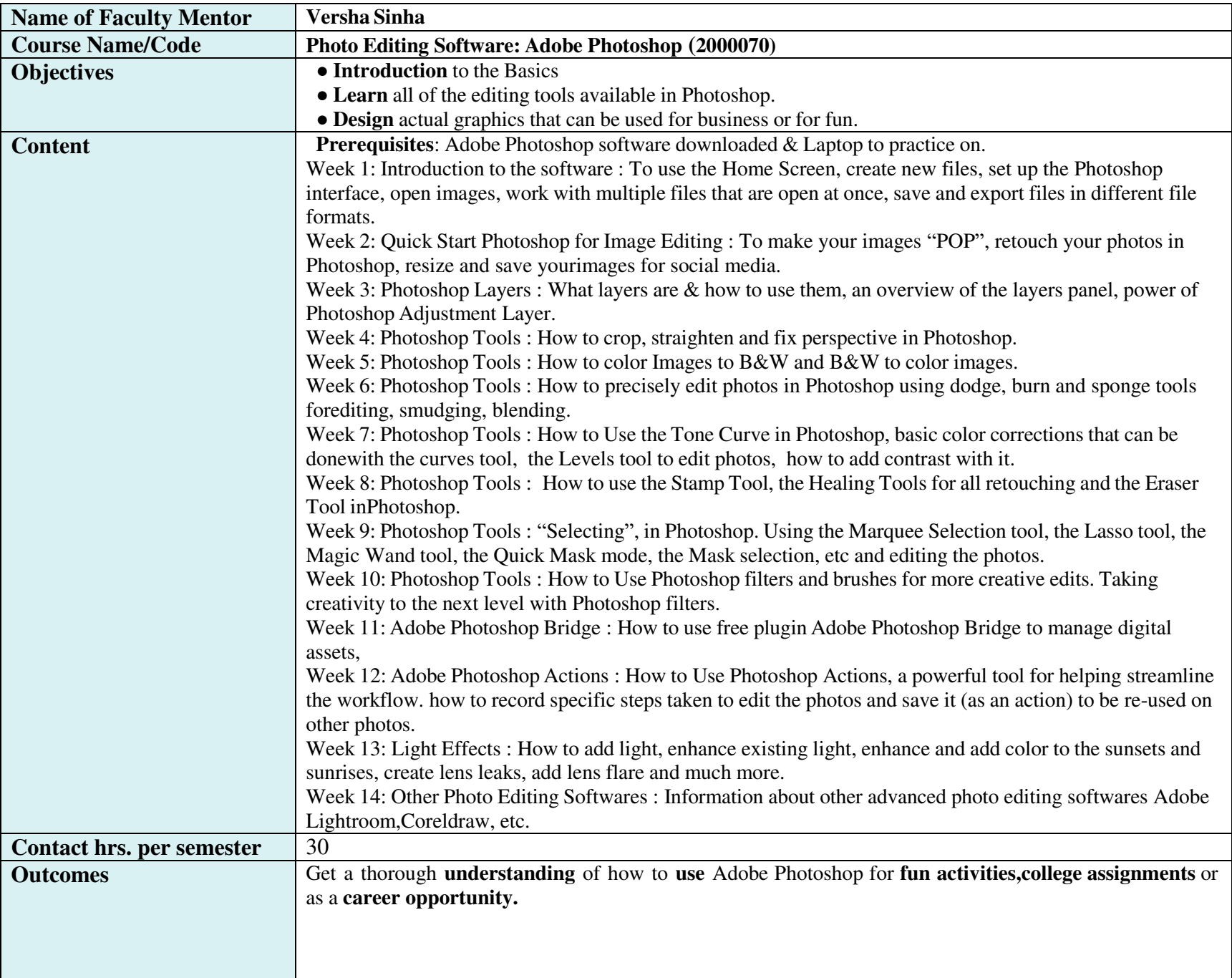

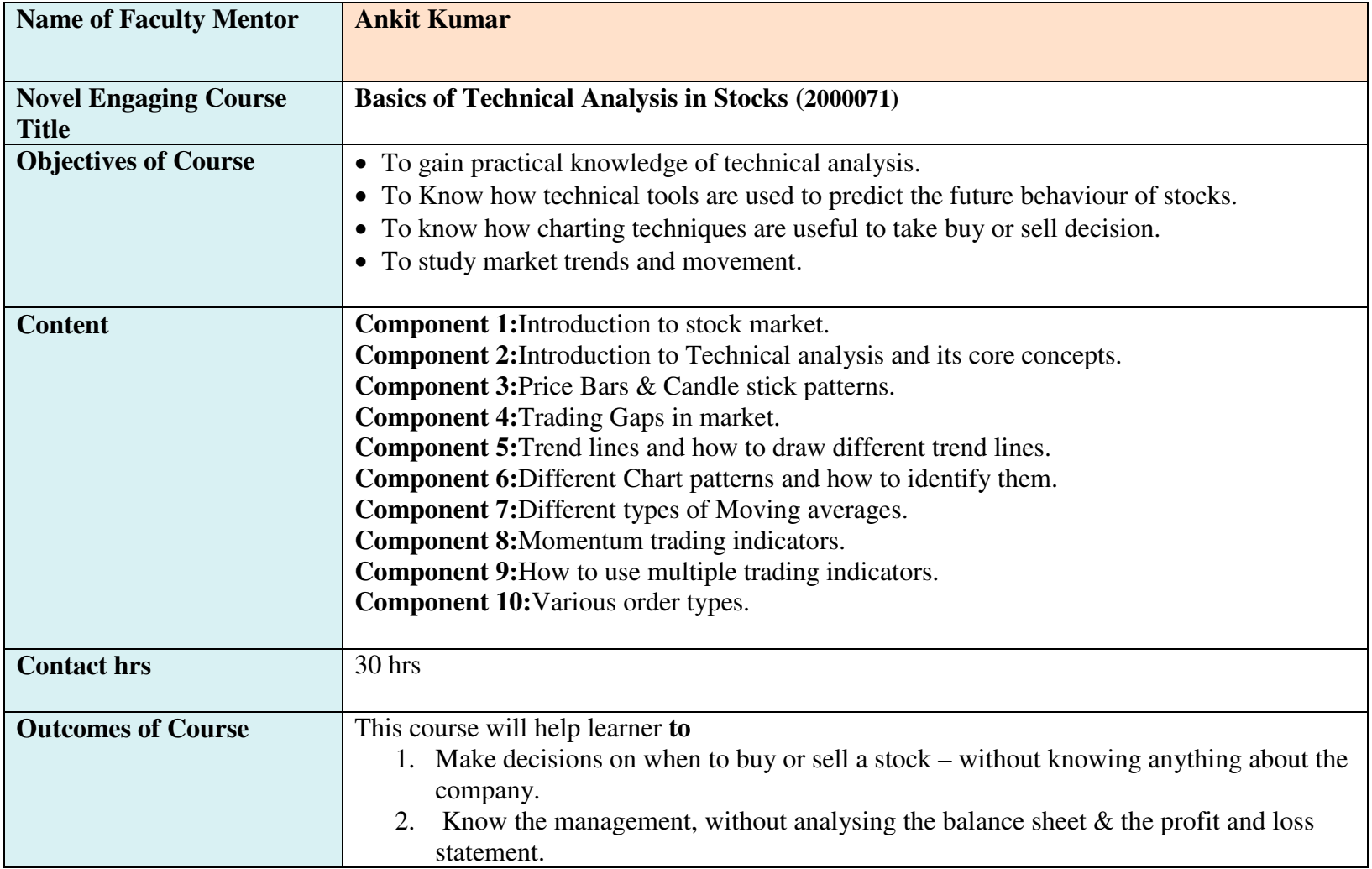

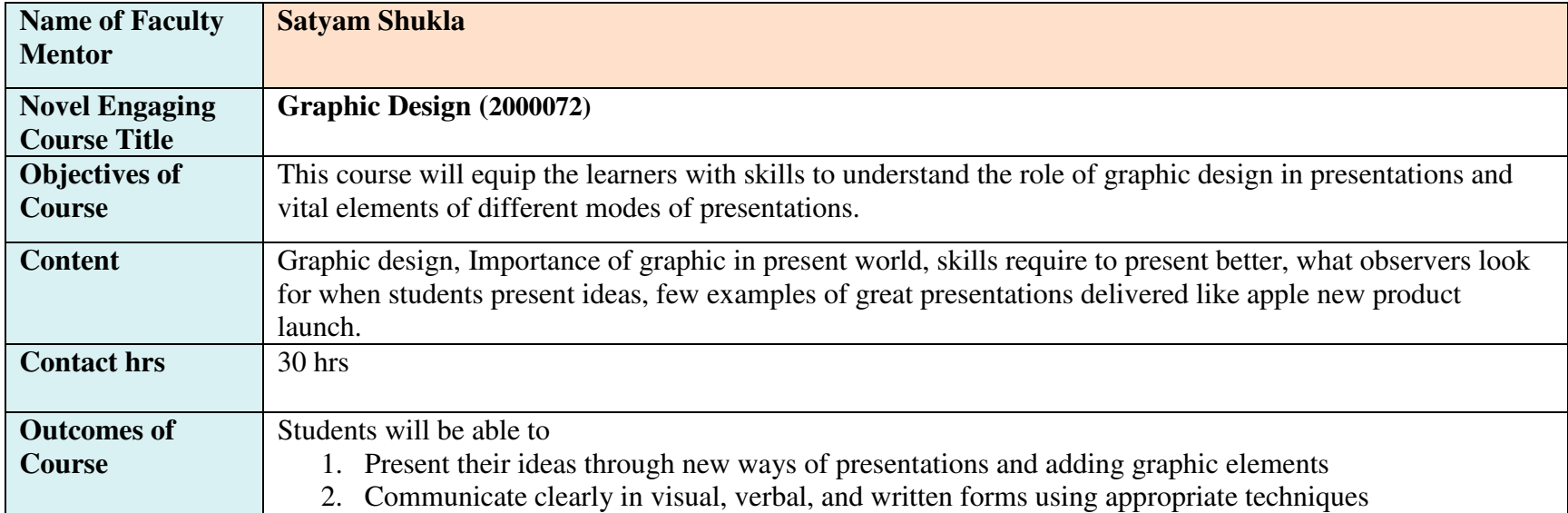

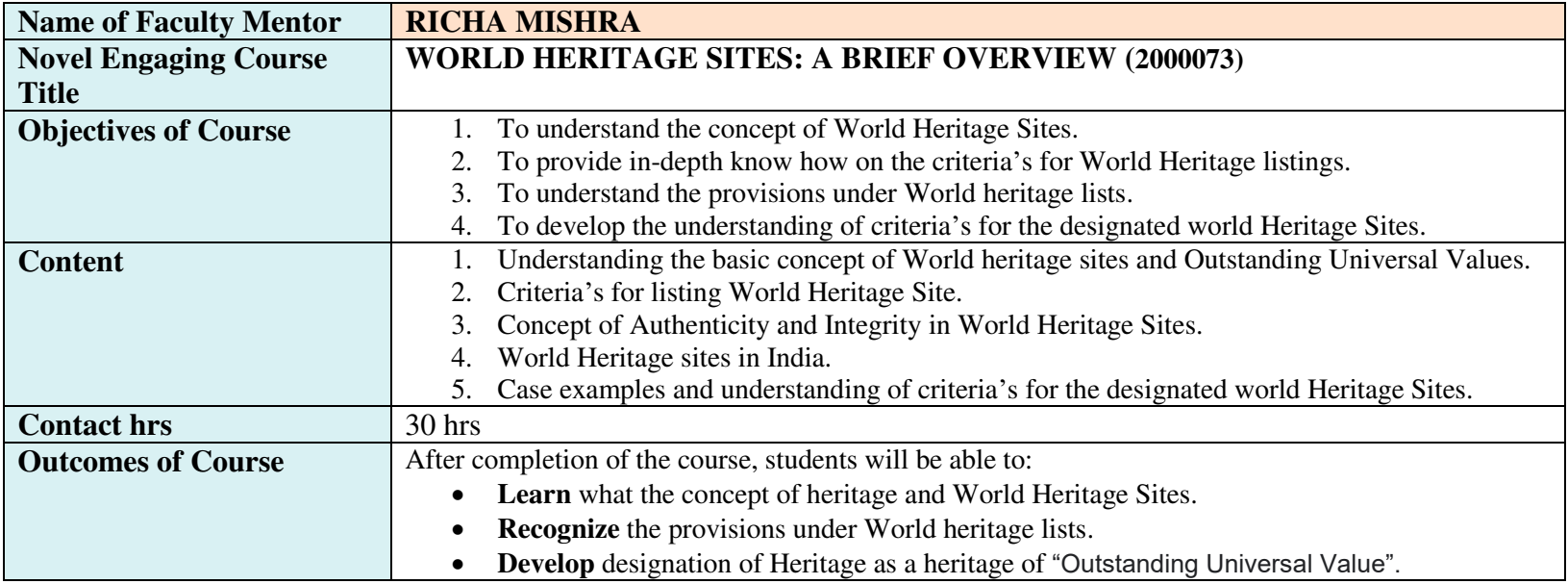

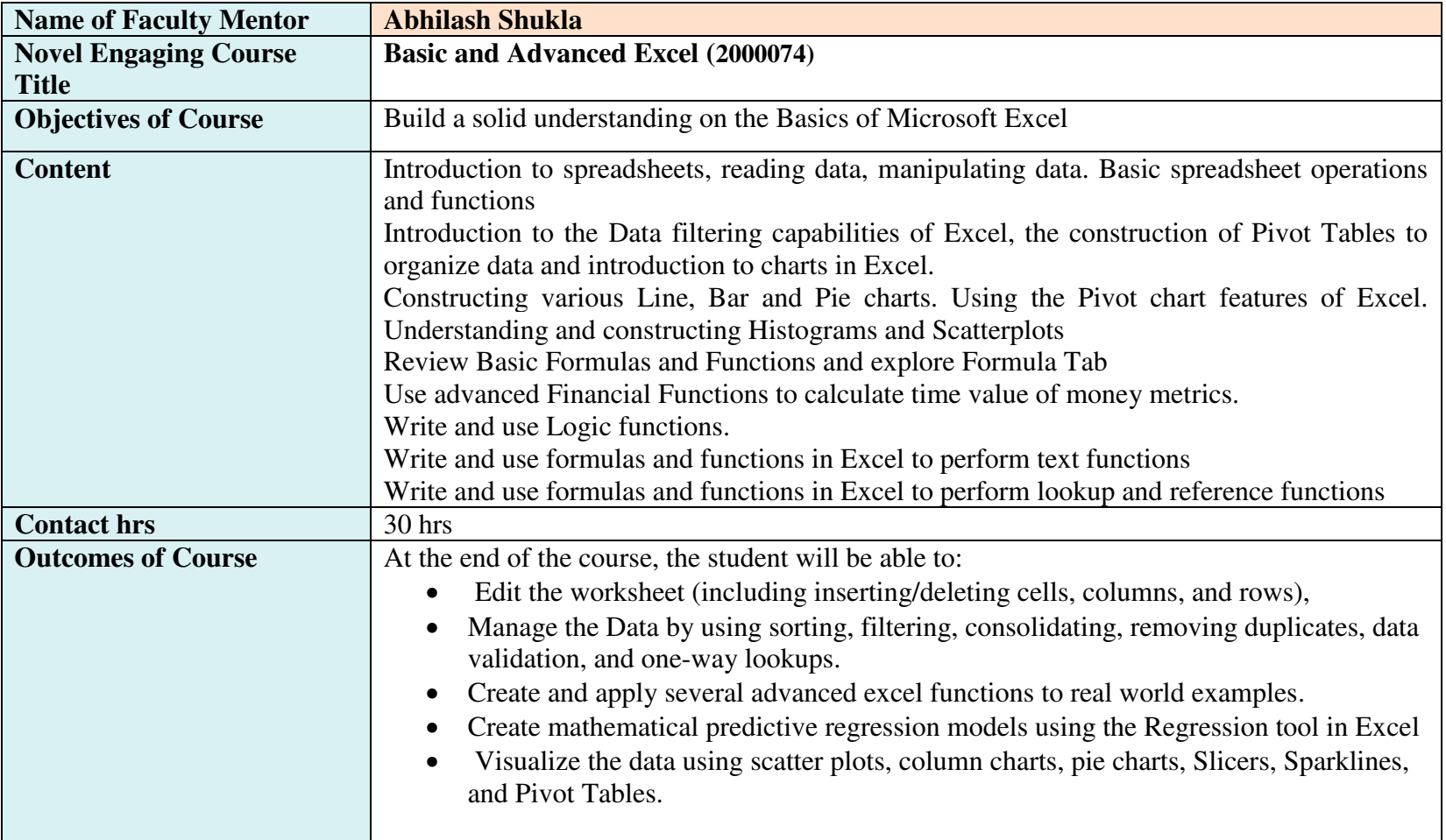

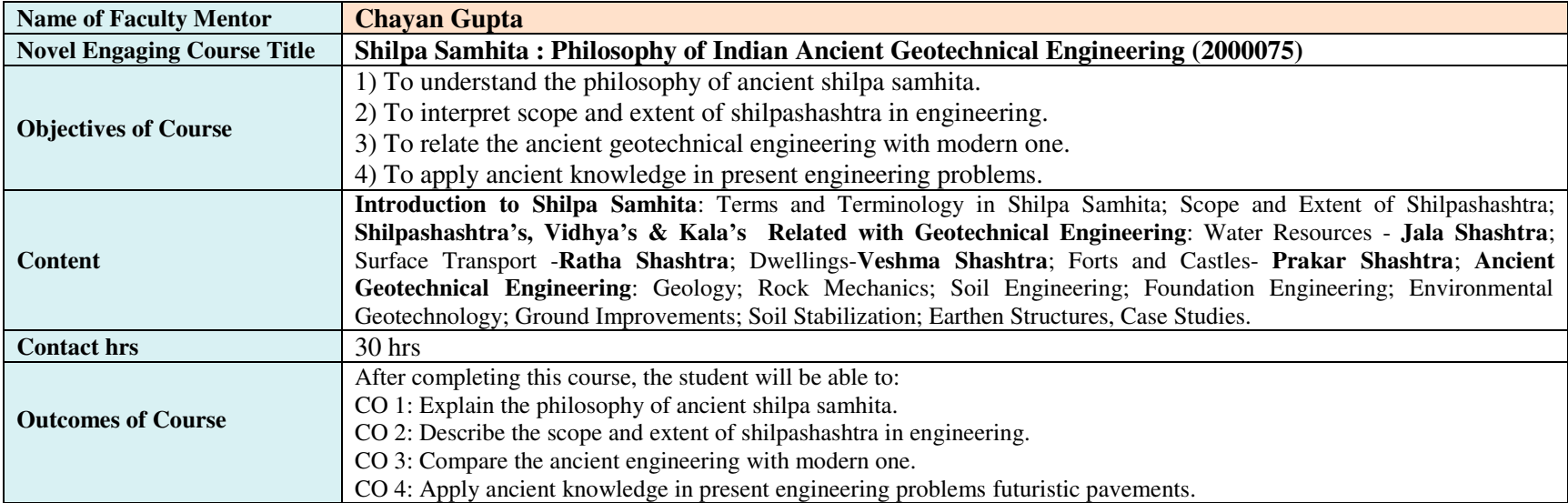
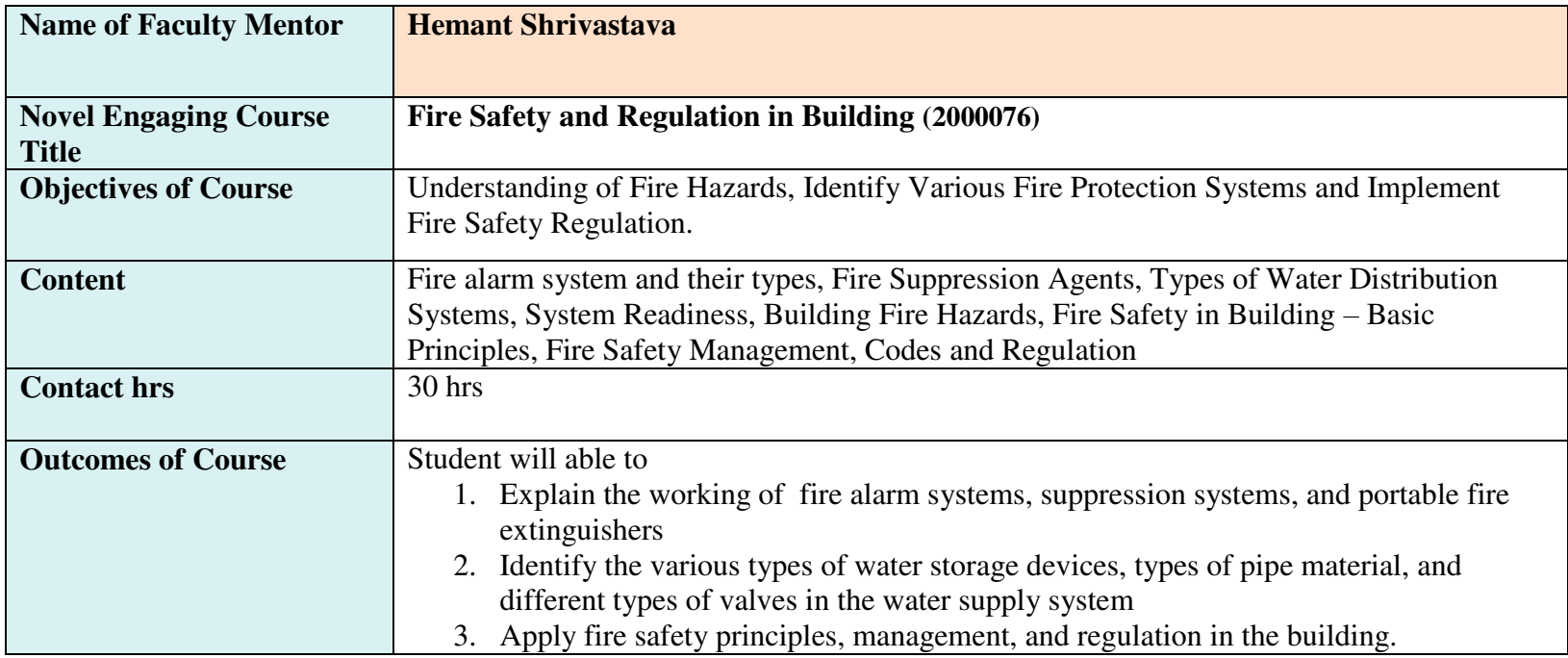

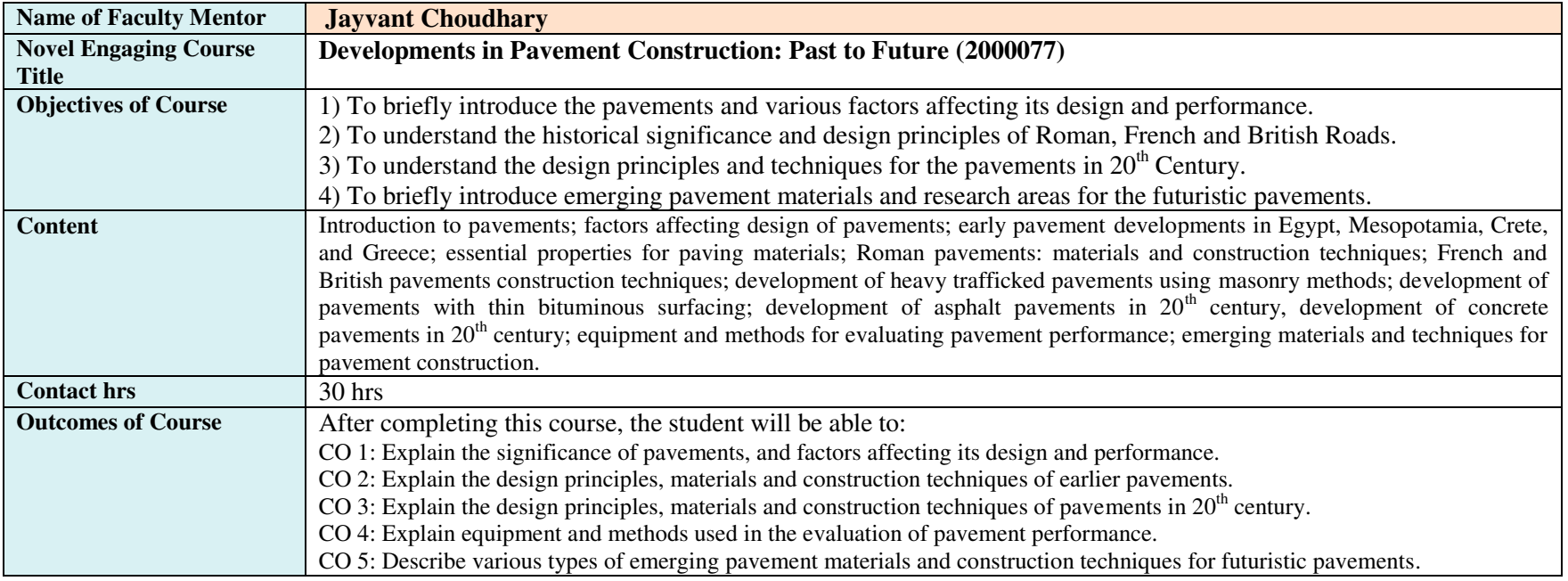

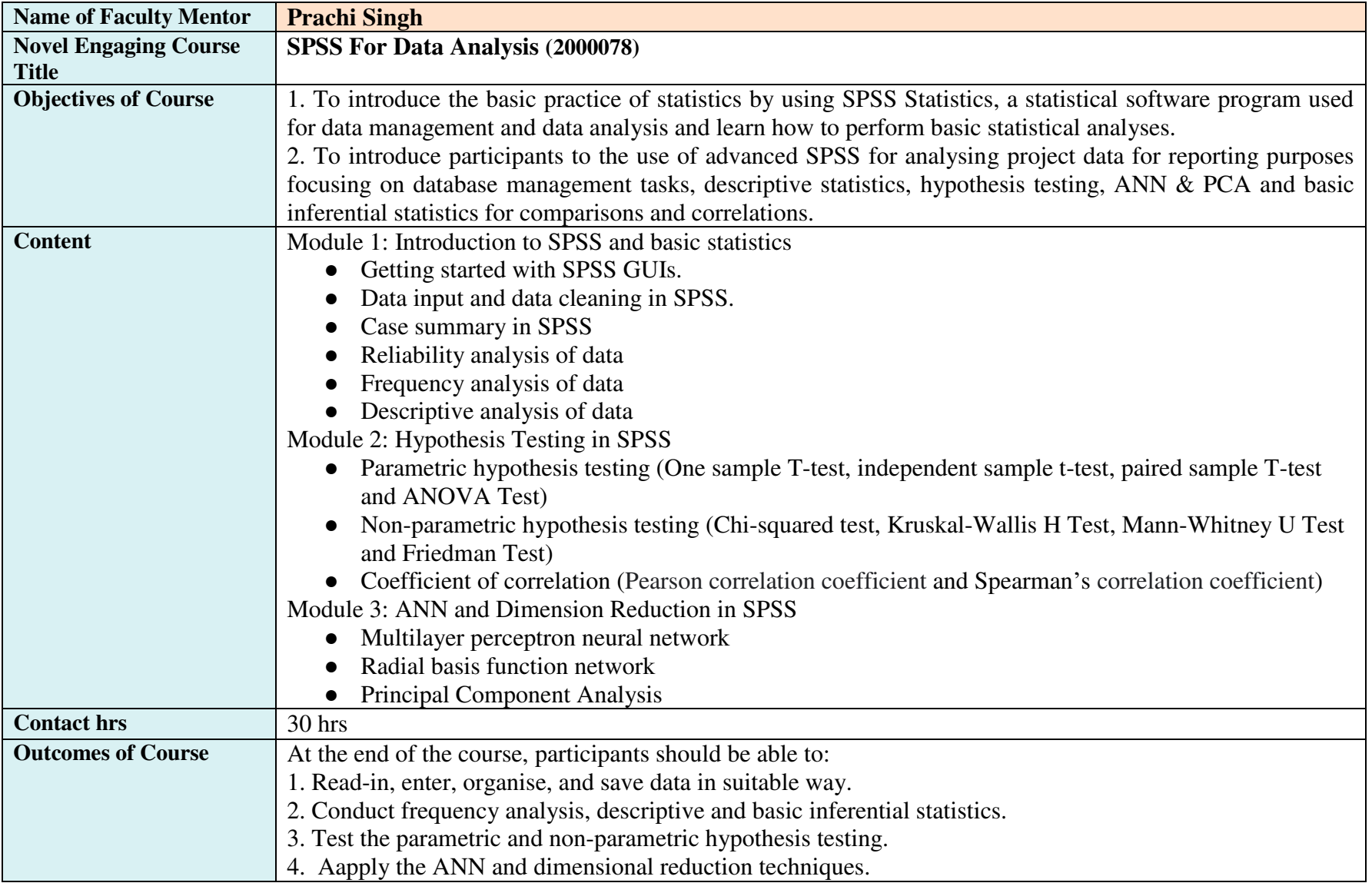

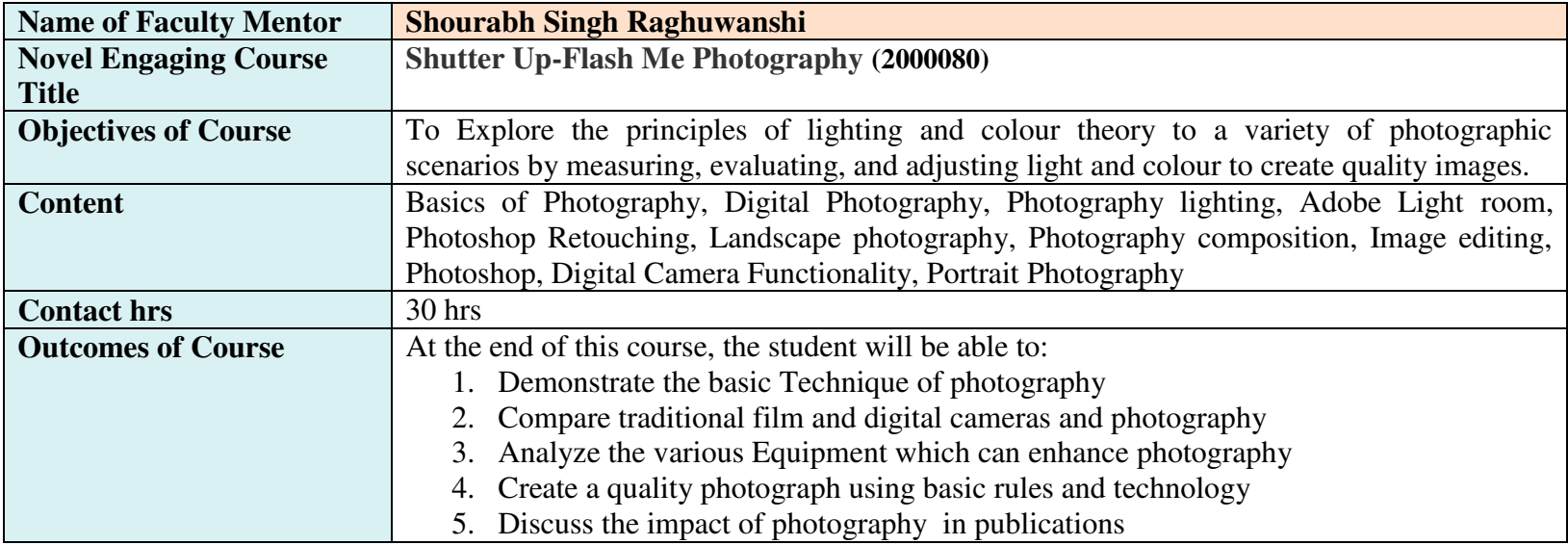

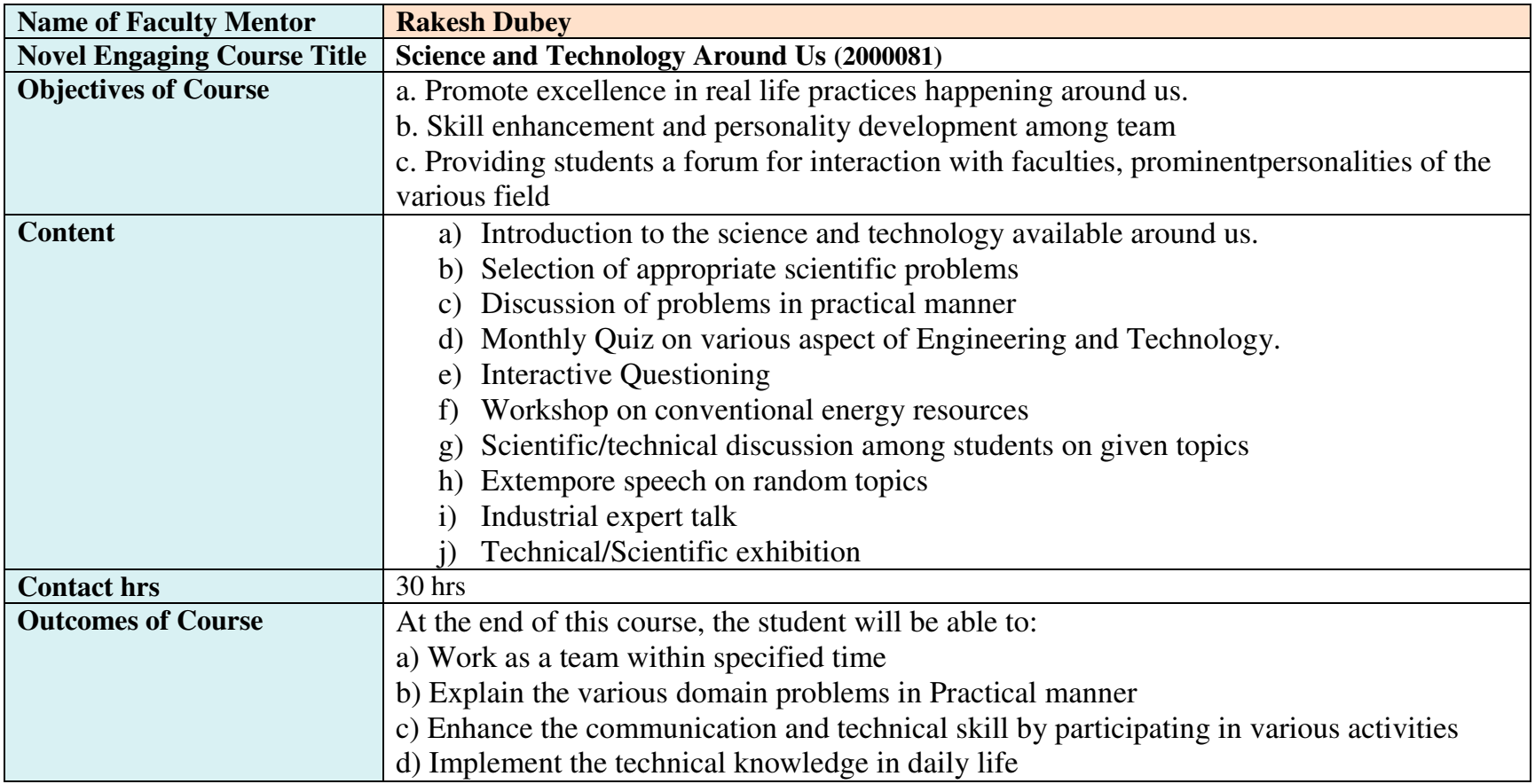

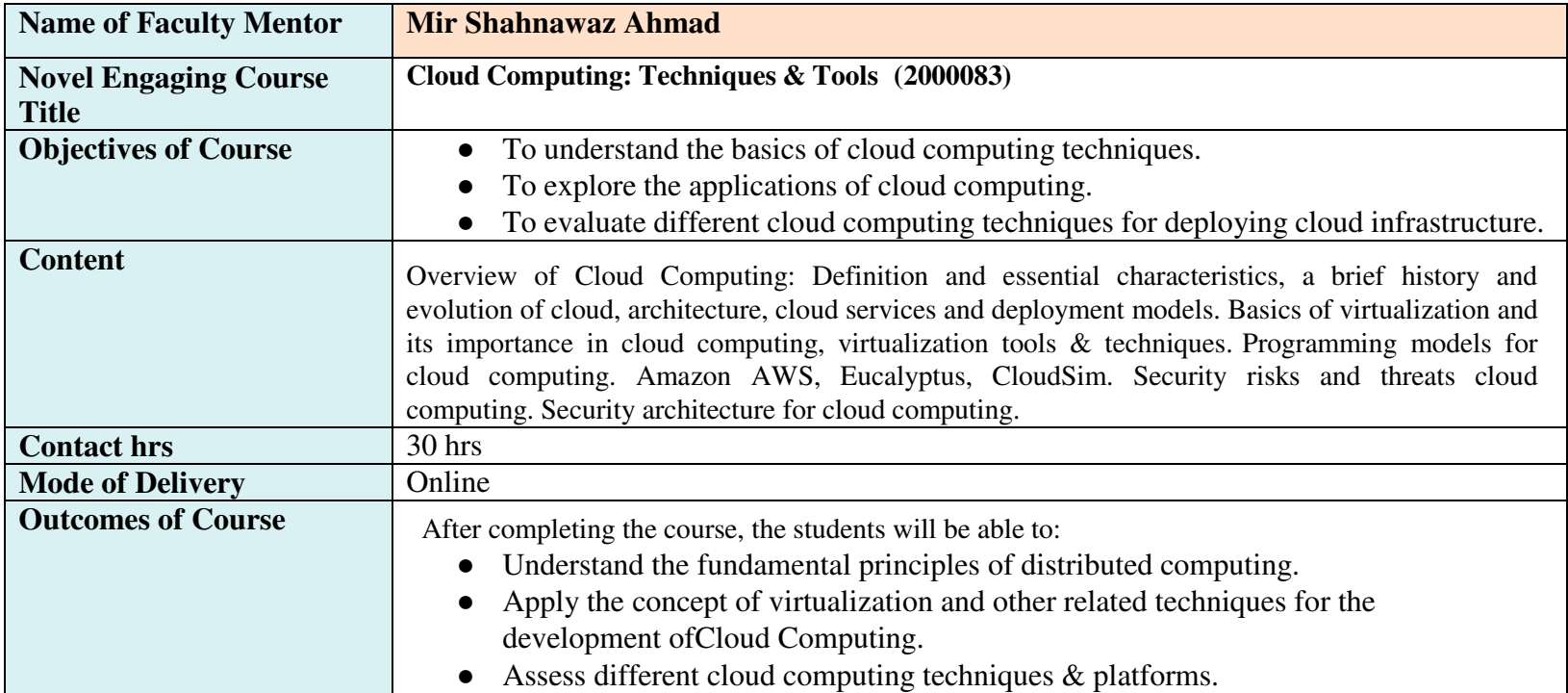

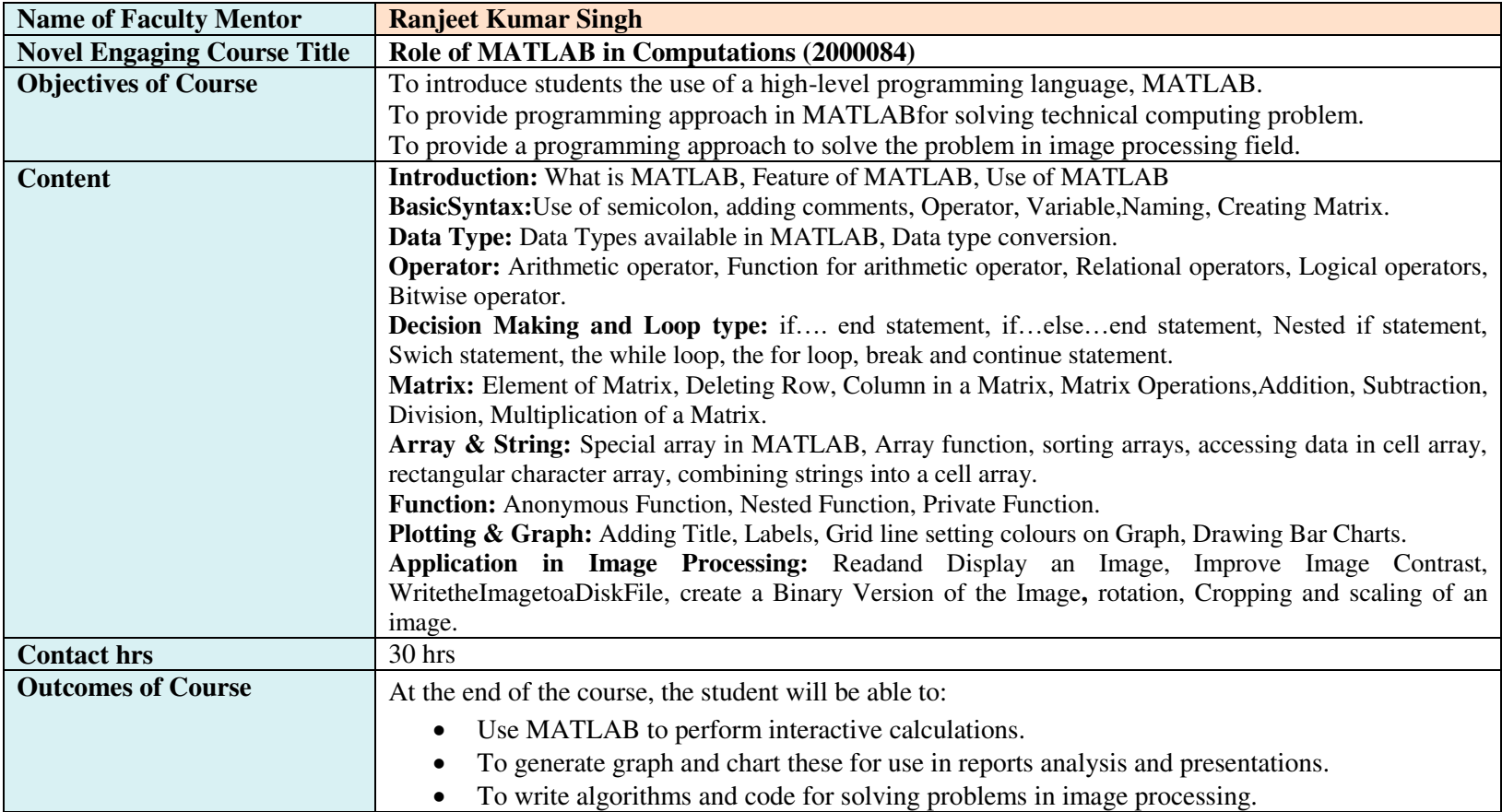

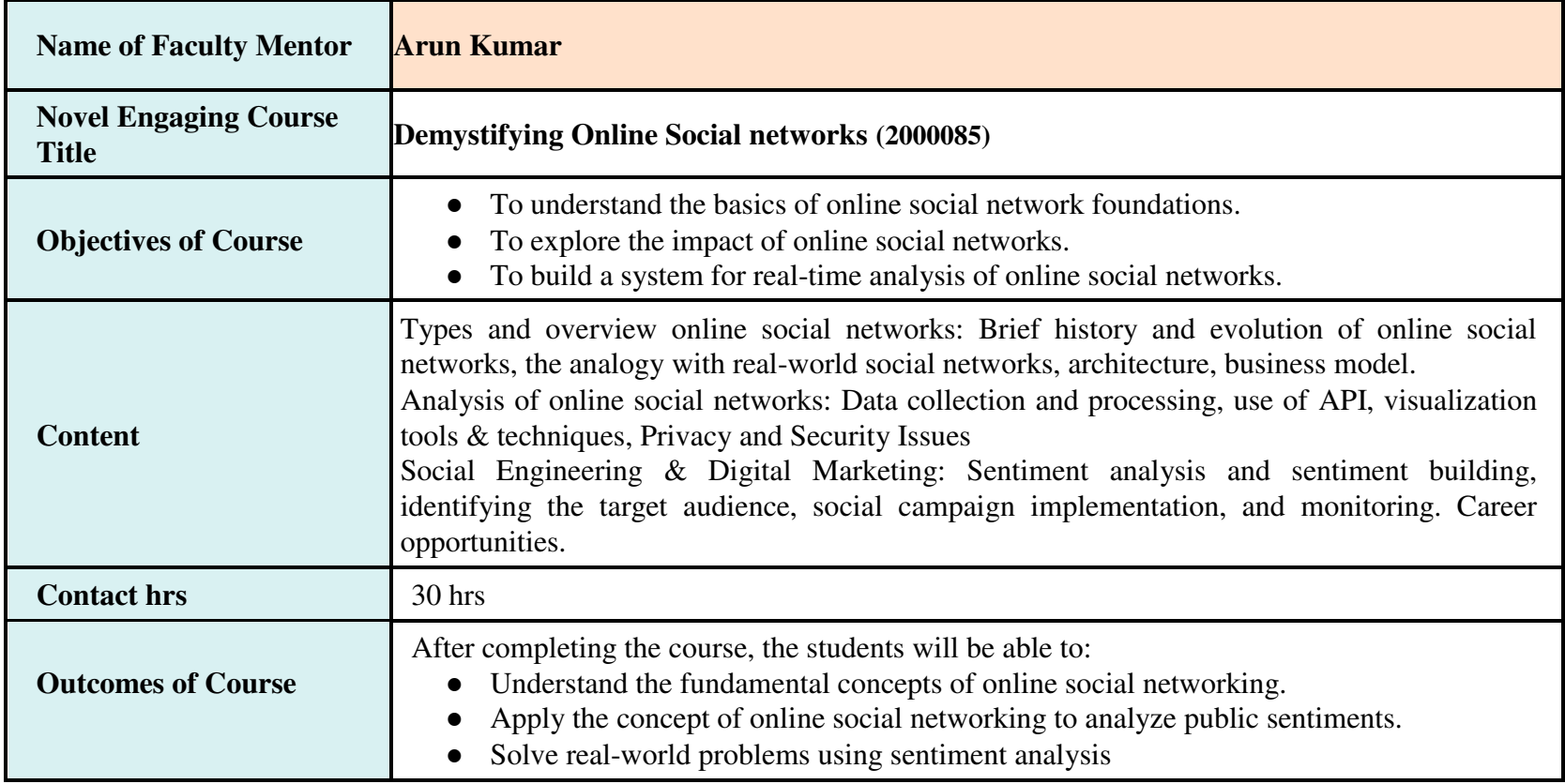

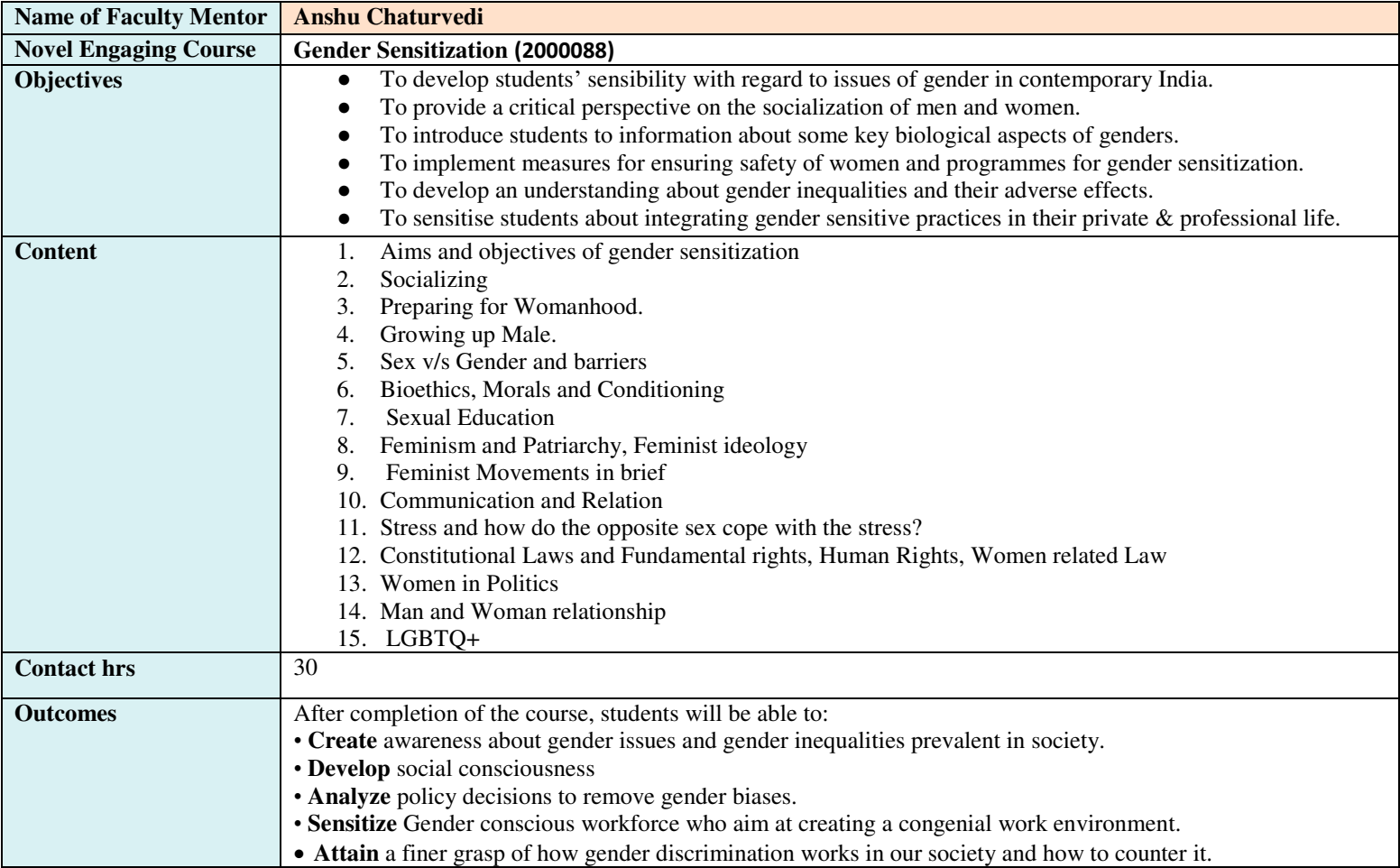

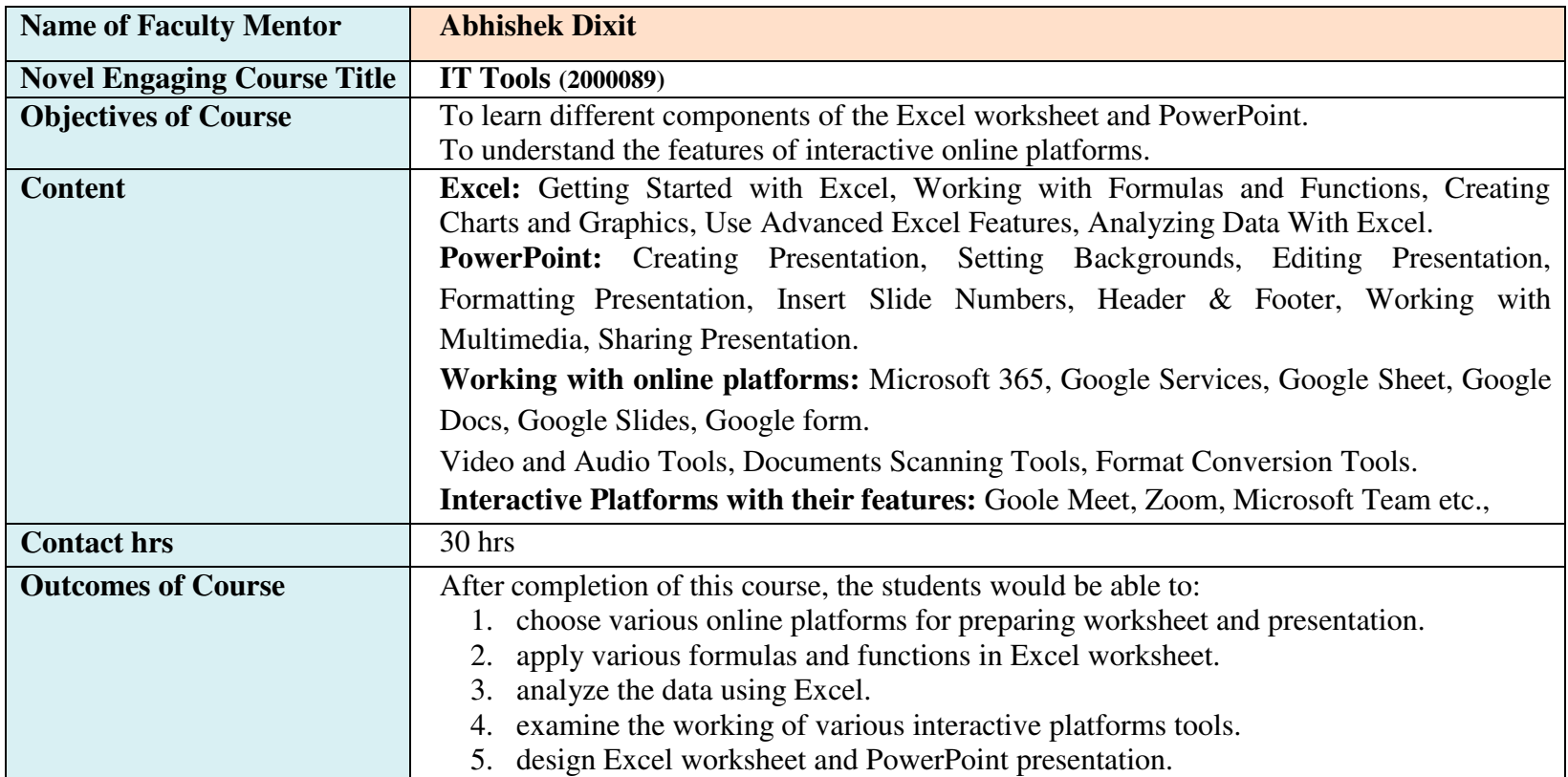

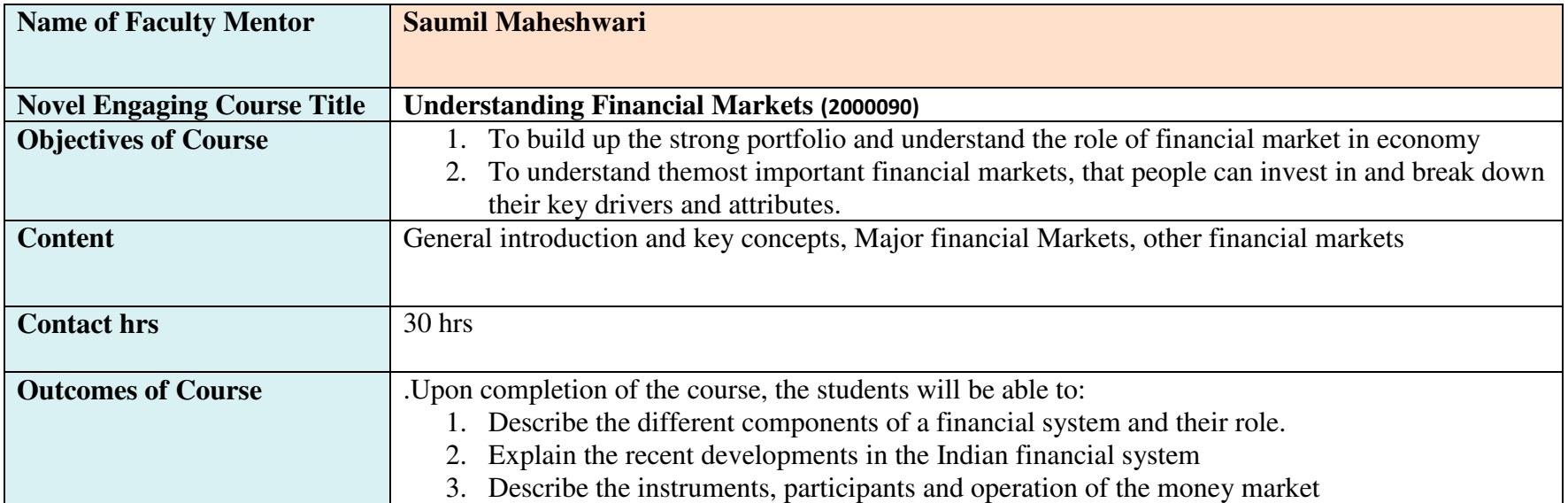

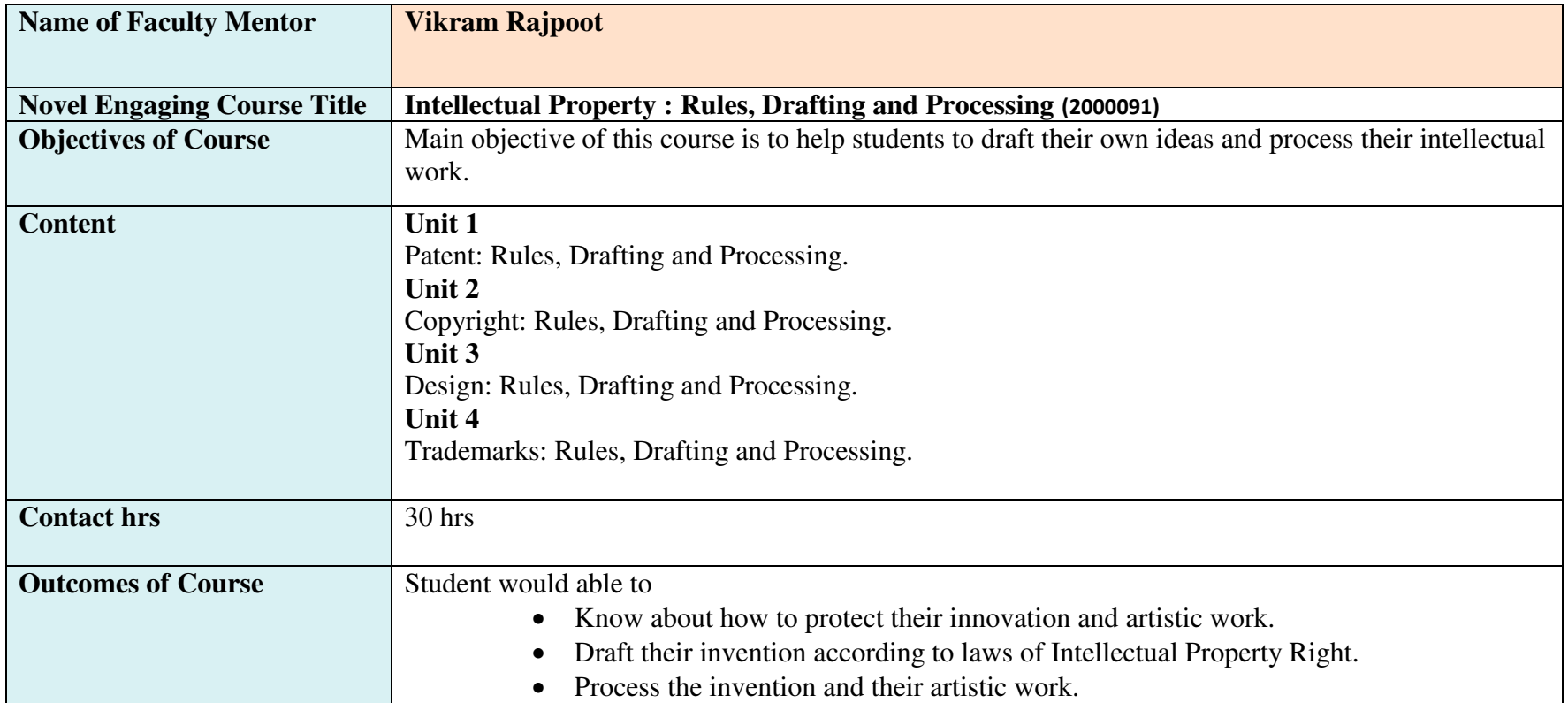

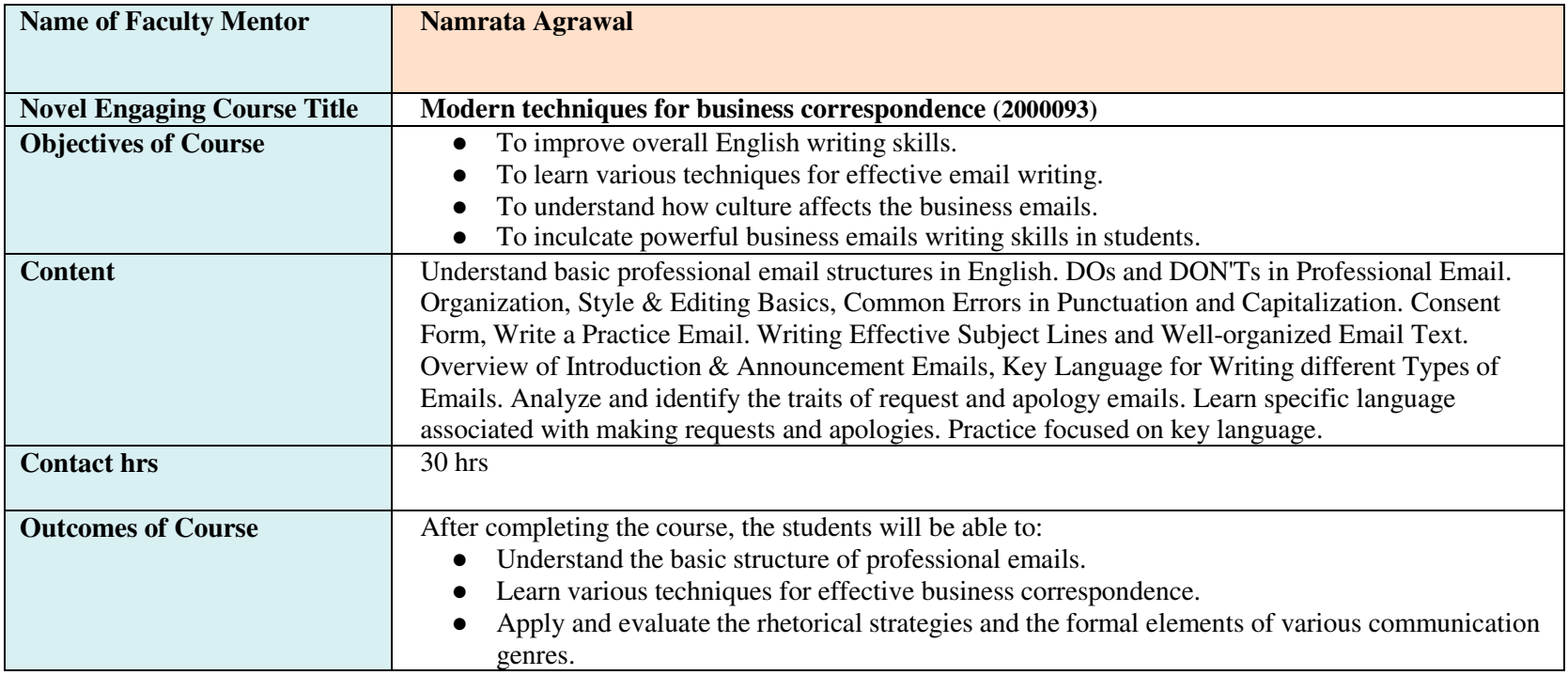

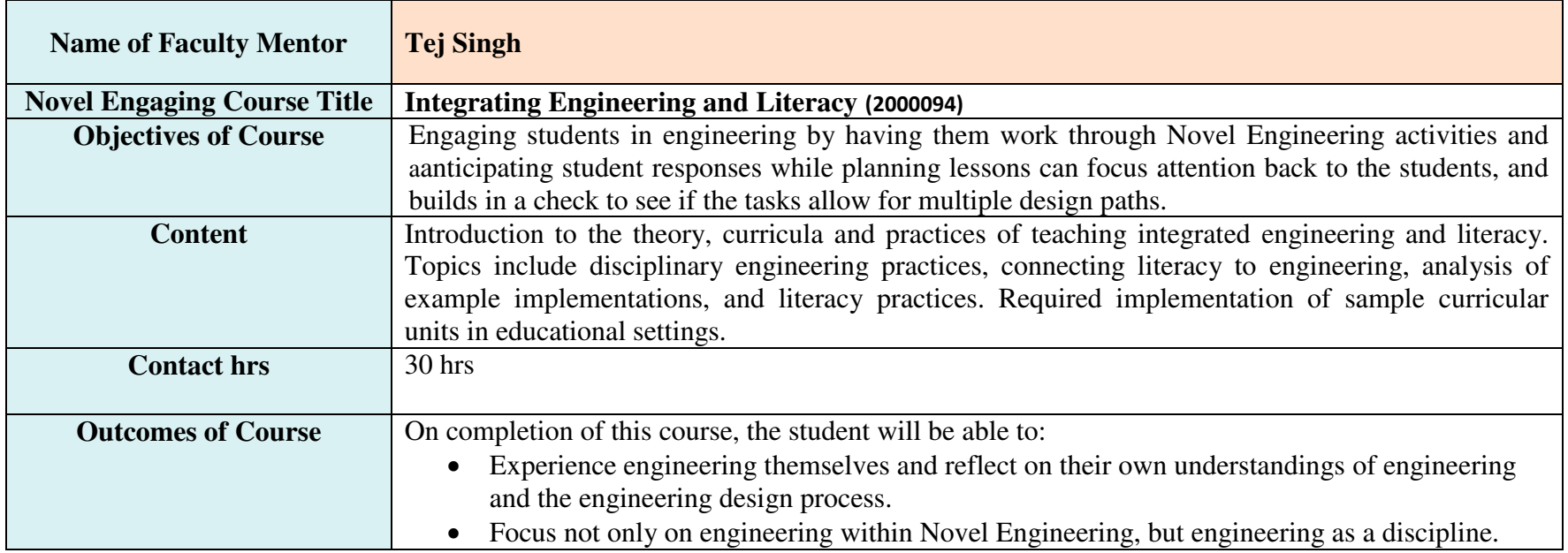

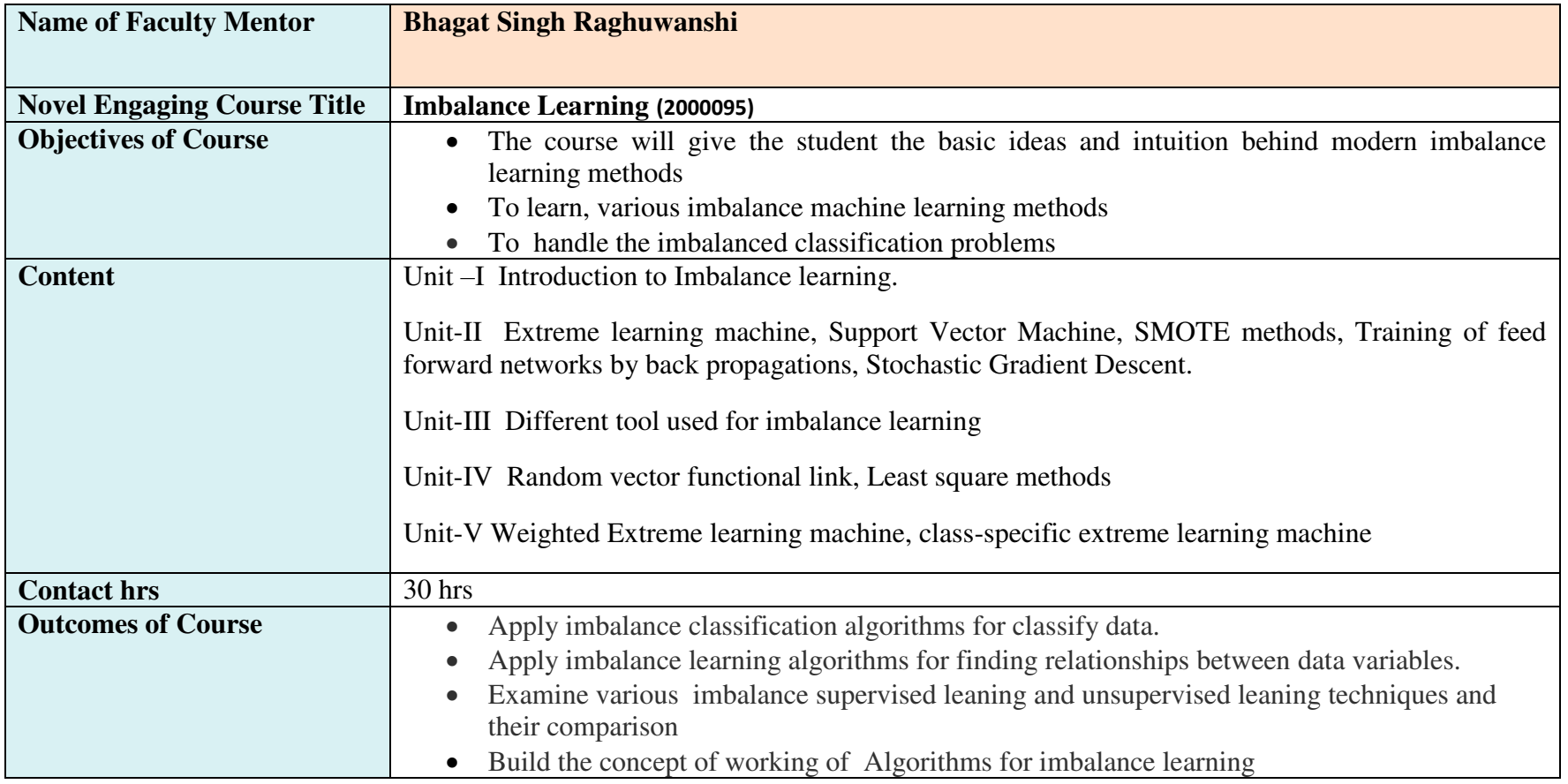

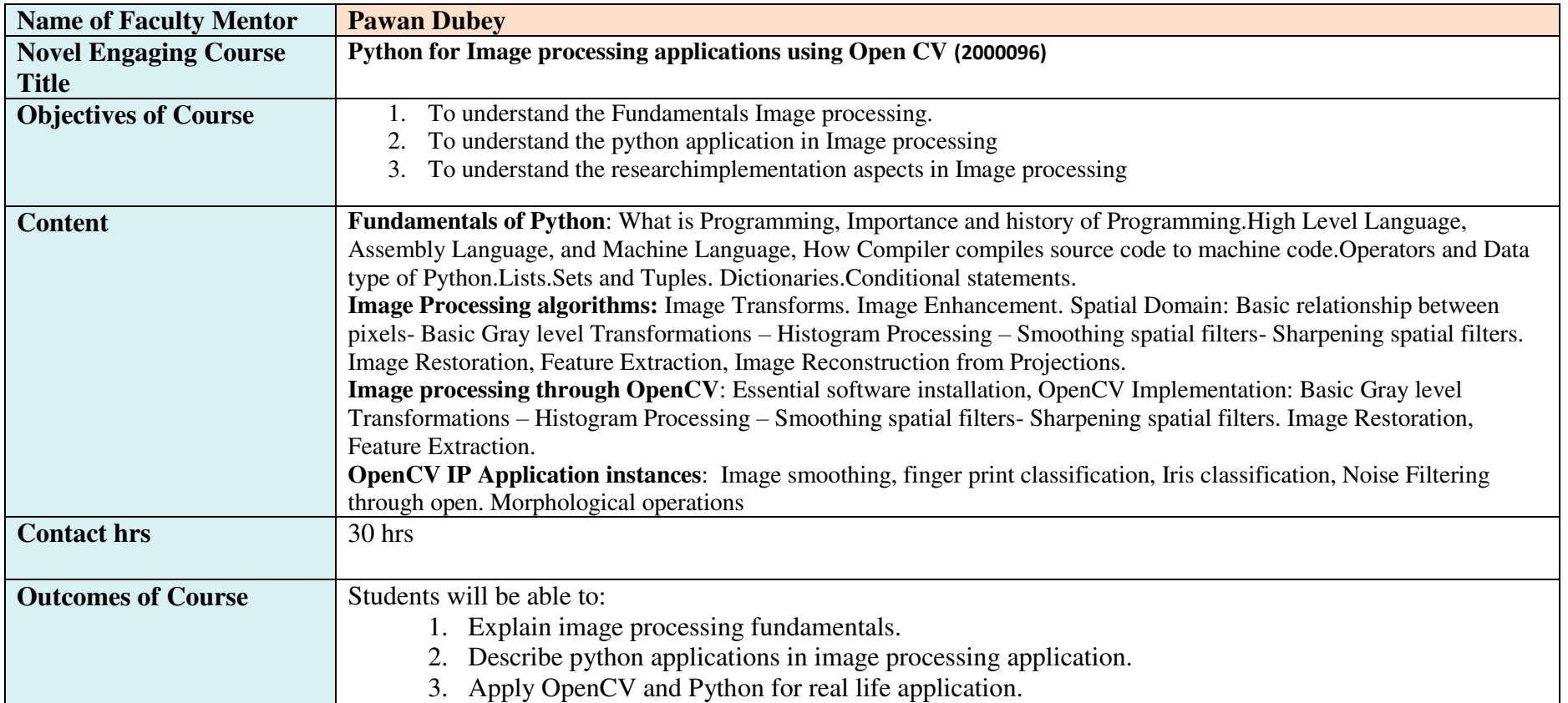

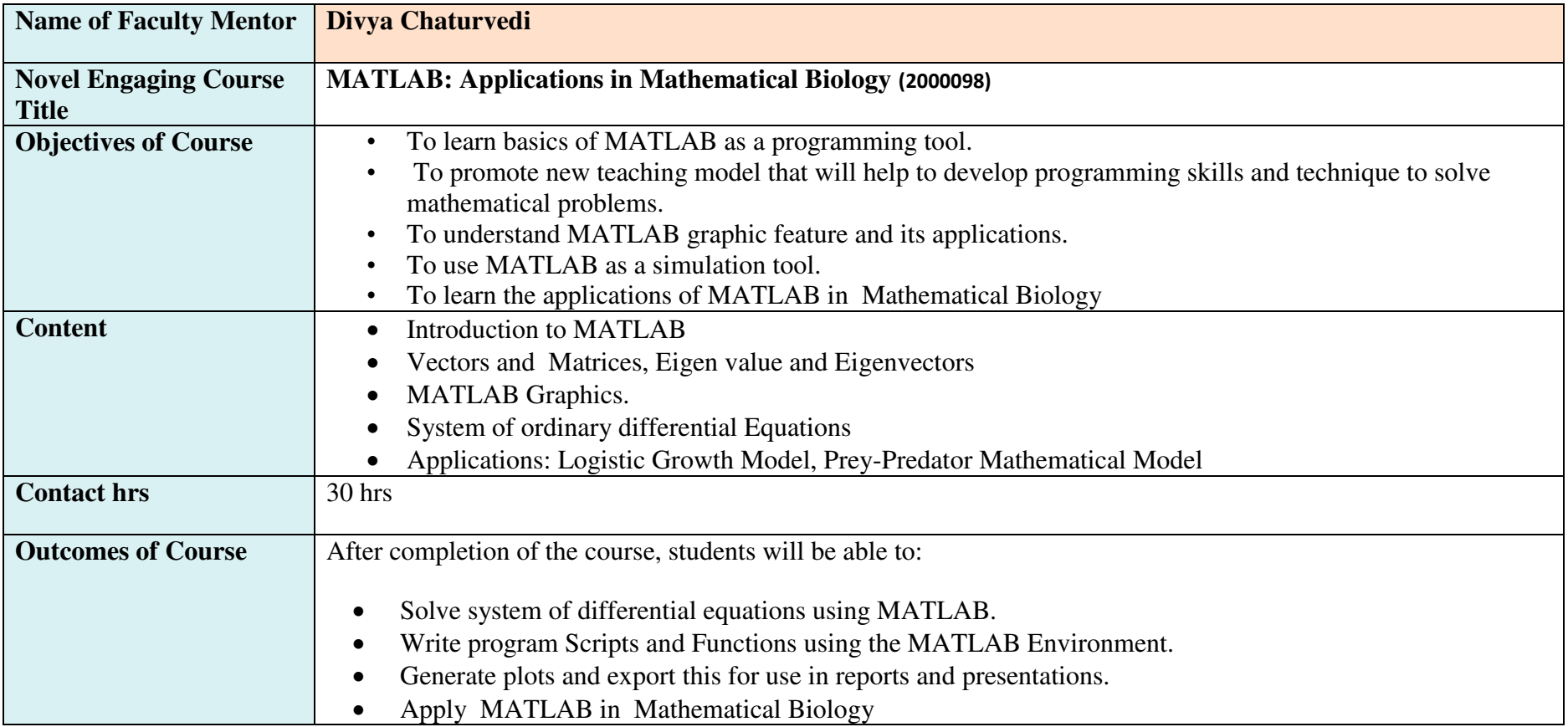

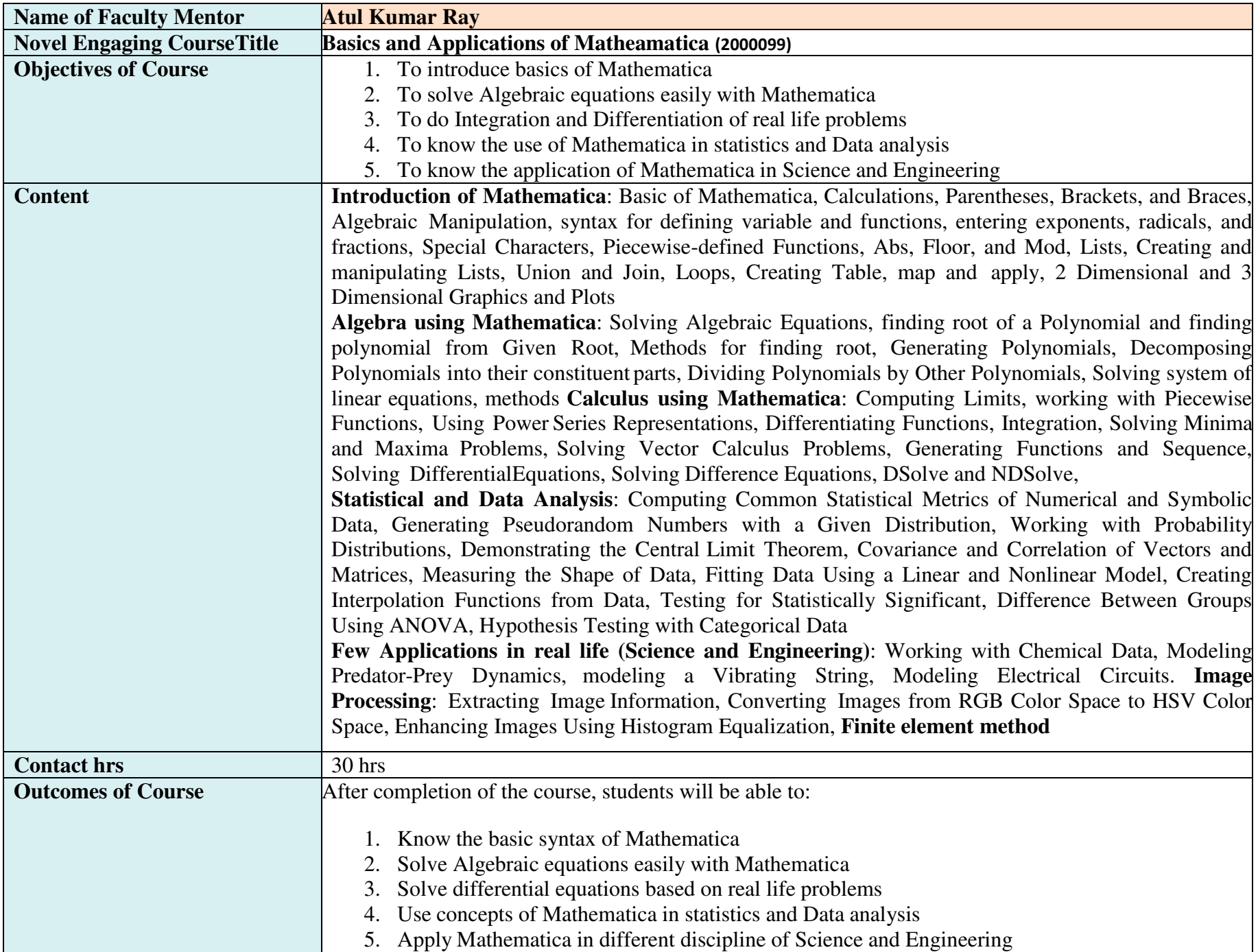

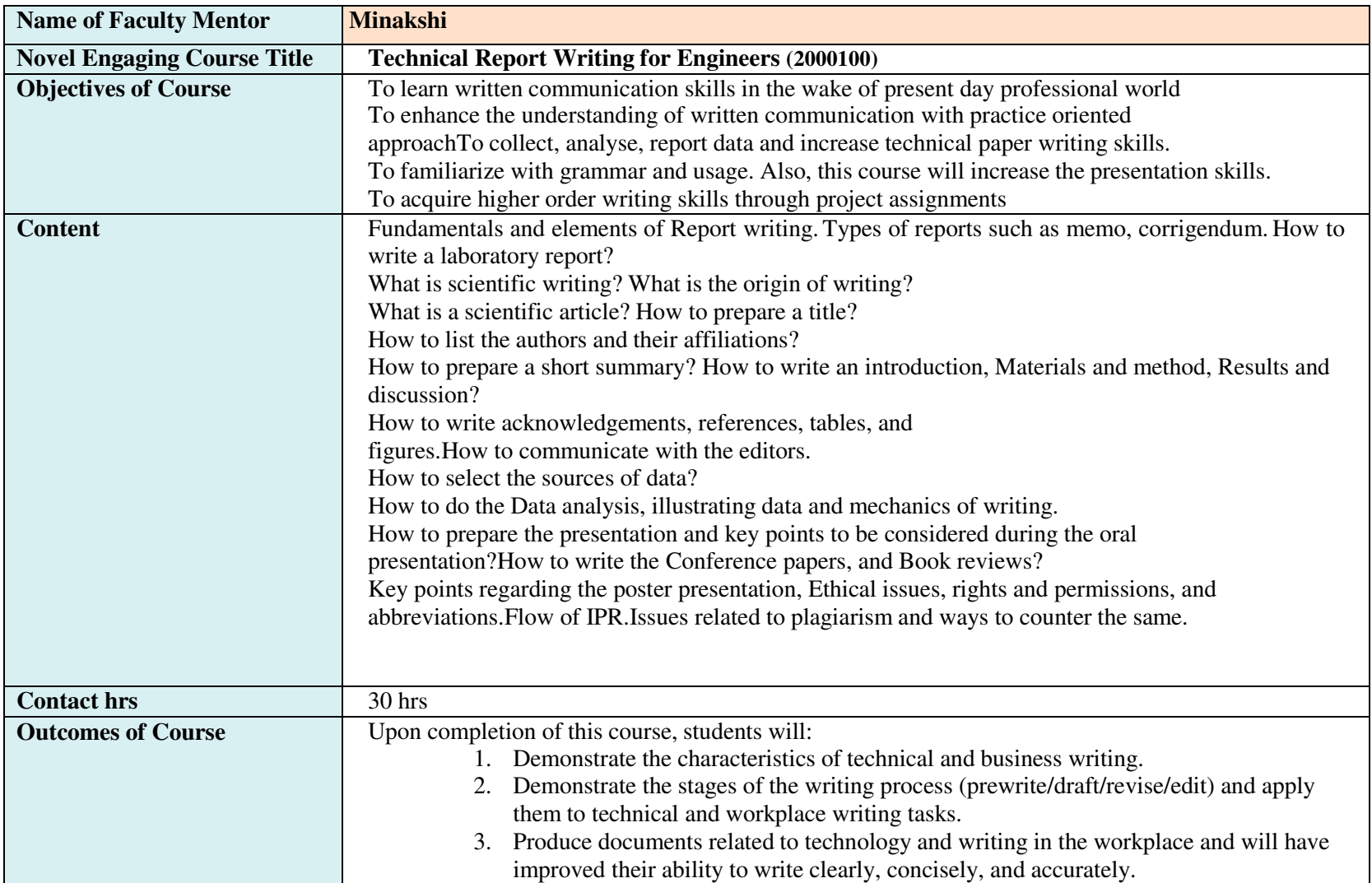

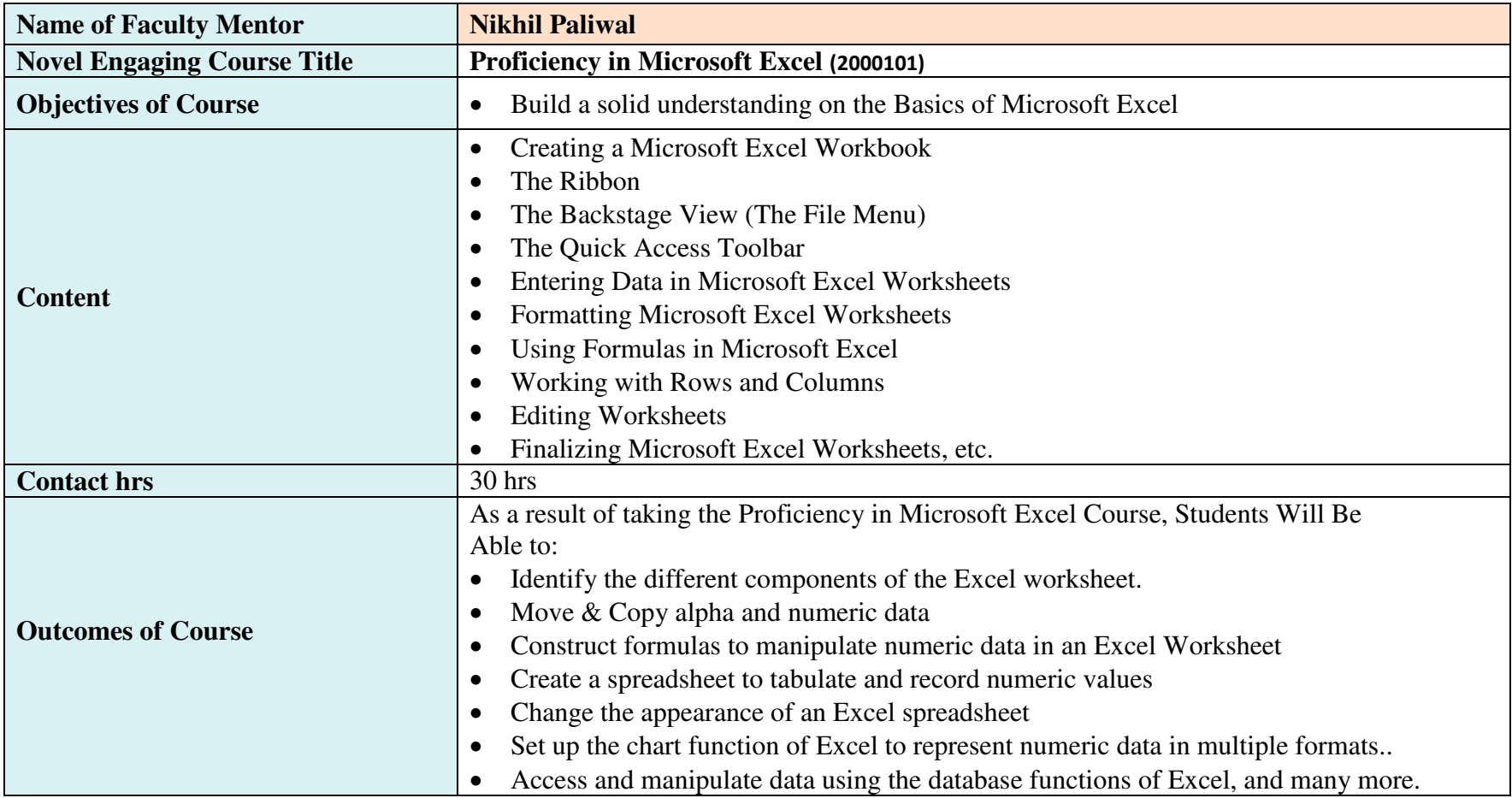

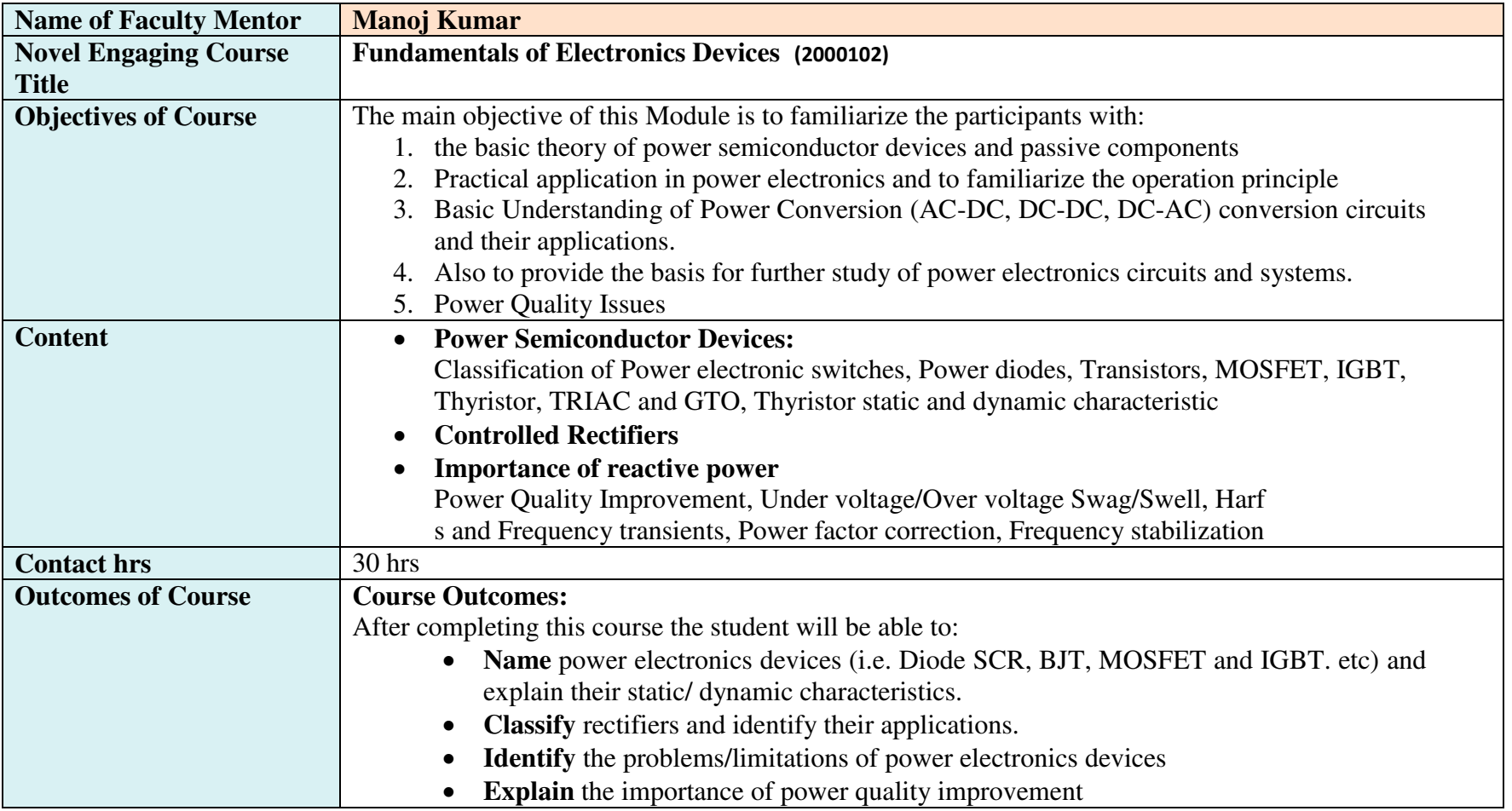

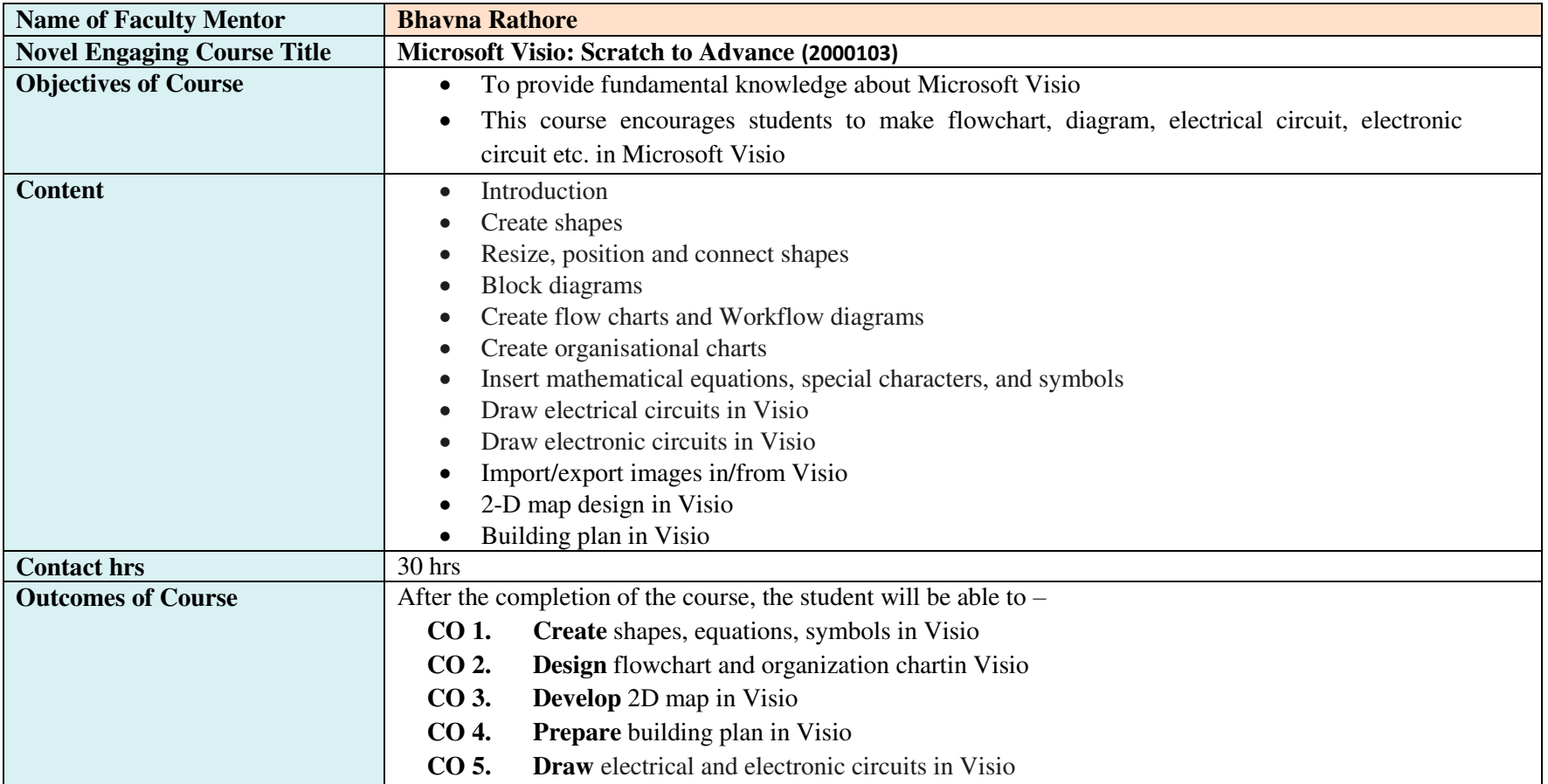

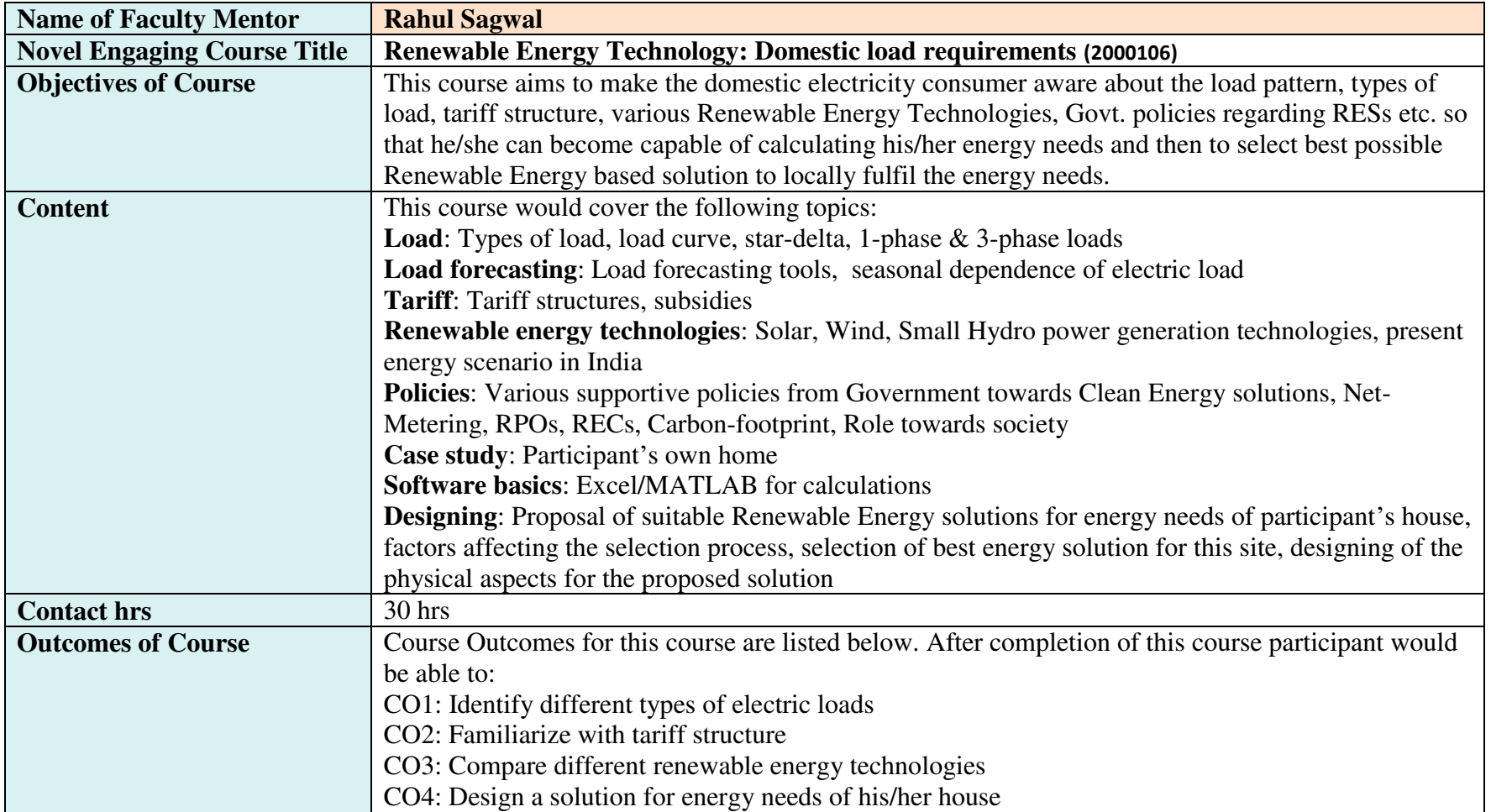

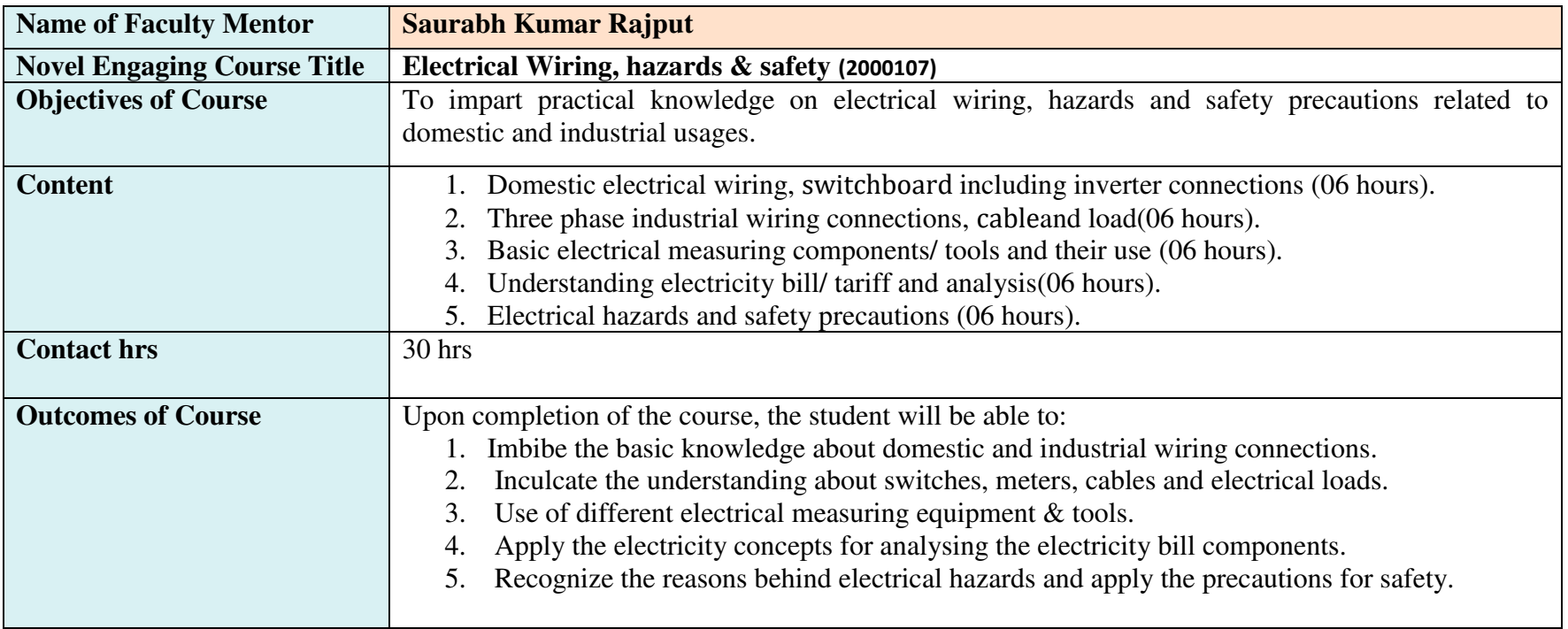

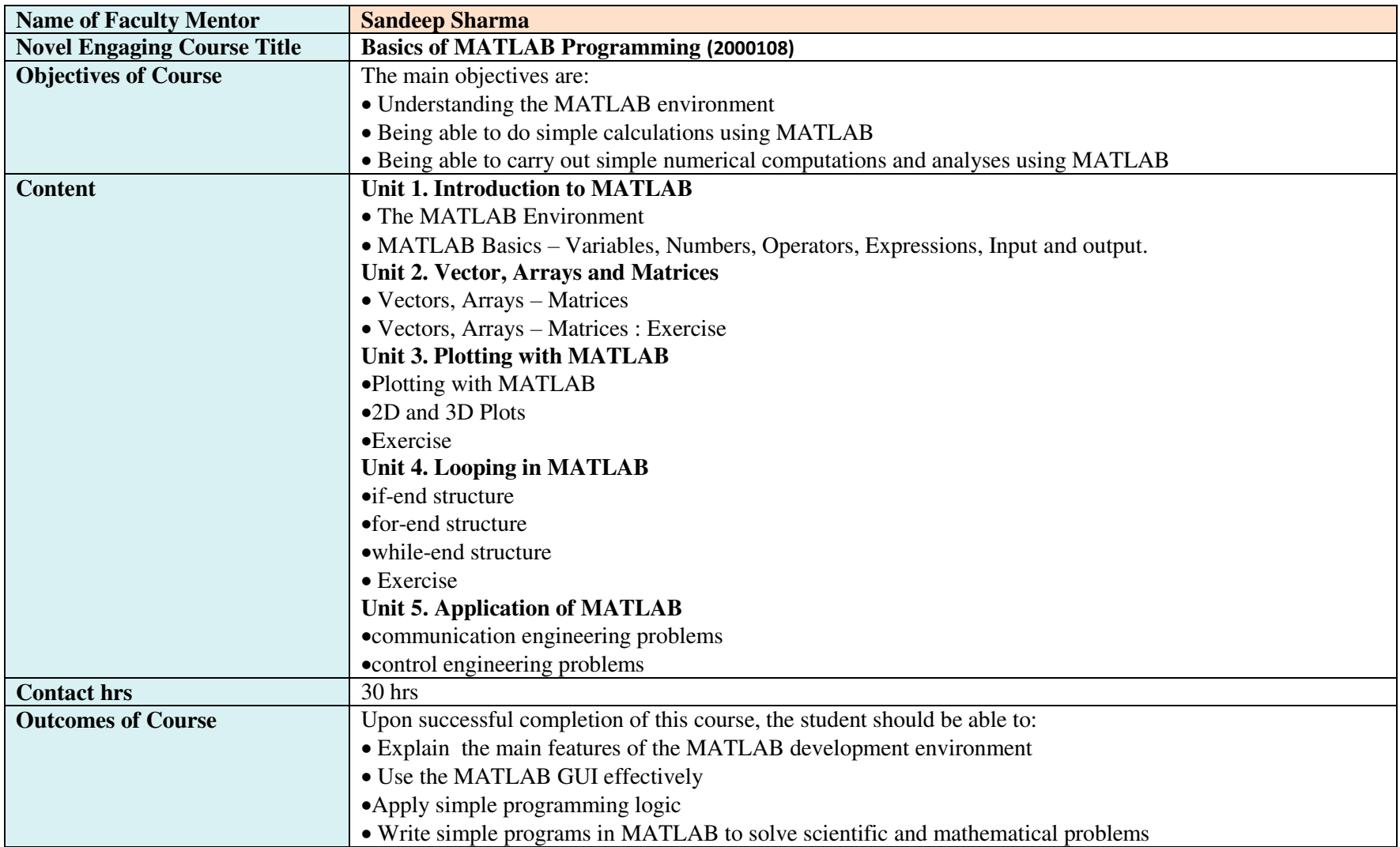

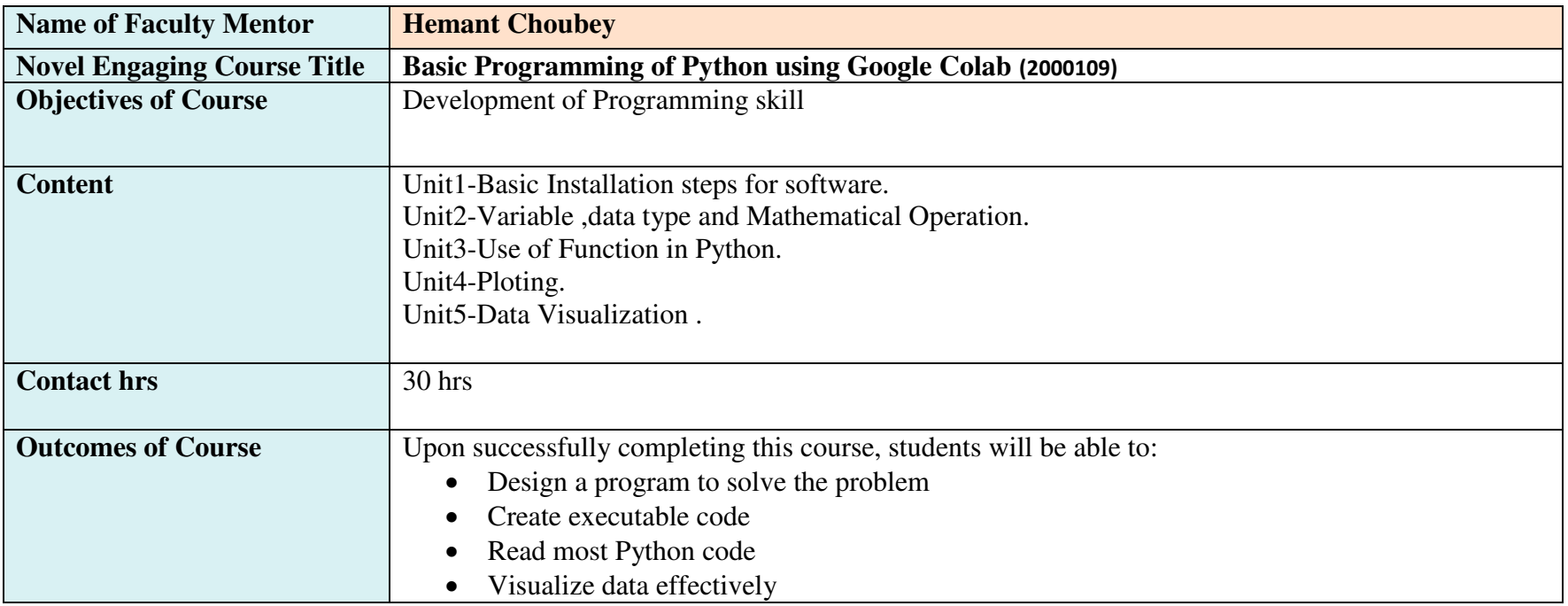

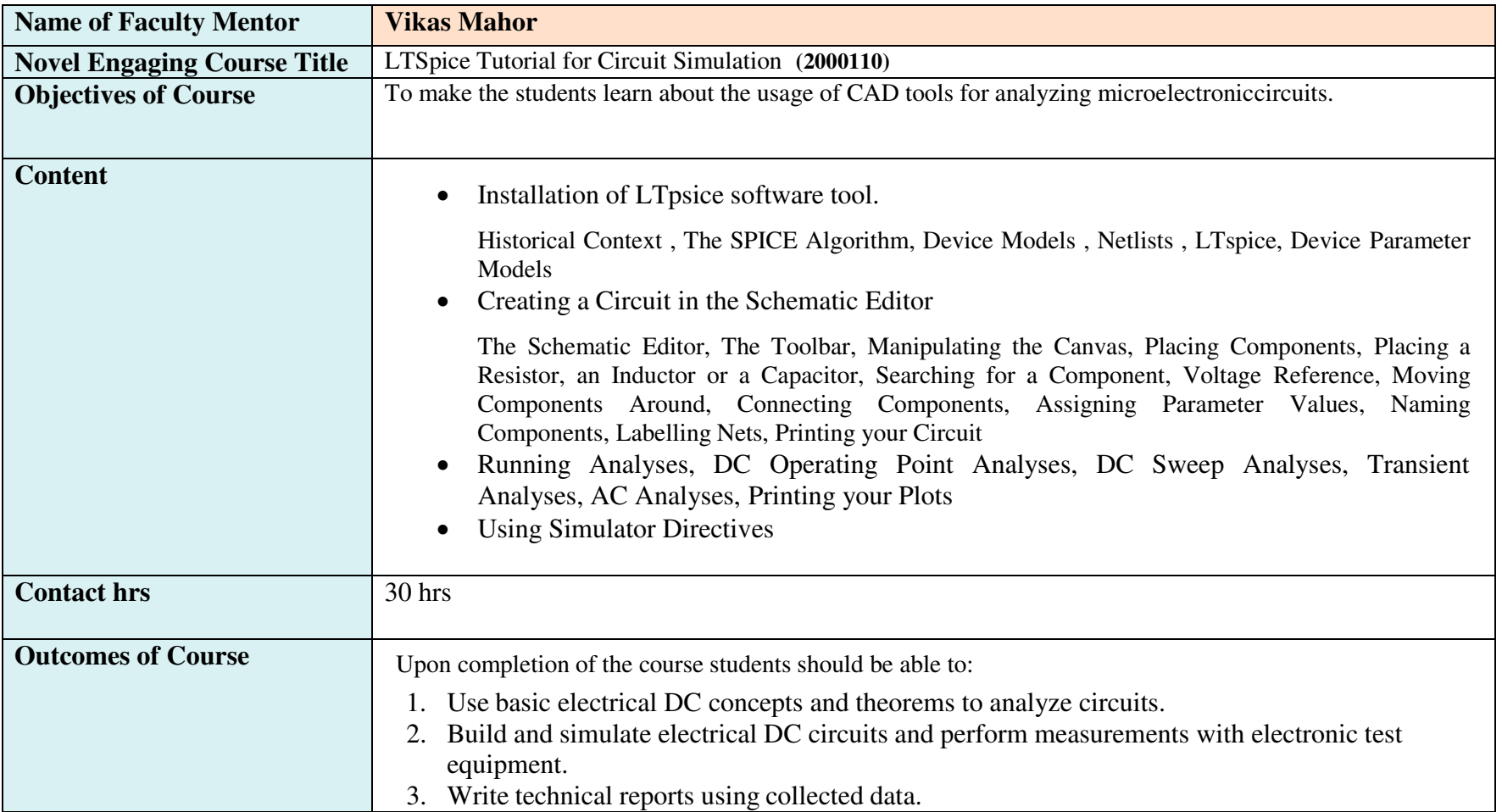

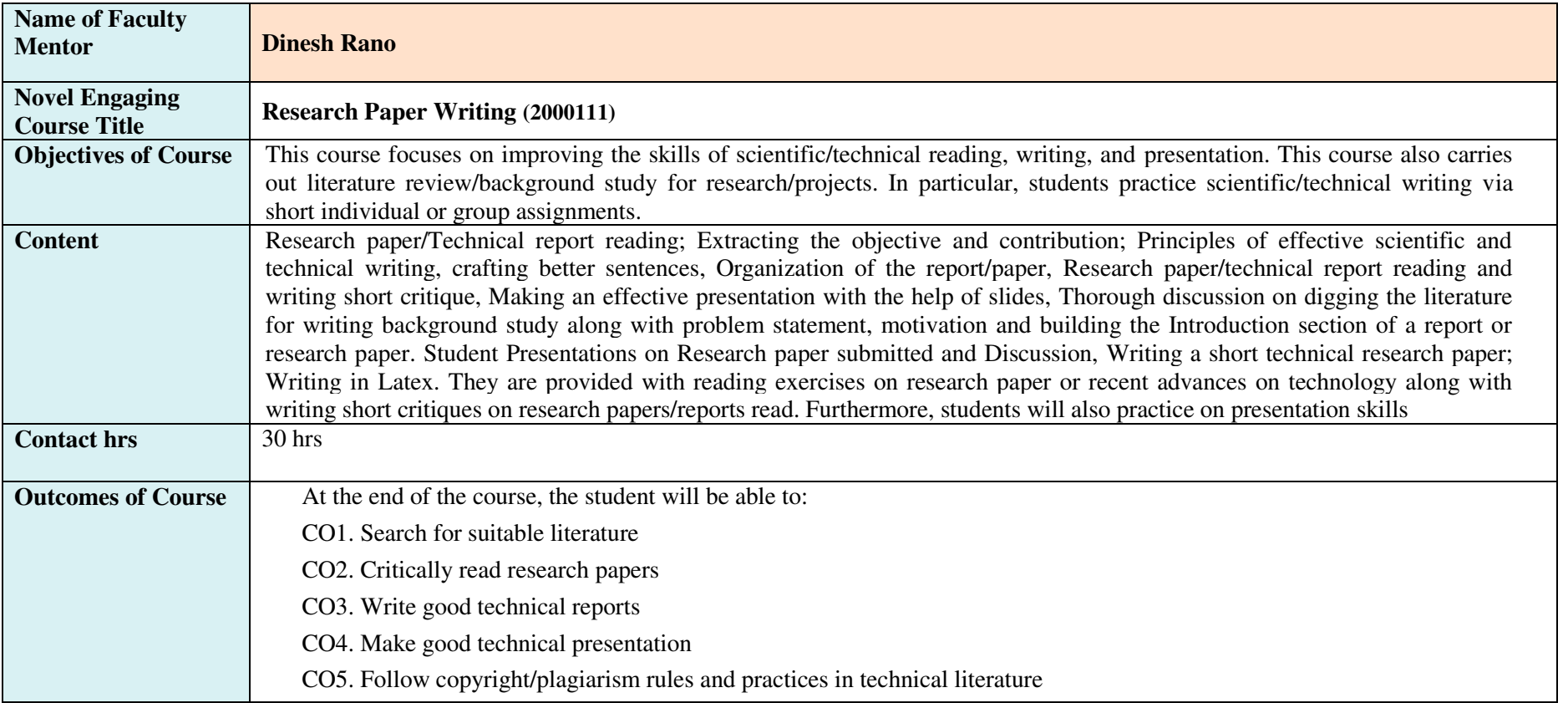

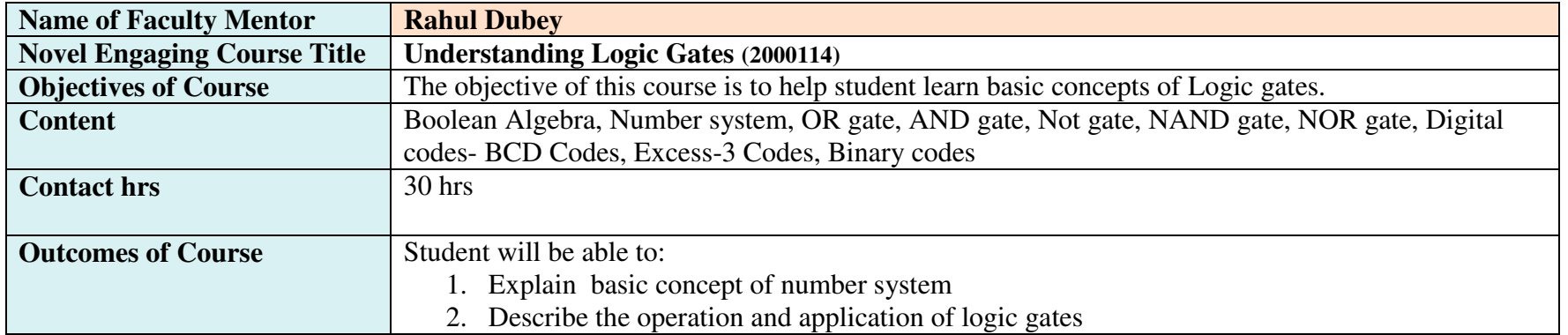

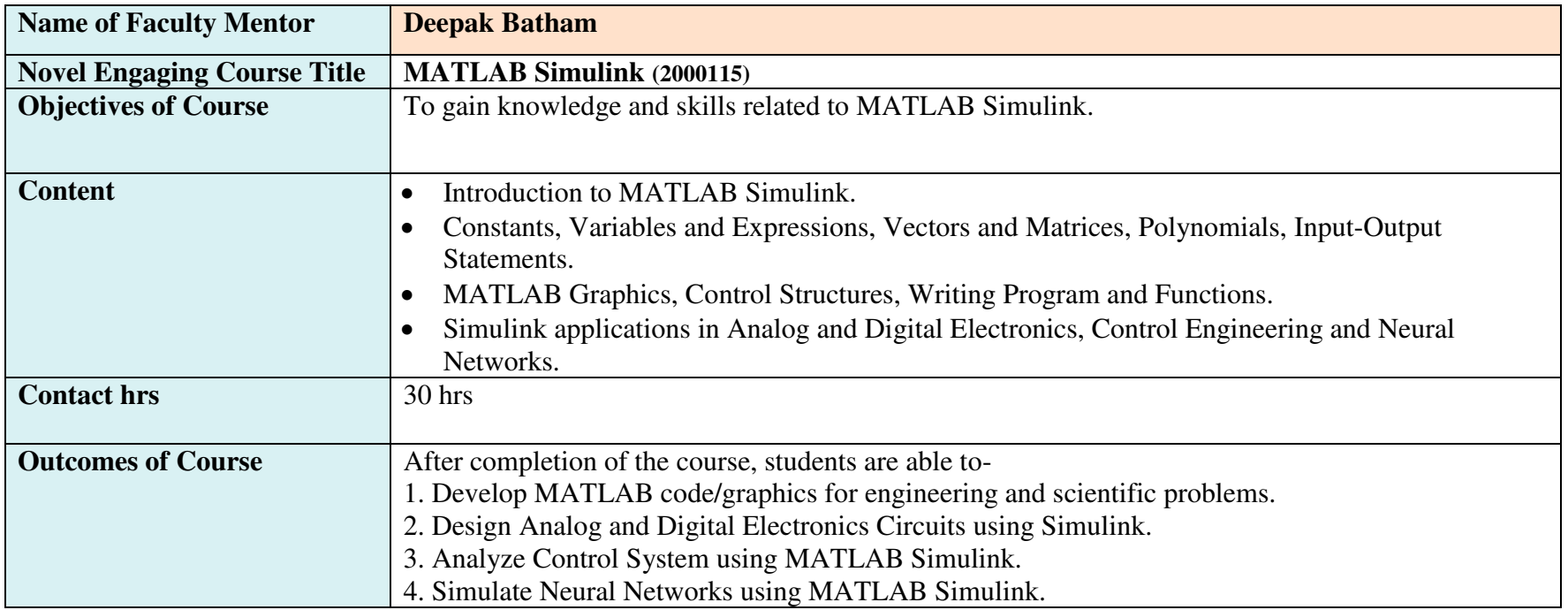

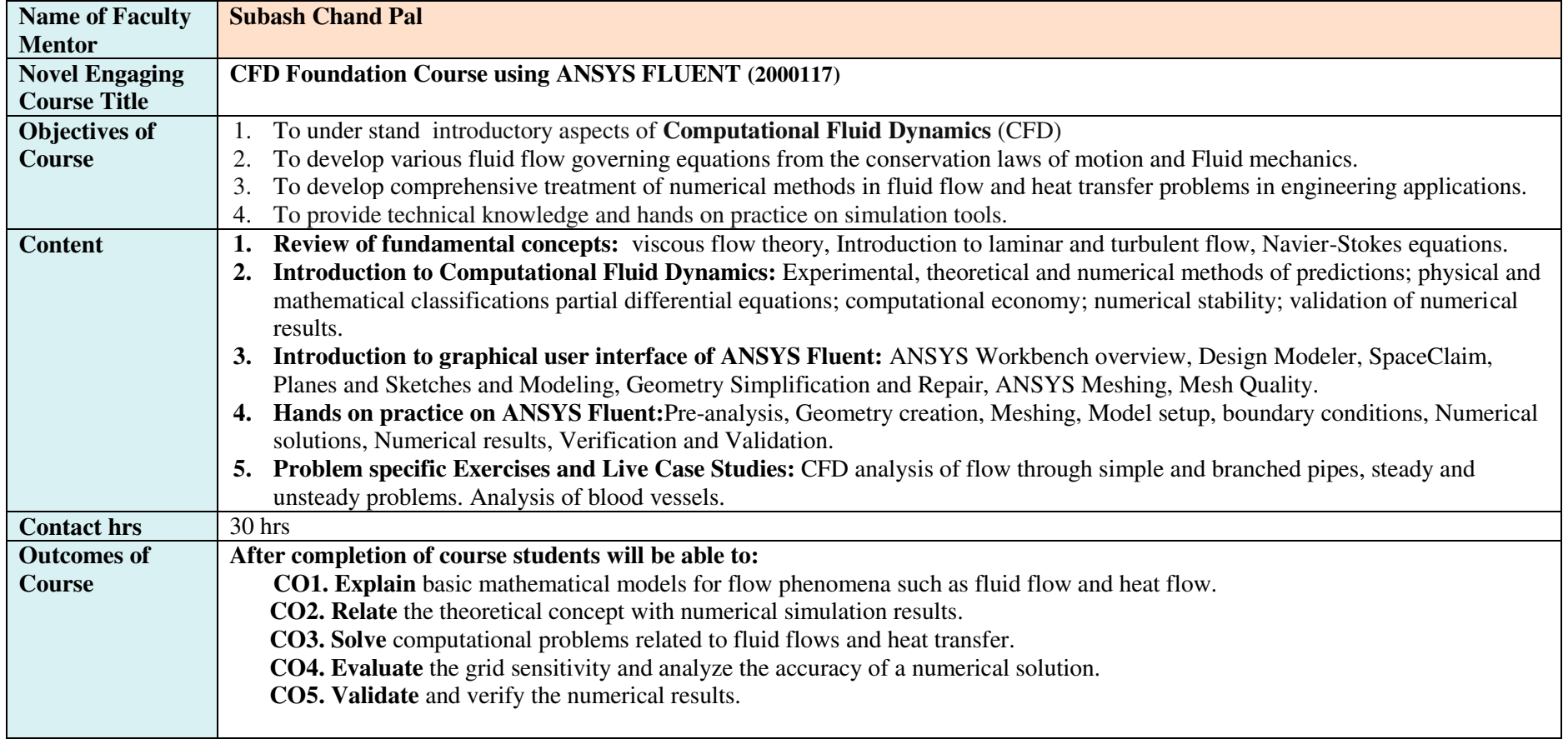

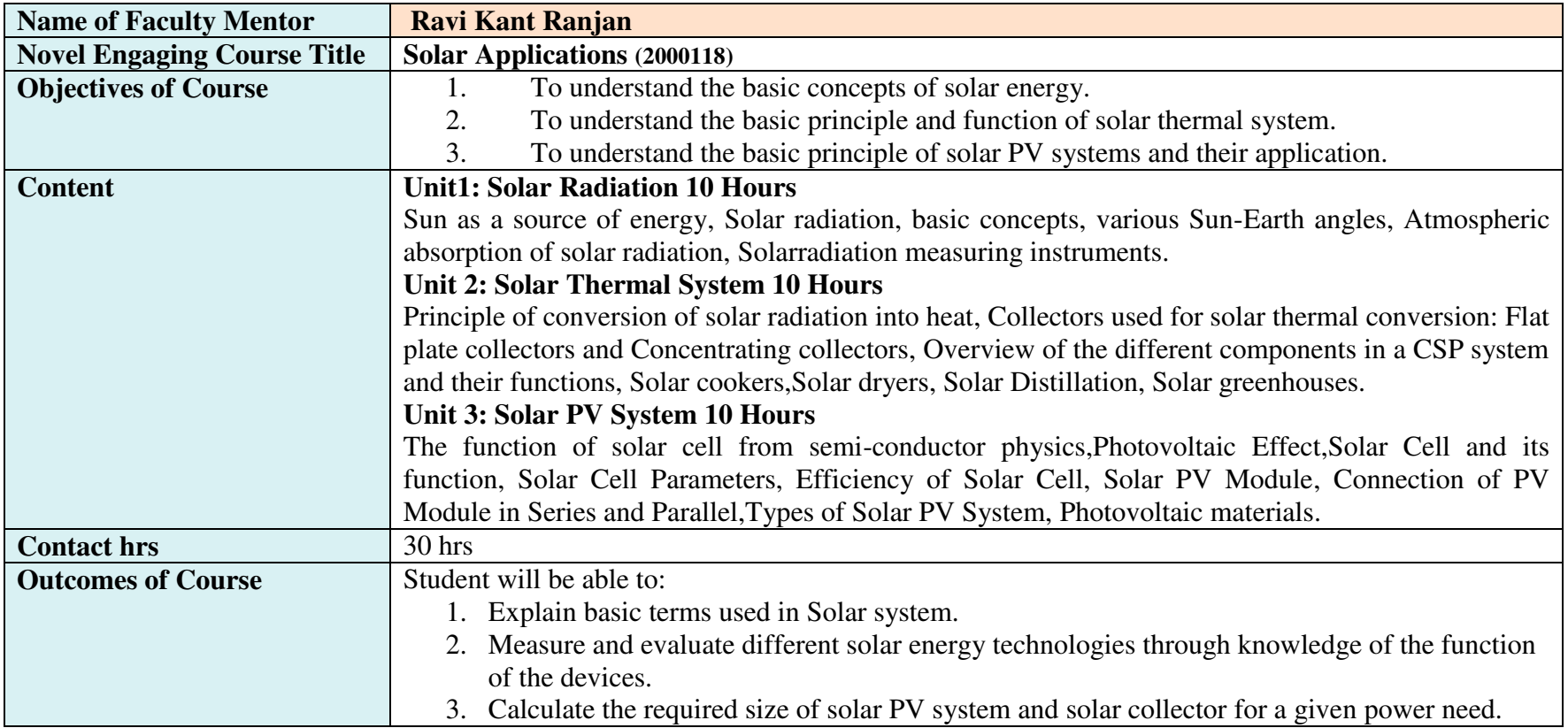

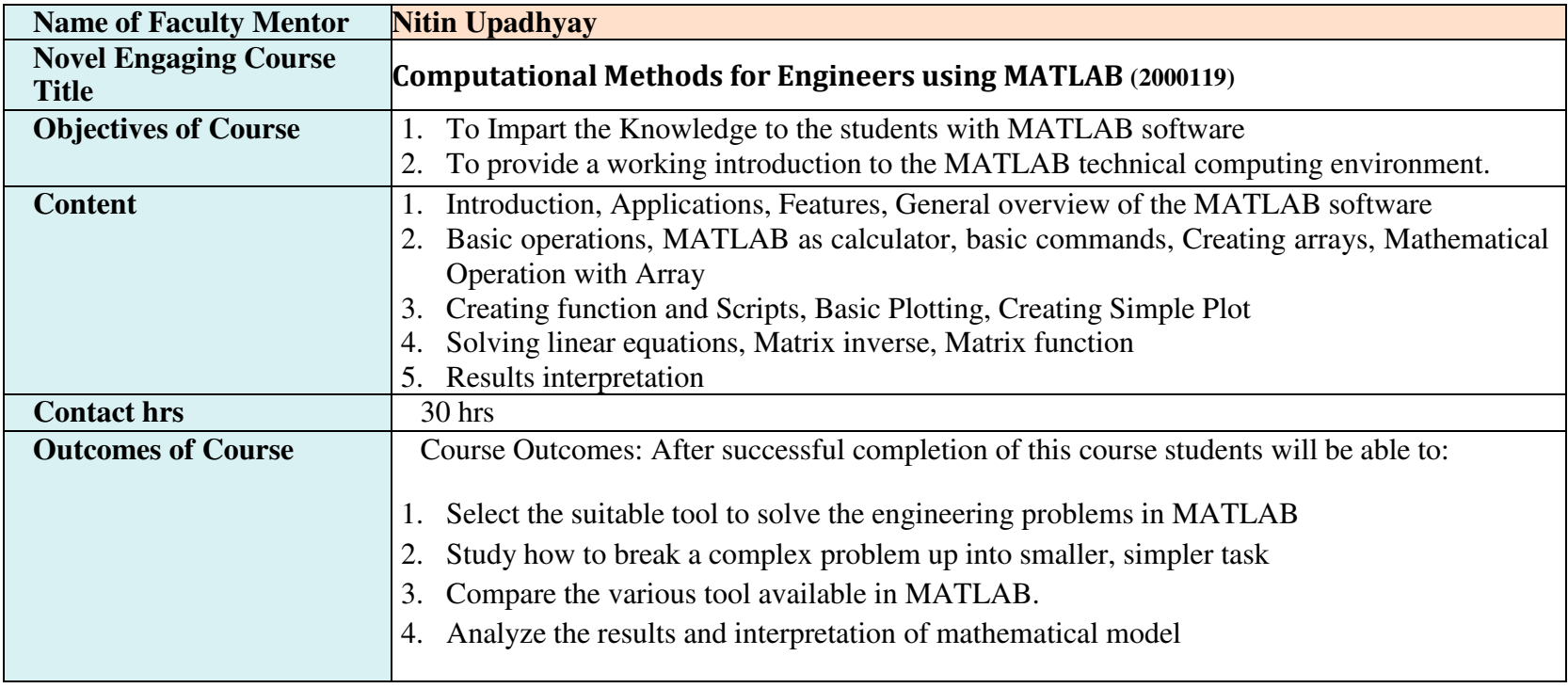

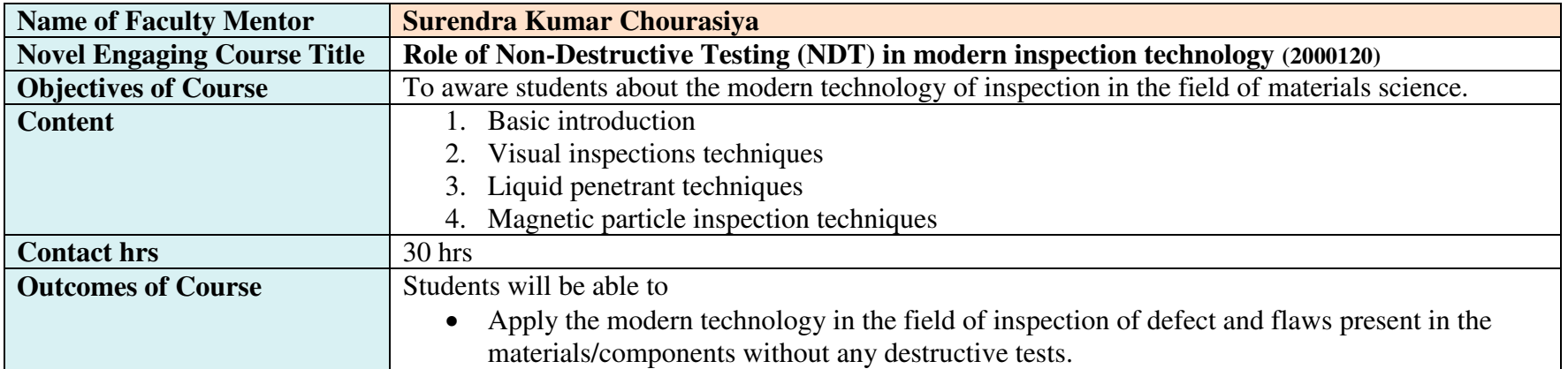
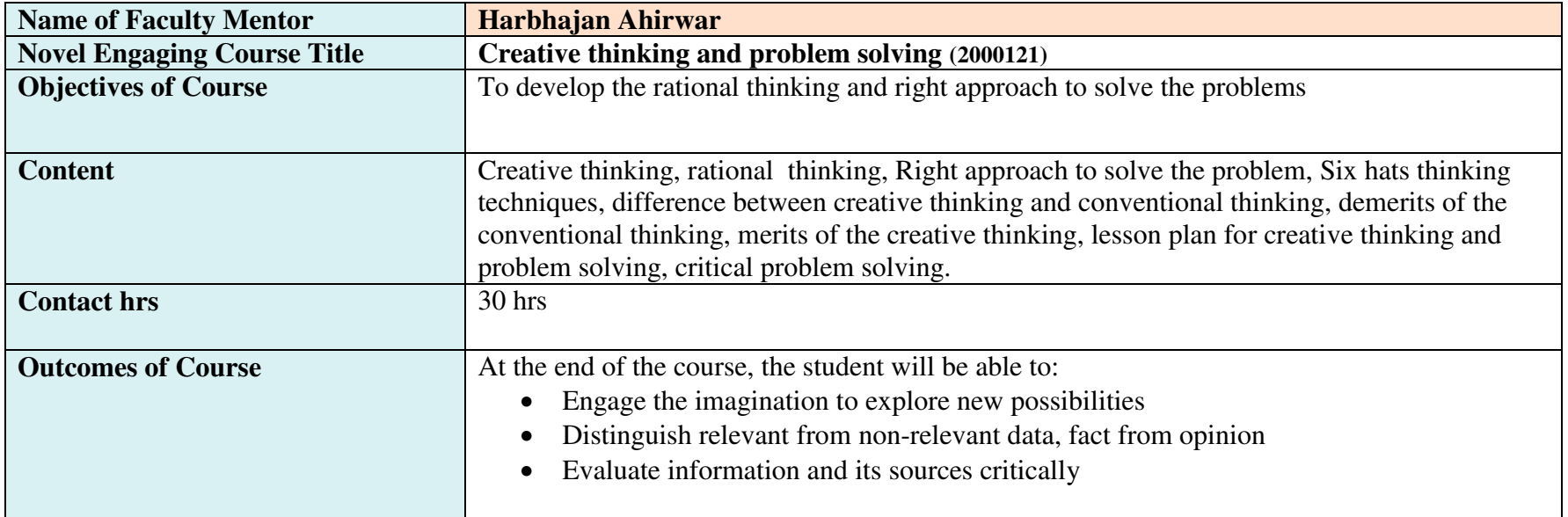

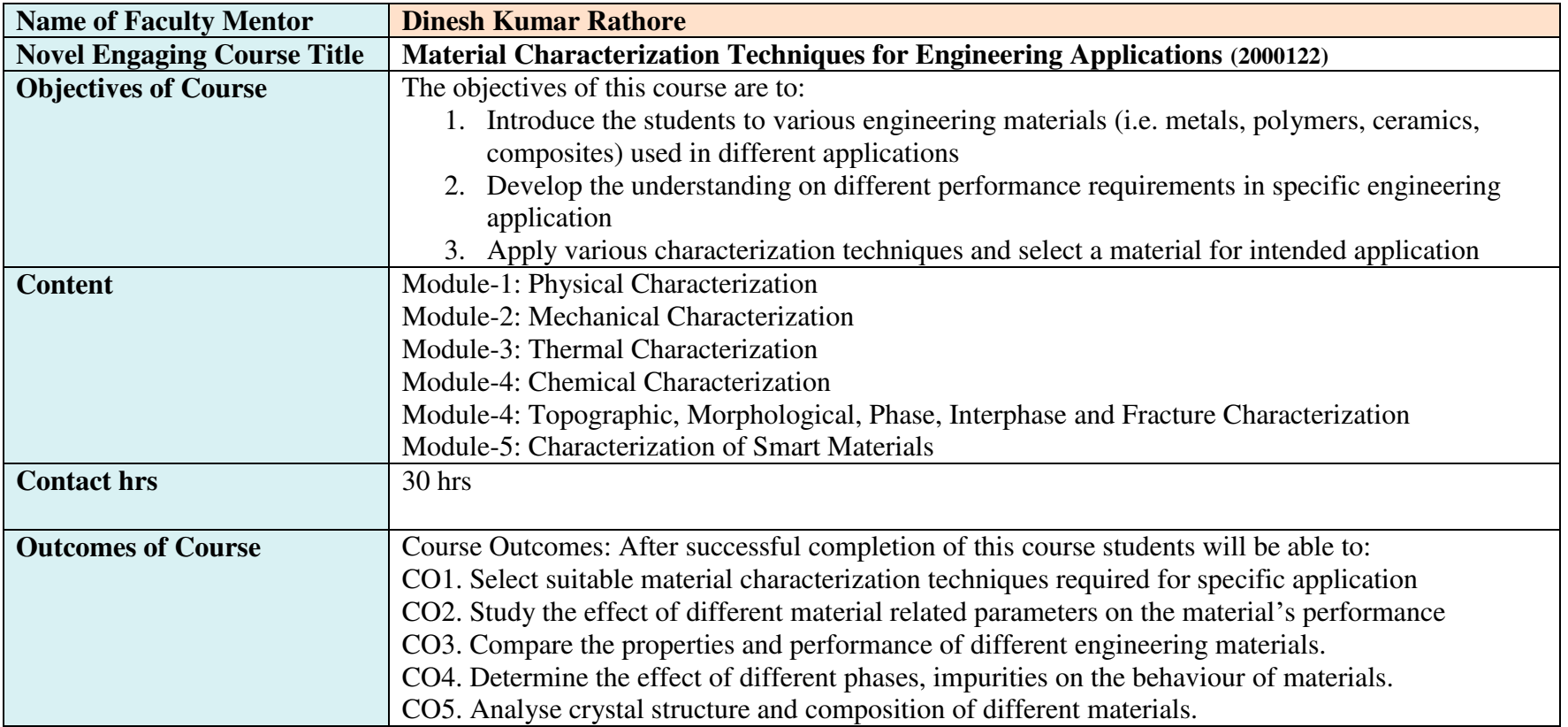

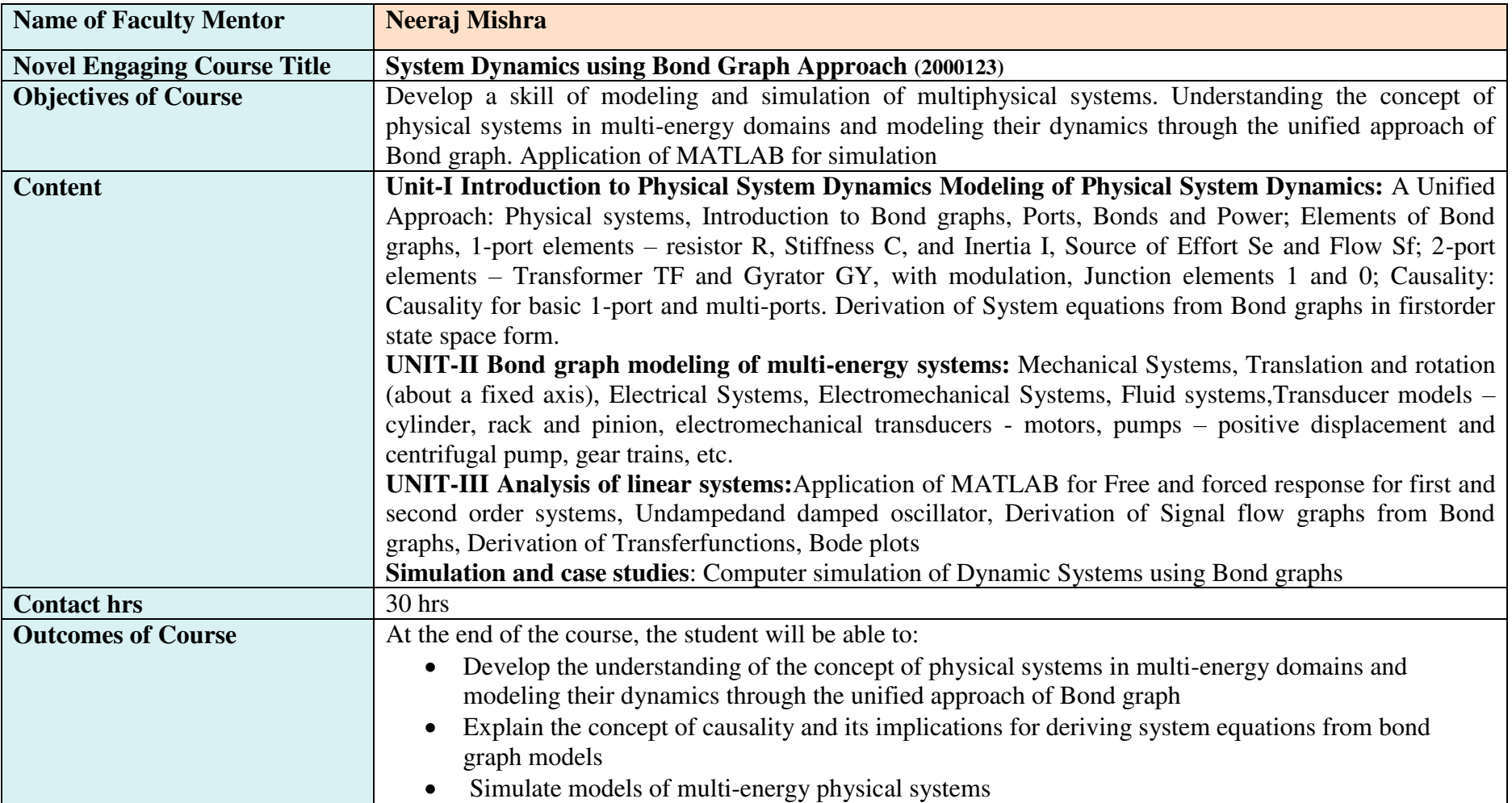

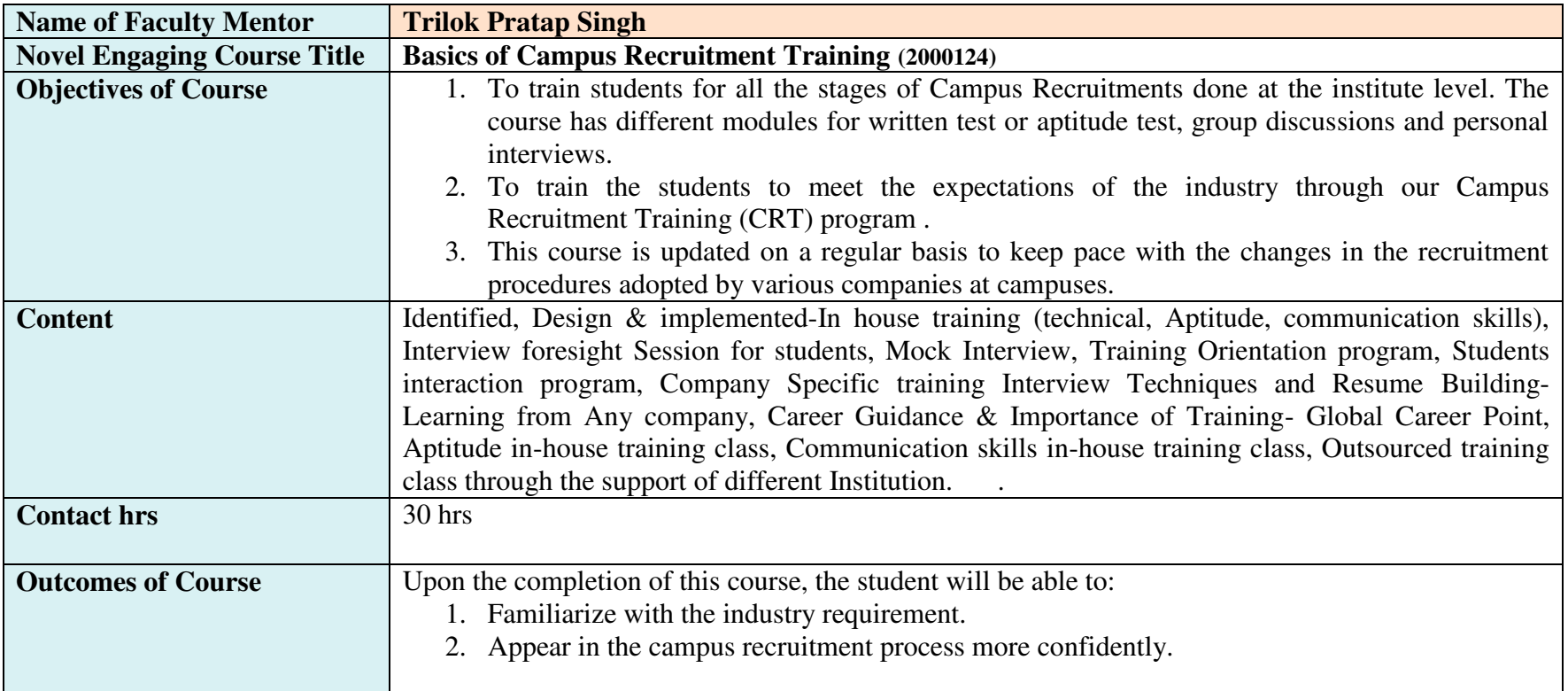

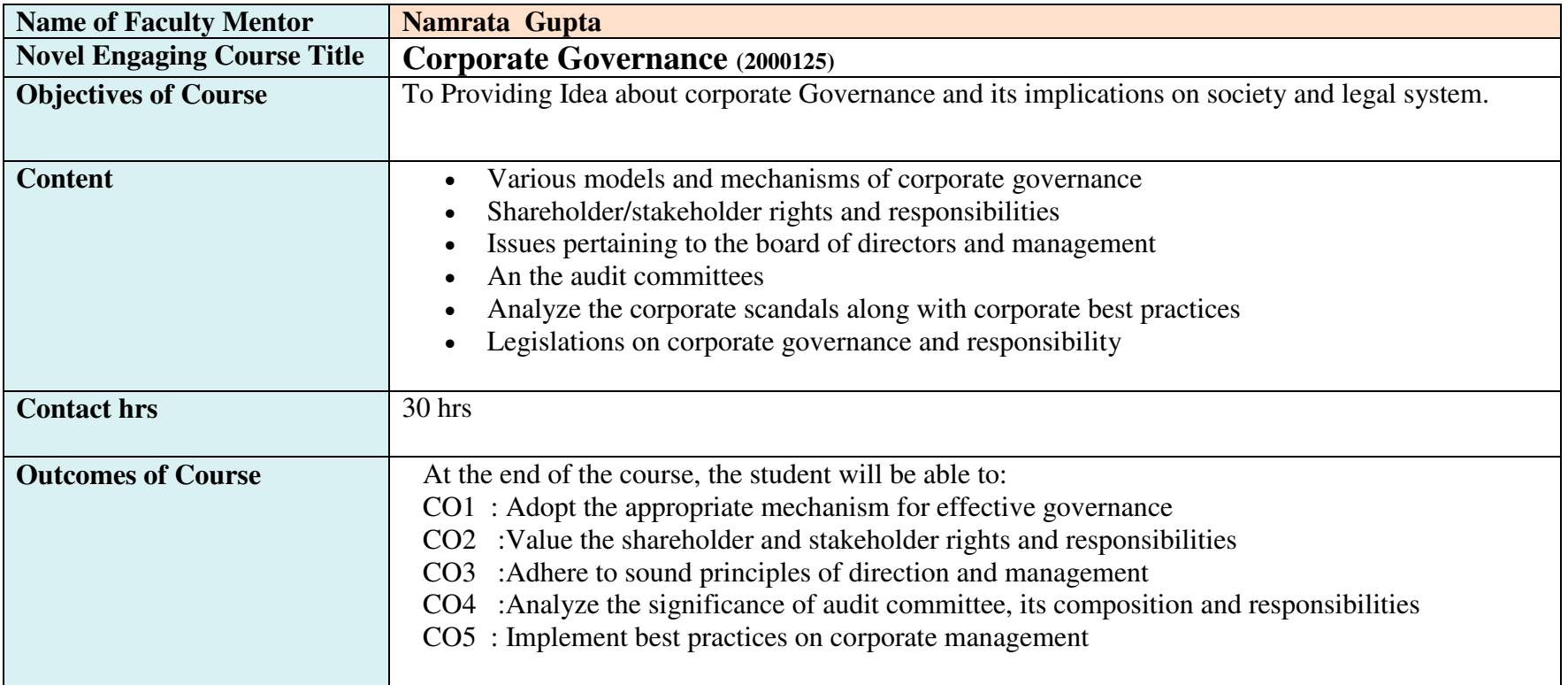

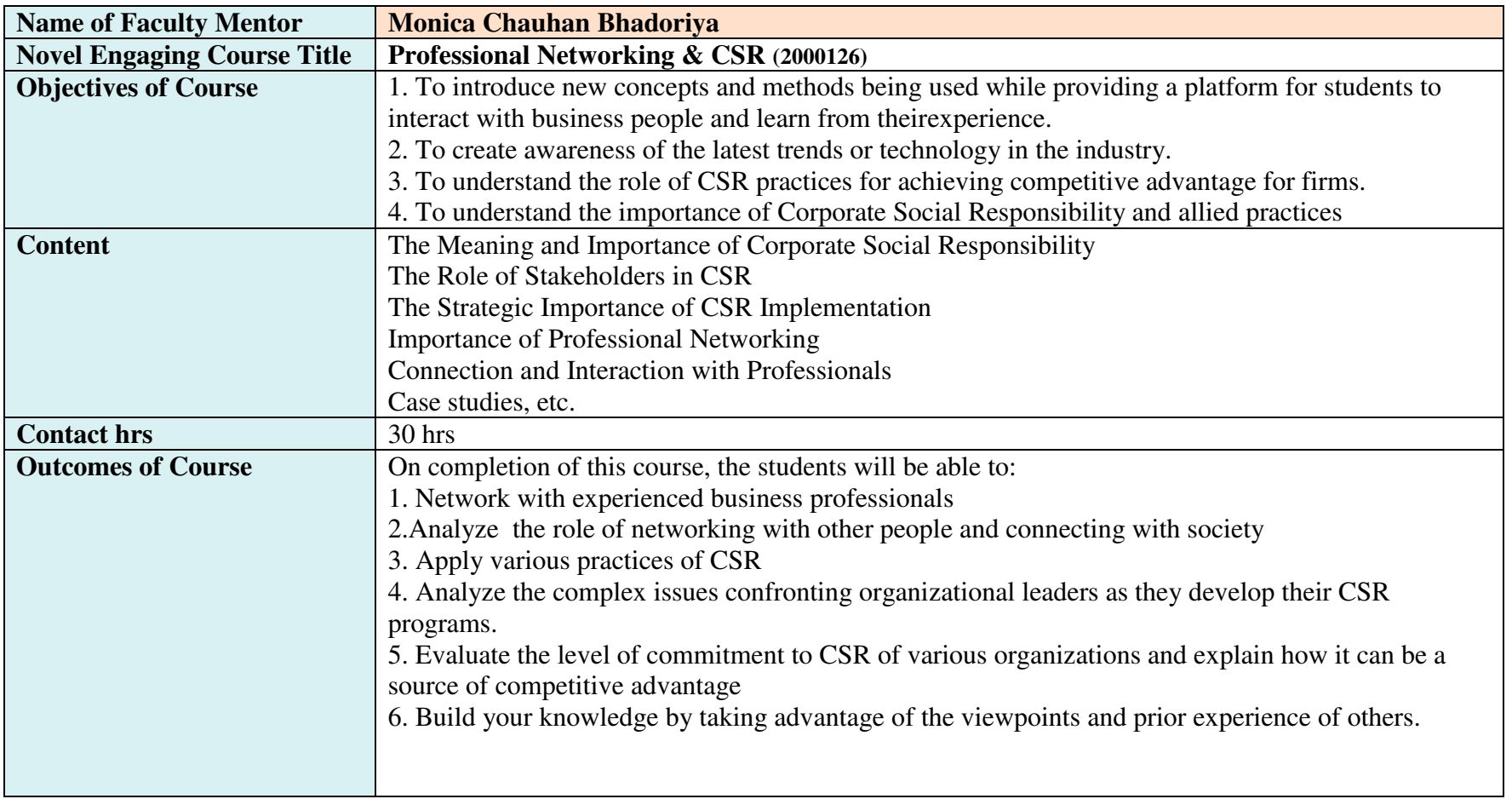

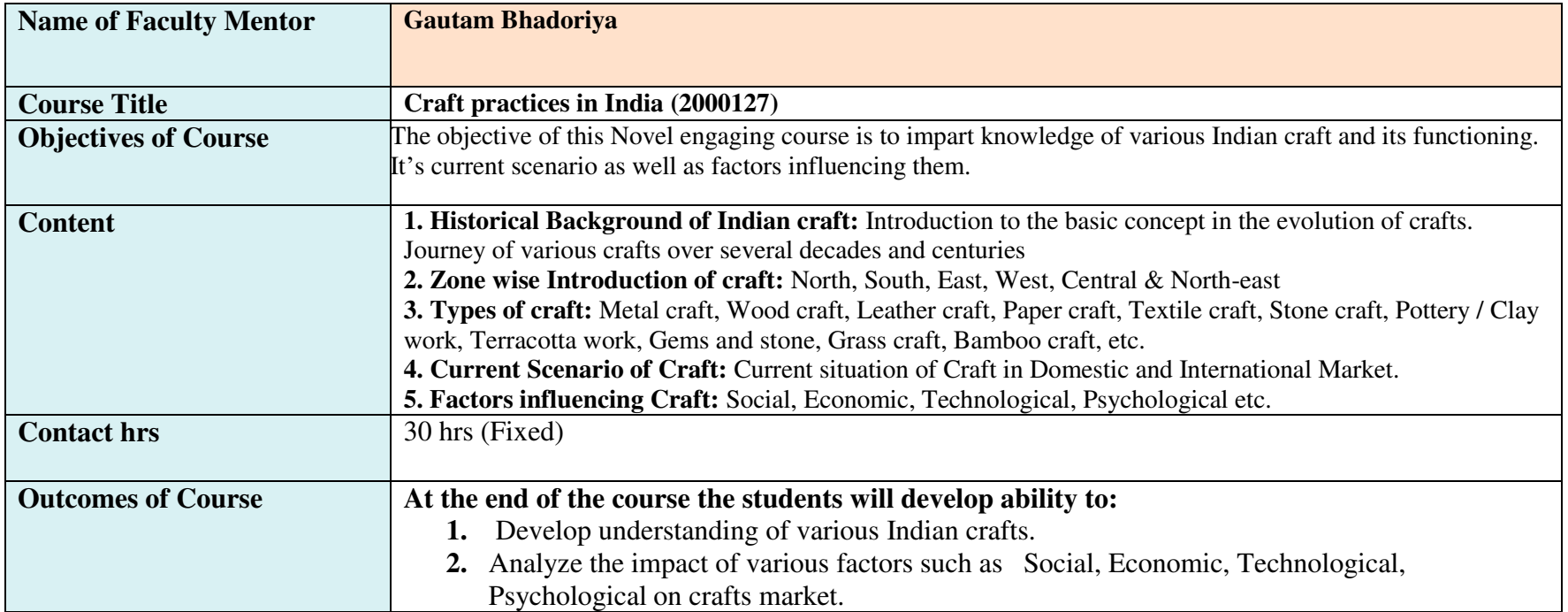

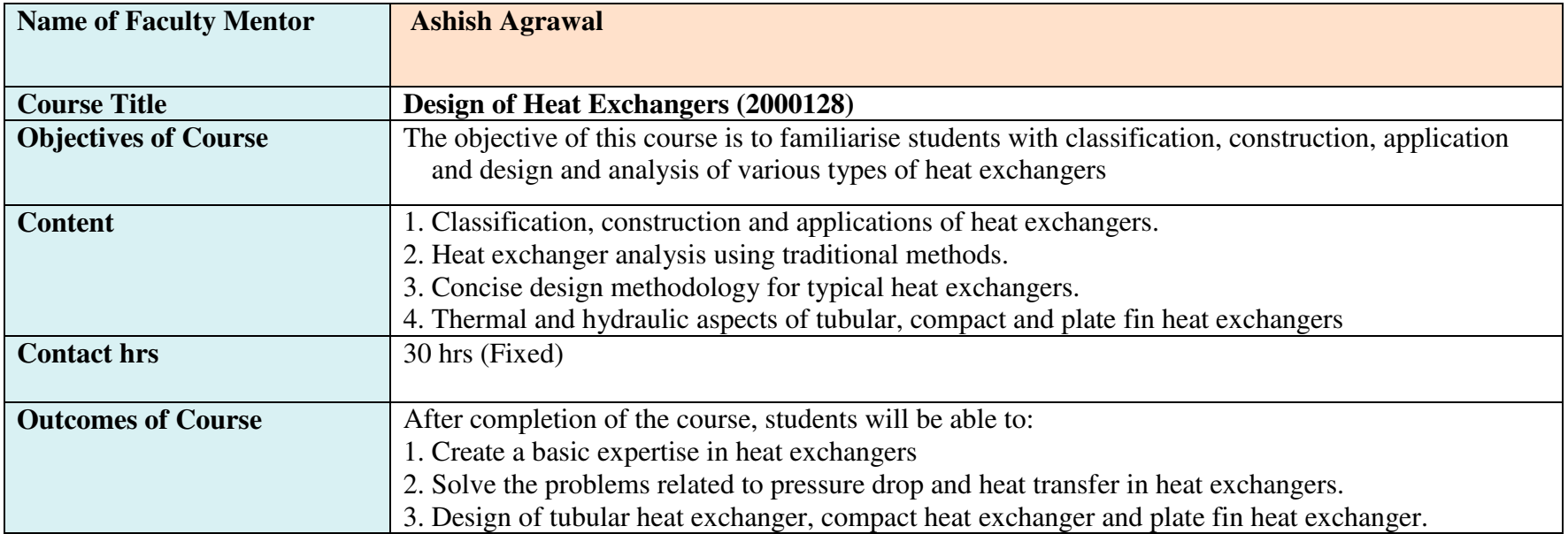

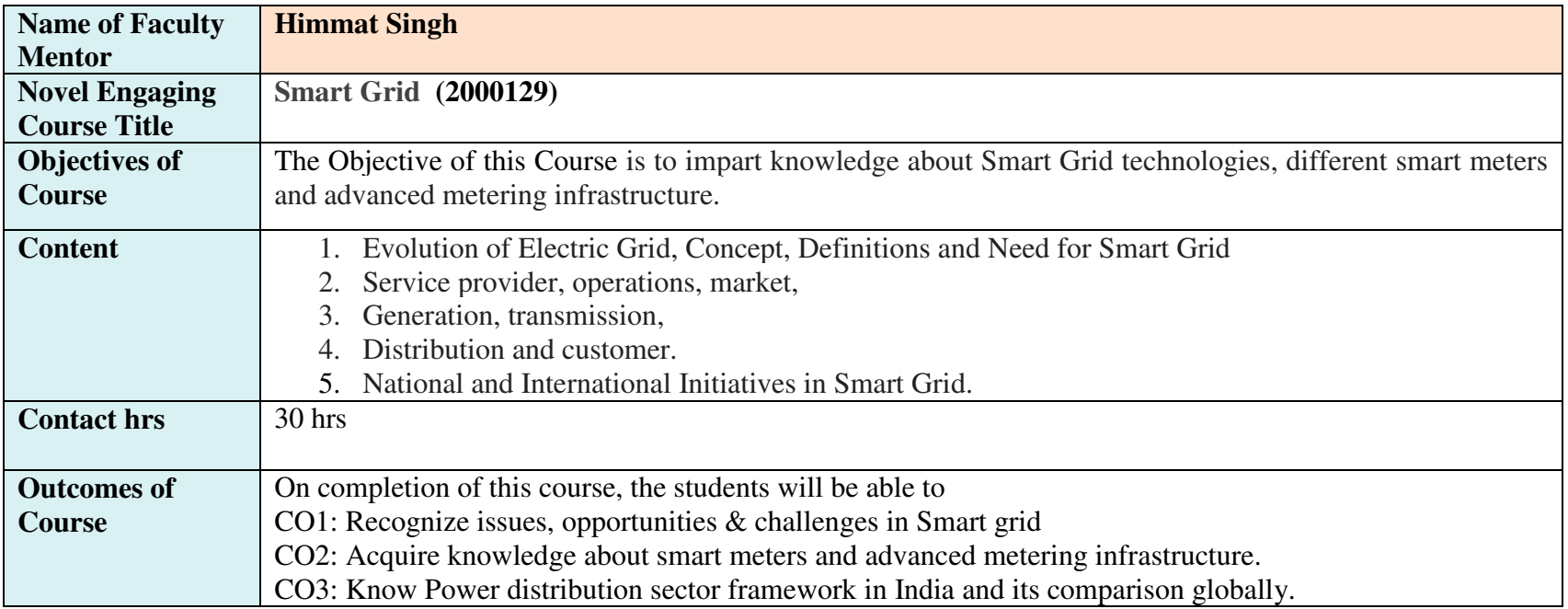

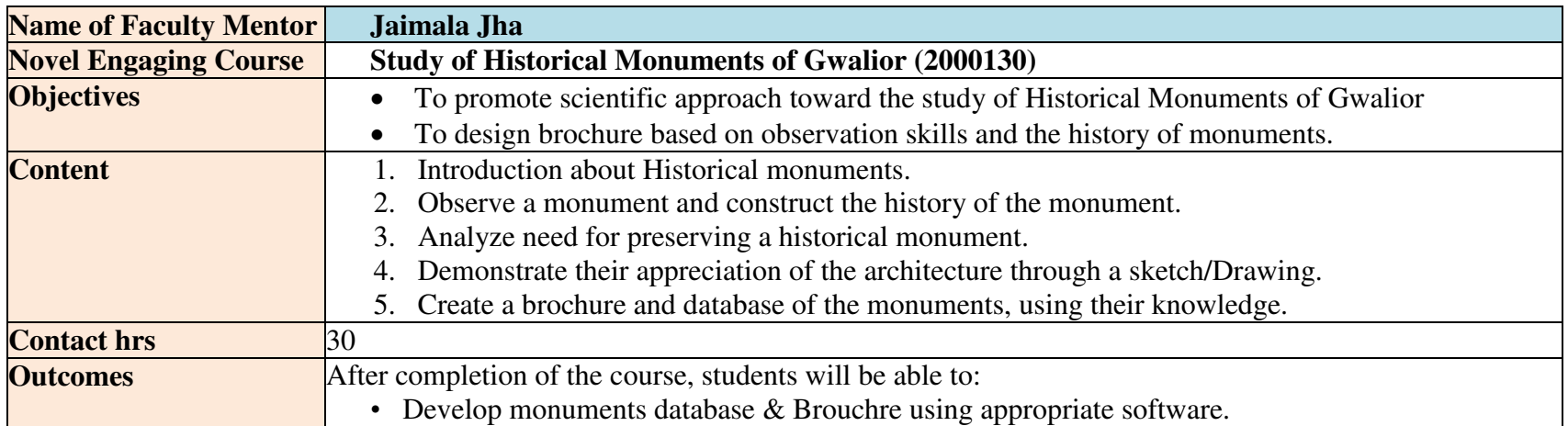

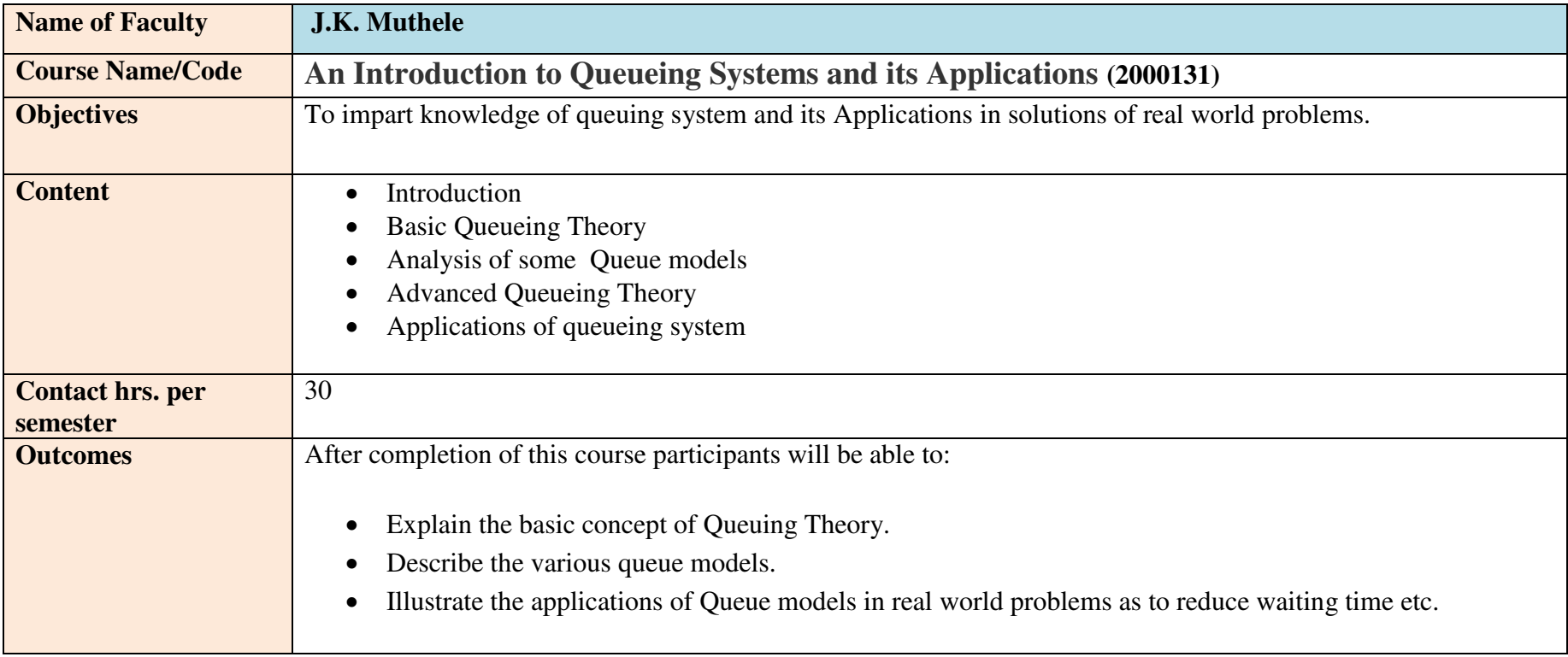

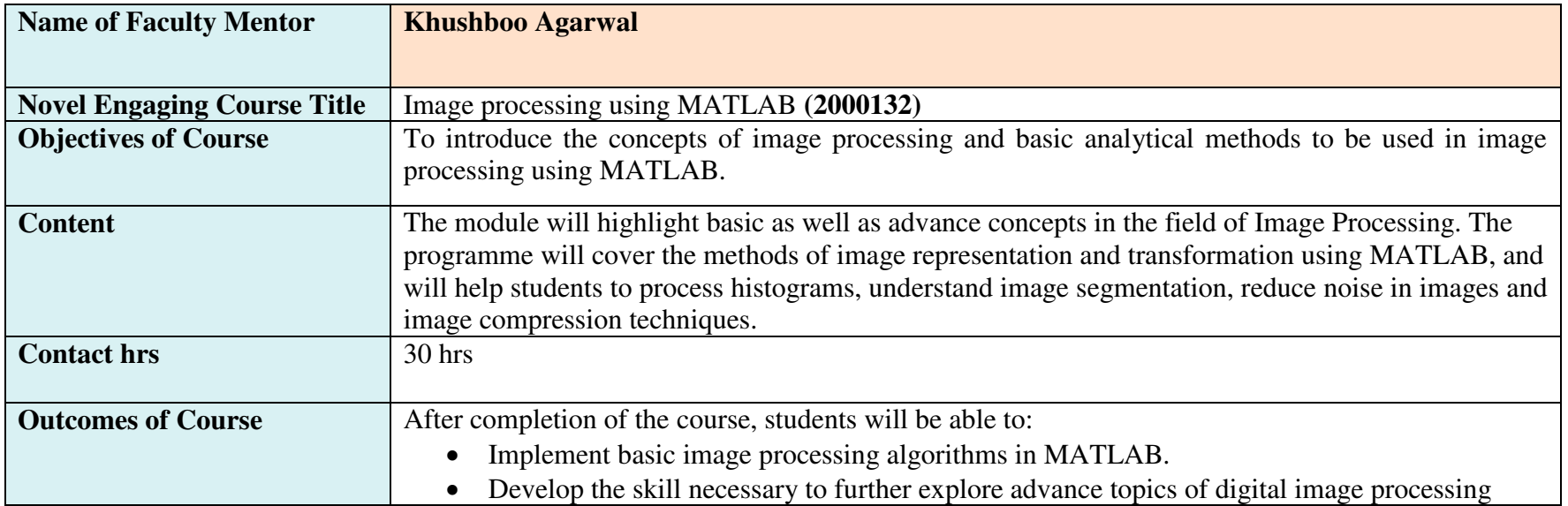

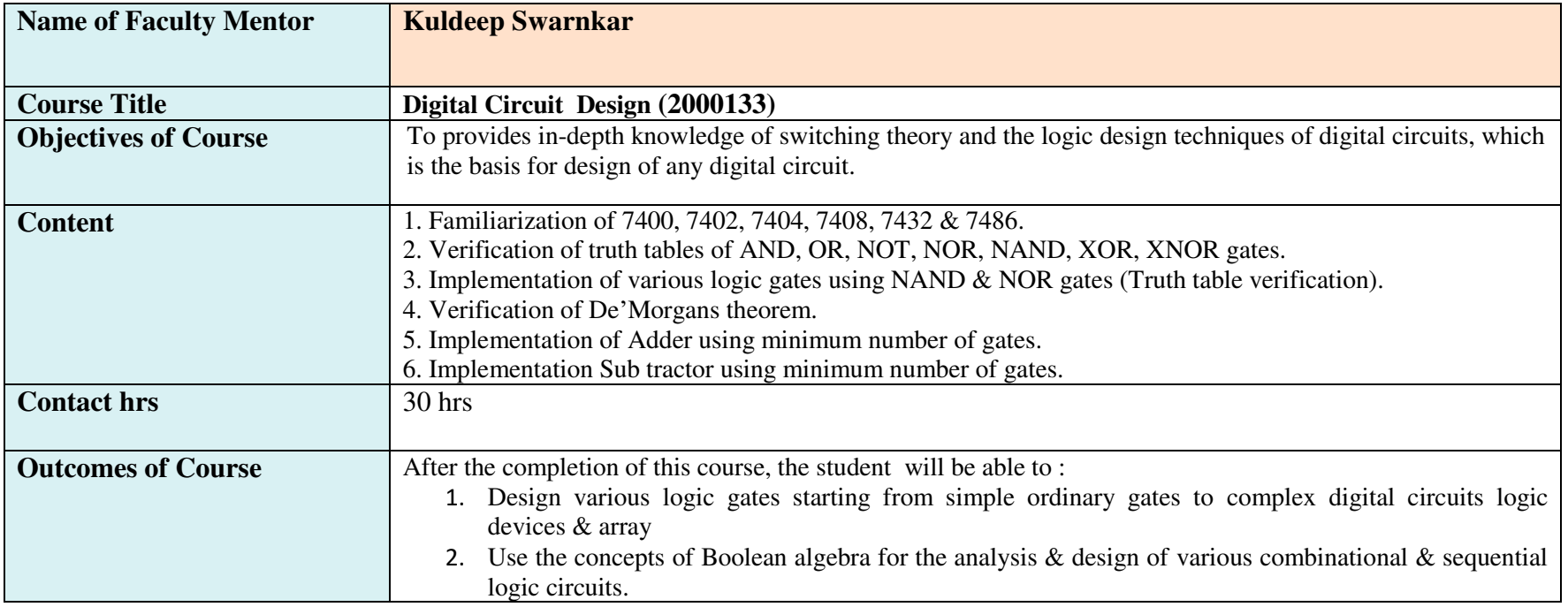

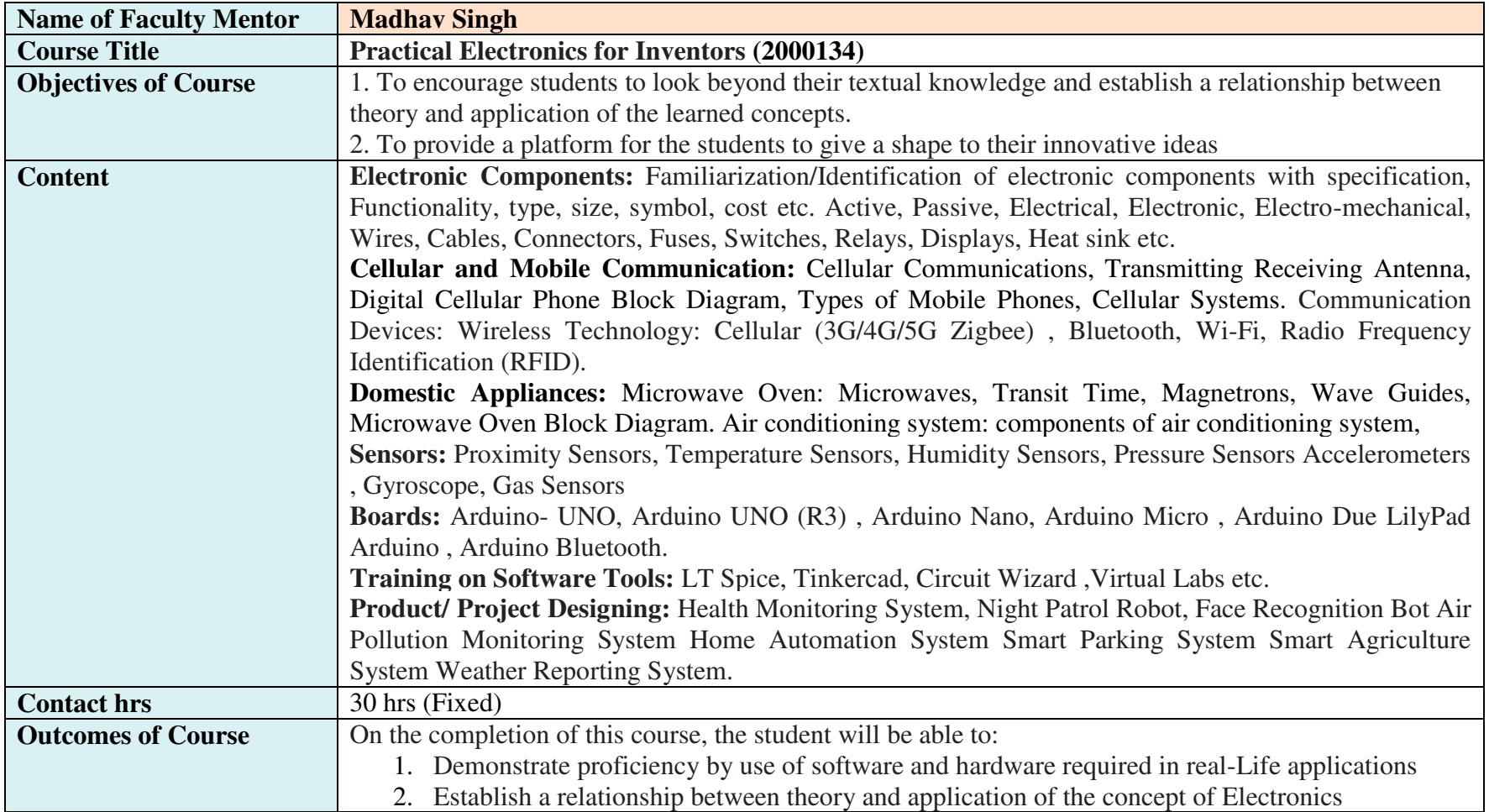

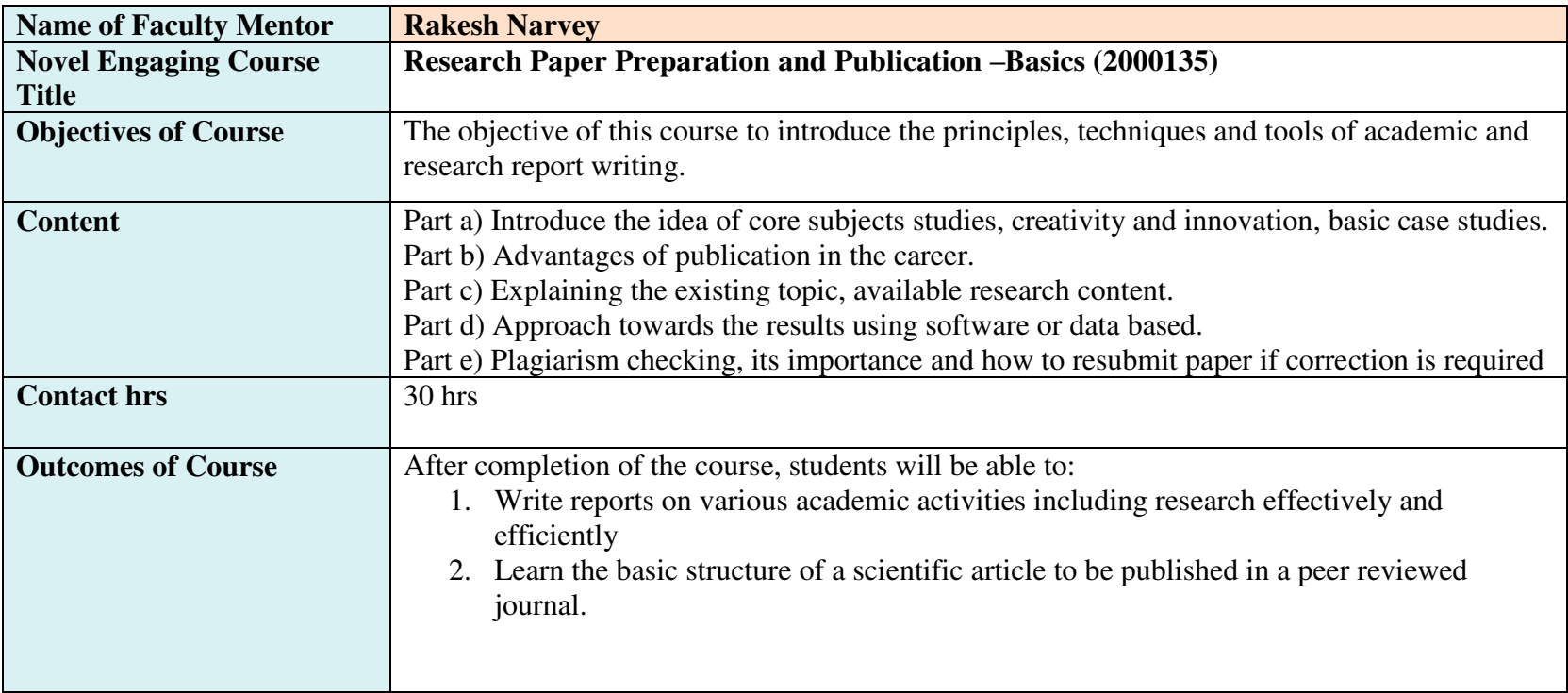

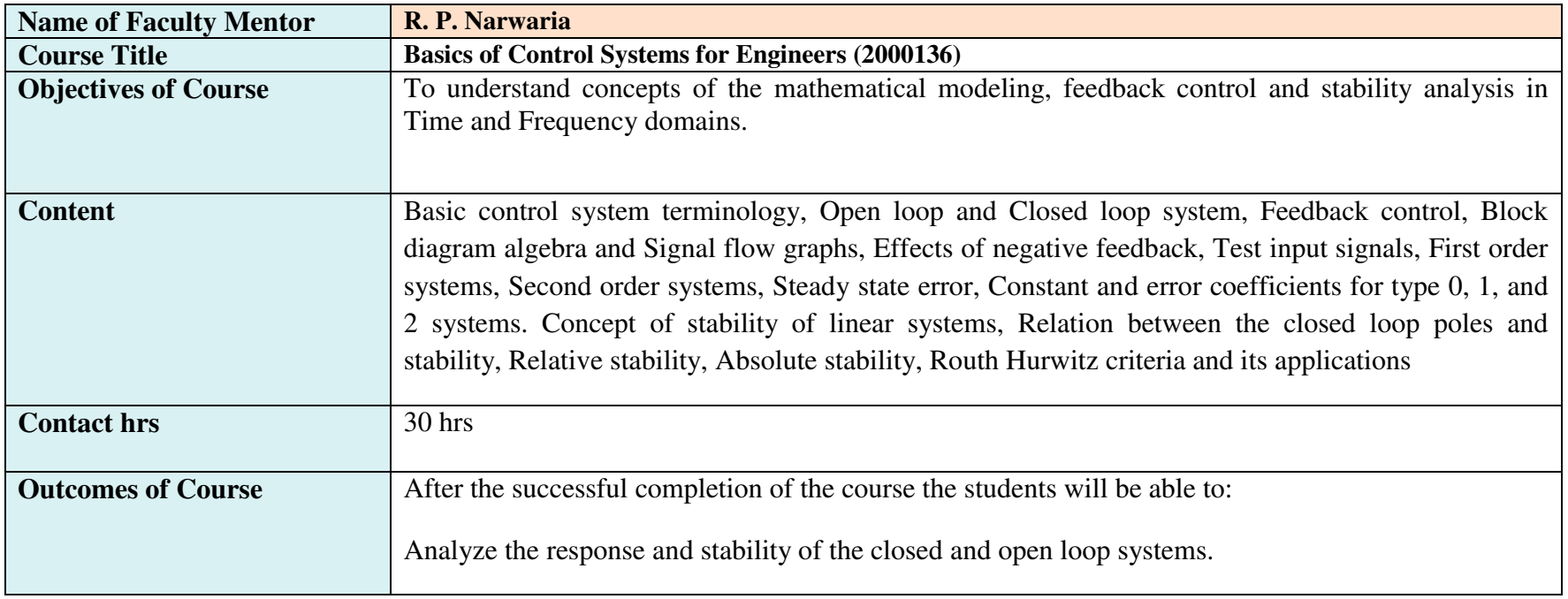

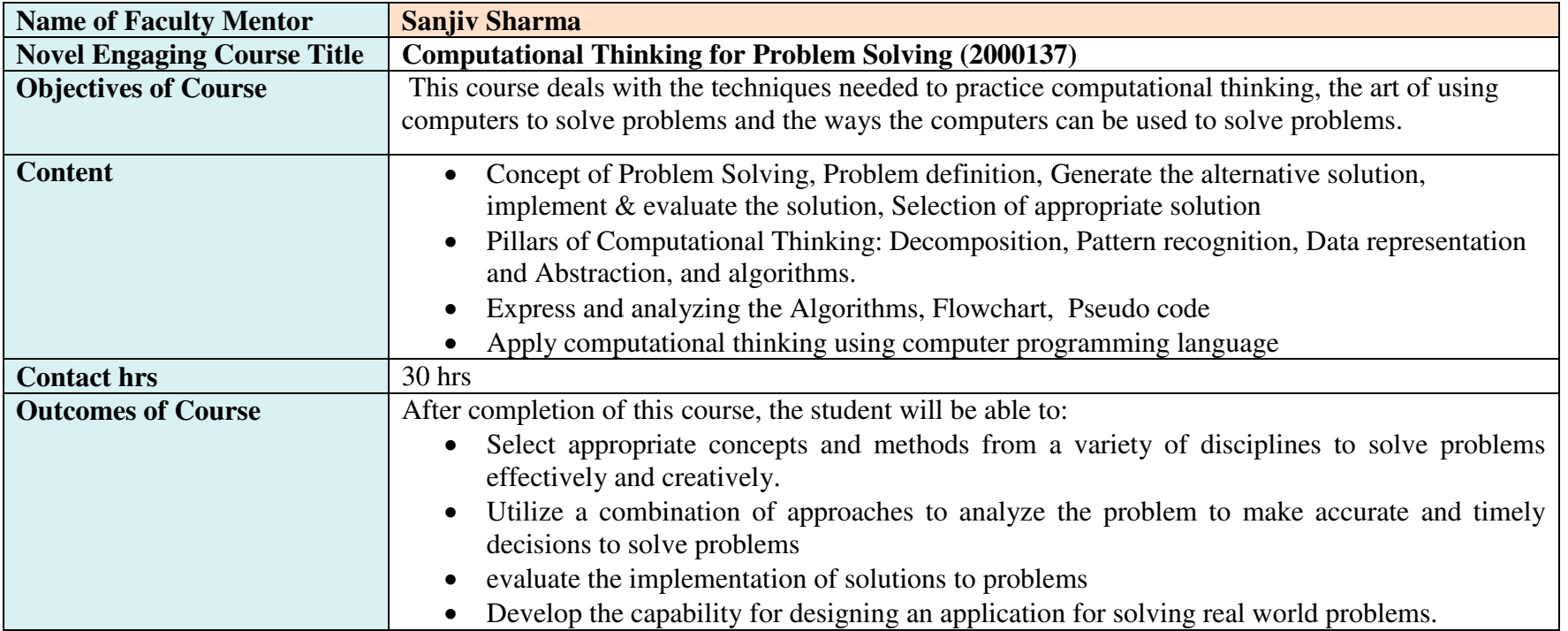

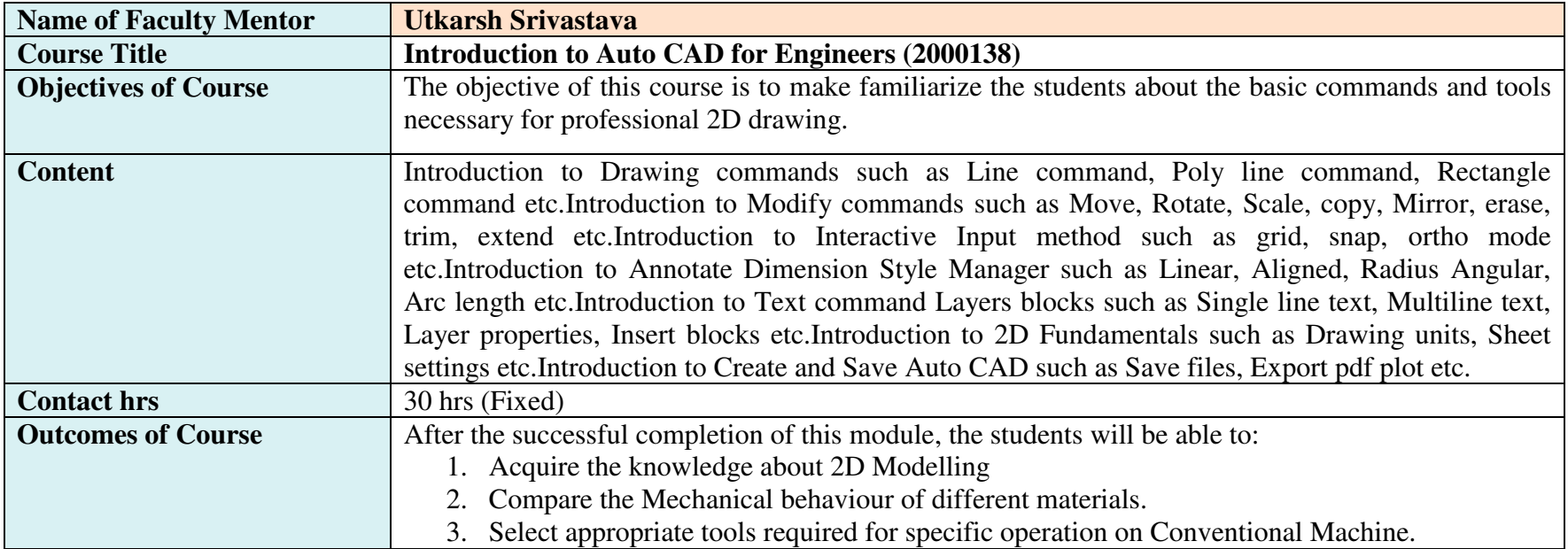

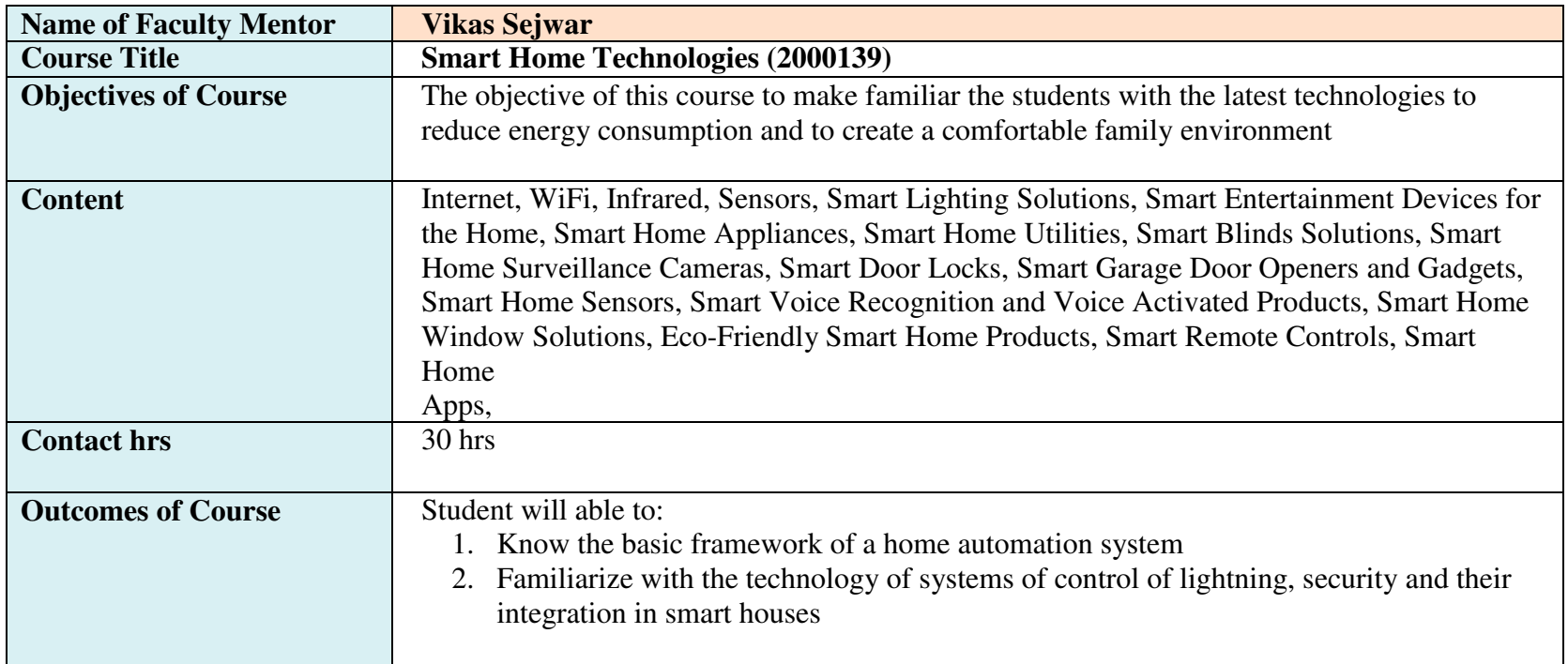

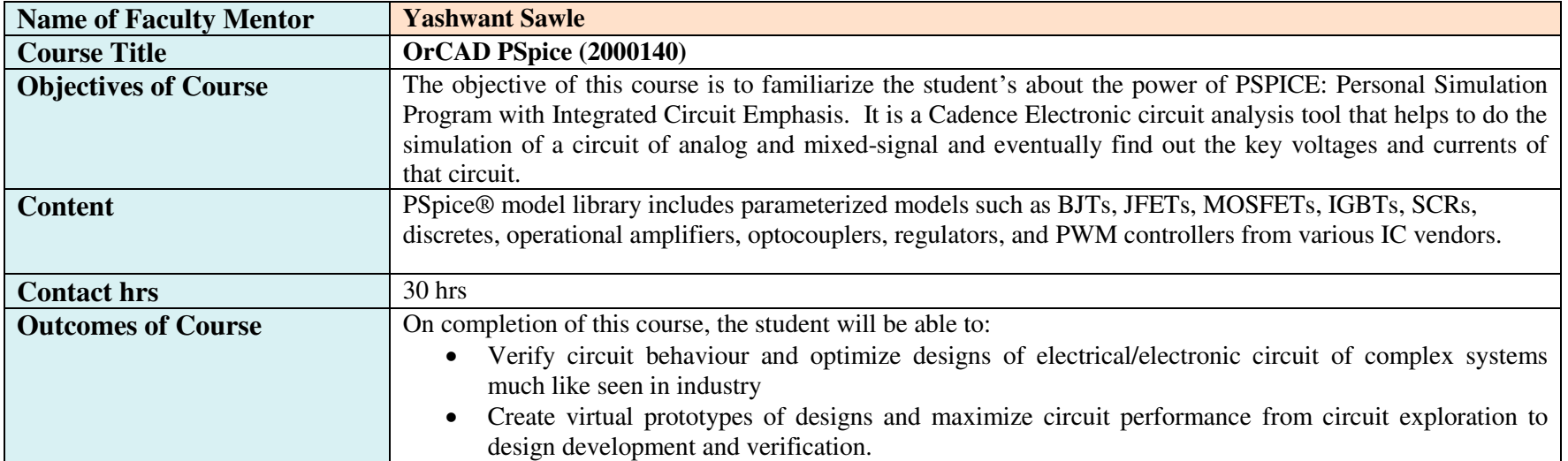

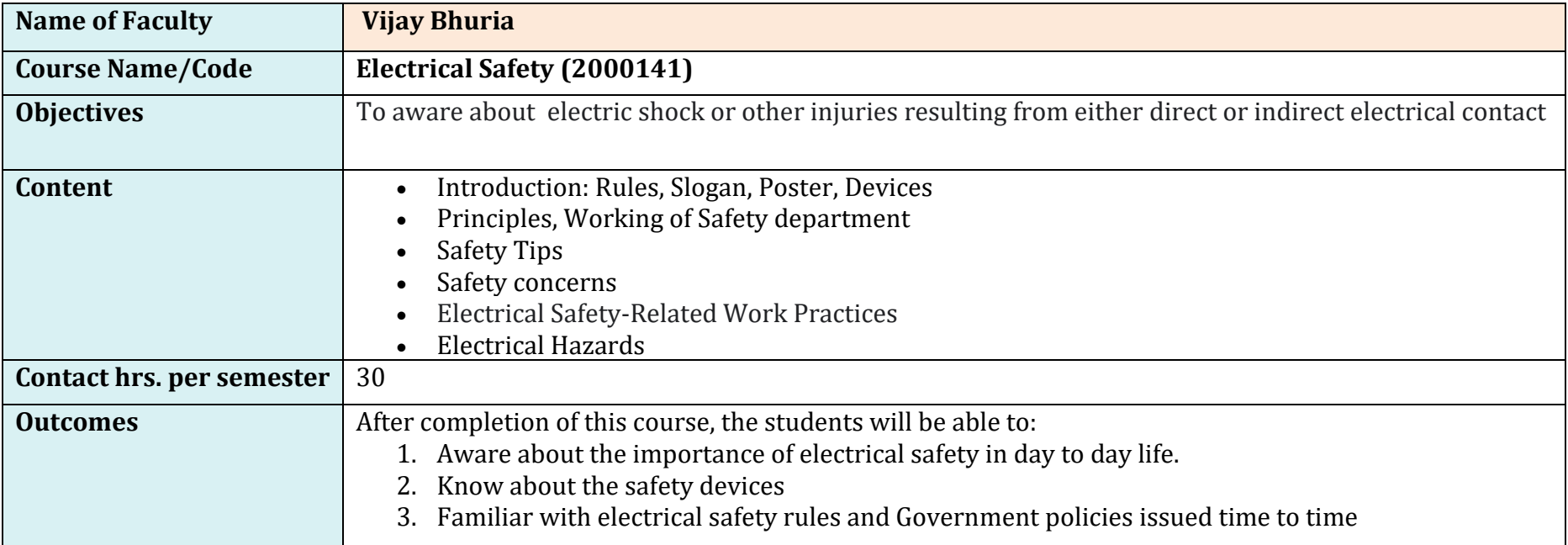

![](_page_93_Picture_56.jpeg)

![](_page_94_Picture_59.jpeg)

![](_page_95_Picture_65.jpeg)

![](_page_96_Picture_49.jpeg)

![](_page_97_Picture_70.jpeg)

![](_page_98_Picture_49.jpeg)

![](_page_99_Picture_69.jpeg)

![](_page_100_Picture_87.jpeg)

![](_page_101_Picture_41.jpeg)

![](_page_102_Picture_142.jpeg)

![](_page_103_Picture_121.jpeg)

![](_page_104_Picture_117.jpeg)

![](_page_105_Picture_56.jpeg)

![](_page_106_Picture_53.jpeg)